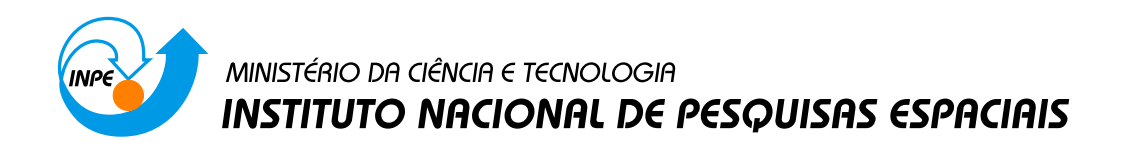

# sid.inpe.br/mtc-m19@80/2010/05.05.12.21.41-TDI

# AVALIAÇÃO DO DESFLORESTAMENTO DA VÁRZEA DO BAIXO AMAZONAS COM IMAGENS LANDSAT OBTIDAS EM 1975/1981 E 2008

Vivian Fróes Renó

Dissertação de Mestrado do Curso de Pós-Graduação em Sensoriamento Remoto, orientada pelos Drs. Raimundo Almeida Filho, e Evlyn Marcia Leão de Moraes Novo, aprovada em 31 de maio de 2010.

> URL do documento original: <<http://urlib.net/8JMKD3MGP7W/37EGEAL>>

> > INPE São José dos Campos 2010

### PUBLICADO POR:

Instituto Nacional de Pesquisas Espaciais - INPE Gabinete do Diretor (GB) Serviço de Informação e Documentação (SID) Caixa Postal 515 - CEP 12.245-970 São José dos Campos - SP - Brasil Tel.:(012) 3208-6923/6921 Fax: (012) 3208-6919 E-mail: pubtc@sid.inpe.br

# CONSELHO DE EDITORAÇÃO E PRESERVAÇÃO DA PRODUÇÃO INTELECTUAL DO INPE (RE/DIR-204):

### Presidente:

Dr. Gerald Jean Francis Banon - Coordenação Observação da Terra (OBT)

## Membros:

Dr<sup>a</sup> Inez Staciarini Batista - Coordenação Ciências Espaciais e Atmosféricas (CEA) Dr<sup>a</sup> Maria do Carmo de Andrade Nono - Conselho de Pós-Graduação Dr<sup>a</sup> Regina Célia dos Santos Alvalá - Centro de Ciência do Sistema Terrestre (CST) Marciana Leite Ribeiro - Serviço de Informação e Documentação (SID) Dr. Ralf Gielow - Centro de Previsão de Tempo e Estudos Climáticos (CPT) Dr. Wilson Yamaguti - Coordenação Engenharia e Tecnologia Espacial (ETE) Dr. Horácio Hideki Yanasse - Centro de Tecnologias Especiais (CTE) BIBLIOTECA DIGITAL: Dr. Gerald Jean Francis Banon - Coordenação de Observação da Terra (OBT) Marciana Leite Ribeiro - Serviço de Informação e Documentação (SID)

Deicy Farabello - Centro de Previsão de Tempo e Estudos Climáticos (CPT)

## REVISÃO E NORMALIZAÇÃO DOCUMENTRIA:

Marciana Leite Ribeiro - Serviço de Informação e Documentação (SID) Yolanda Ribeiro da Silva Souza - Serviço de Informação e Documentação (SID) EDITORAÇÃO ELETRÔNICA:

Vivéca Sant´Ana Lemos - Serviço de Informação e Documentação (SID)

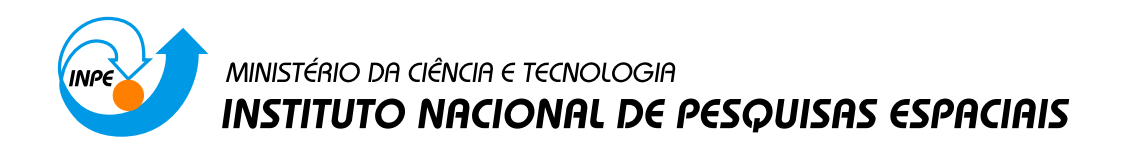

# sid.inpe.br/mtc-m19@80/2010/05.05.12.21.41-TDI

# AVALIAÇÃO DO DESFLORESTAMENTO DA VÁRZEA DO BAIXO AMAZONAS COM IMAGENS LANDSAT OBTIDAS EM 1975/1981 E 2008

Vivian Fróes Renó

Dissertação de Mestrado do Curso de Pós-Graduação em Sensoriamento Remoto, orientada pelos Drs. Raimundo Almeida Filho, e Evlyn Marcia Leão de Moraes Novo, aprovada em 31 de maio de 2010.

> URL do documento original: <<http://urlib.net/8JMKD3MGP7W/37EGEAL>>

> > INPE São José dos Campos 2010

Dados Internacionais de Catalogação na Publicação (CIP)

Renó, Vivian Fróes.

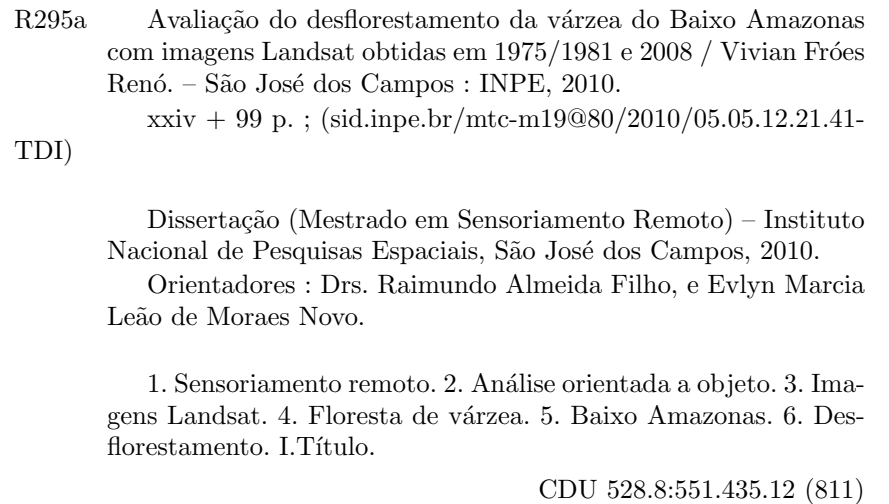

Copyright © 2010 do MCT/INPE. Nenhuma parte desta publicação pode ser reproduzida, armazenada em um sistema de recuperação, ou transmitida sob qualquer forma ou por qualquer meio, eletrônico, mecânico, fotográfico, reprográfico, de microfilmagem ou outros, sem a permissão escrita do INPE, com exceção de qualquer material fornecido especificamente com o propósito de ser entrado e executado num sistema computacional, para o uso exclusivo do leitor da obra.

Copyright  $\odot$  2010 by MCT/INPE. No part of this publication may be reproduced, stored in a retrieval system, or transmitted in any form or by any means, electronic, mechanical, photocopying, recording, microfilming, or otherwise, without written permission from INPE, with the exception of any material supplied specifically for the purpose of being entered and executed on a computer system, for exclusive use of the reader of the work.

Aprovado (a) pela Banca Examinadora em cumprimento ao requisito exigido para obtenção do Título de Mestre  $em$ Sensoriamento Remoto

Dr. Flávio Jorge Ponzoni

Dr.

Presidente / INPE / SJCampos - SP

Orientador(a)//MPE / SJCampos - SP

Dra. Evlyn Marcia Leão de Moraes Novo

Raimundo Almeida Filho

Teresa Gallotti Fiorenzano Dra.

Dr. Yosio Edemir Shimabukuro

Orientador(a) **AINPE / SJCampos - SP** 

linano Mw

Membro da Banca / INPE / SJCampos - SP

poro da Banca / INPE / São José dos Campos - SP

Dr. **Bruce Walker Nelson** 

 $\varphi$ 

Convidado(a) / INPA/Manaus / Manaus - AM

Aluno (a): Vivian Fróes Renó

São José dos Campos, 31 de maio de 2010

*"A natureza é grande nas coisas grandes e grandíssima nas pequeninas".* 

#### *SAINT-PIERRE*

*"Estudar a natureza tão somente para encontrar continuamente novas razões para amála"*.

*JEAN-JACQUE ROUSSEAU* 

 *"Toda palavra e todo conceito, por mais claros que possam parecer, têm apenas uma limitada gama de aplicabilidade. As teorias científicas não estarão nunca aptas a fornecer uma descrição completa e definitiva da realidade. Serão sempre aproximações da verdadeira natureza das coisas. Em termos claros: os cientistas não lidam com a verdade; eles lidam com descrições da realidade limitadas e aproximadas".* 

*WERNER HEISENBERG* 

*"Ai estão eles, movimentando-se de um lado para o outro no meu citoplasma. (...) Sintoos como se fossem seres estranhos, mas acode-me o pensamento de que as mesmas criaturas, precisamente as mesmas, estão também nas células das gaivotas e baleias, e na erva das dunas, e nas algas marinhas, e nos bernardos-eremitas, e, mais para o lado da terra, nas folhas da faia no quintal de minha casa, e na família de jaritacacas sob o muro dos fundos, e até naquela mosca pousada na vidraça da janela. Através deles, estou ligado a todos os seres vivos: sim, tenho parentes próximos, parentes em segundo grau, espalhados por toda parte".* 

*LEWIS THOMAS* 

*É preciso abandonar os estreitos limites da visão cartesiana de mundo.* 

*A meus pais, Nilton e Angela, que me ensinaram a sonhar.*

### **AGRADECIMENTOS**

Gostaria de expressar minha profunda gratidão às várias pessoas e instituições que me deram sua ajuda e seu apoio durante os anos em que trabalhei nesta pesquisa. Seria impossível mencionar todos. Entretanto, estou especialmente grata:

À minha orientadora, Dra. Evlyn Novo, pela confiança depositada e troca permanente de ideias, minha fonte mais rica de conhecimento e inspiração. Nosso convívio foram lições em muitos sentidos, conduzindo-me, como excelente pesquisadora e ser humano, através das dificuldades com as quais me deparei.

Ao Dr. Raimundo Almeida-Filho por sua atenção, paciência e orientação.

À Chieno Suemitsu pela colaboração antes, durante e após as campanhas de campo, oferecendo-me valiosos conhecimentos de botânica e ecologia da área de estudo.

Aos colegas Cláudio Barbosa, Waterloo Pereira, Ana Sofia, Sr. Flaurindo e todos os tripulantes do Eloin, pelo auxílio e momentos divertidos durante as campanhas de campo.

Ao geógrafo Diego Pinheiro de Menezes, do Instituto de Pesquisas Ambientais da Amazônia (IPAM), pelo fornecimento dos dados sobre a localização de comunidades ribeirinhas na área de estudo.

À FAPESP pelo suporte ao trabalho de campo (Projeto 08/07537-1); e ao CNPq pela bolsa no Programa de Pós-Graduação em Sensoriamento Remoto do INPE (Processo 133327/2008-6).

Ao Instituto Nacional de Pesquisas Espaciais (INPE), pela oportunidade de estudo e utilização de suas instalações. À Coordenação Acadêmica do curso de Pós-Graduação em Sensoriamento Remoto e à Divisão de Sensoriamento Remoto (DSR-INPE), pelo apoio material imprescindível ao desenvolvimento desta pesquisa.

À amiga Nara Pantoja, pela agradável companhia nas horas de trabalho, estudo e diversão; e às sereias do aquário 37, Ariana Guimarães e Renata Nascimento, pelo incentivo e momentos felizes que compartilhamos.

Aos meus companheiros de turma e demais amigos do INPE, pelas horas que dividimos estudando para as provas, discutindo sobre nossos trabalhos e, principalmente, nos divertindo. A vida no INPE foi muito mais feliz com a existência de vocês. Muito obrigada, André Lima, Barbara Ribeiro, Bernard Barbarisi, Clódis Filho, Eduardo Arraut, Eduardo Gentil, Felipe Lobo, Érika Saito, Izabel Reis, Lino Carvalho, Ludmila Roque e Matheus Vieira.

À minha família, irmão, cunhada, sobrinhos, tios, tias, avós, primos e primas, que entenderam a minha ausência e confiaram em mim e nas minhas escolhas, sempre me incentivando.

A meus pais, que me guiaram e permitiram que eu investisse em minha formação acadêmica, acreditando ser este o caminho certo.

A Deus, por mais uma oportunidade de evolução espiritual, intelectual e moral.

#### **RESUMO**

As florestas de várzea da Bacia Amazônica são ecossistemas ricos em recursos naturais e de grande importância ecológica, econômica e social. Conhecer a extensão das áreas cobertas por essas florestas e quanto elas têm sido afetadas pela atividade antrópica é uma informação importante para orientar políticas de preservação desses ecossistemas. Um dos mapas mais recentes (1996) sobre a cobertura vegetal de várzea dos rios Amazonas/Solimões aponta uma grande diferença entre a região à montante de Manaus e a região à jusante. À montante, as florestas inundáveis dominam a paisagem das várzeas, enquanto que à jusante, a vegetação é predominantemente herbácea e arbustiva. Como vários autores relatam o desflorestamento da várzea nesta região para a comercialização de madeira e para a agricultura da juta, é de se supor que a diferença identificada na cobertura vegetal não seja apenas devido a fatores naturais. Tendo como base essa premissa, o presente estudo visa avaliar se houve desflorestamento da várzea do Baixo Amazonas (área situada à jusante de Manaus) entre as décadas de 1970 e 2000, e qual a sua extensão. Com esse intuito, foram gerados dois mapas de cobertura vegetal de várzea: 1) Mapa Histórico a partir de imagens MSS/Landsat obtidas na década de 1970 e; 2) Mapa Atual a partir de imagens TM/Landsat adquiridas em 2008. O processamento digital das imagens inclui a construção de mosaicos para cada período, transformação para imagens-fração de vegetação, solo e água pura (sombra) e aplicação de técnicas de análise orientada a objetos. Os mapas resultantes foram organizados em quatro classes de cobertura do solo: floresta de várzea, vegetação não-florestal de várzea, solo exposto e espelho d'água. Informações de campo coletadas em 168 pontos distribuídos ao longo da área de estudo foram utilizadas para calcular os Índices Kappa de concordância entre os dados de campo e os mapas resultantes da classificação automática, cujos valores (0,77 e 0,75) indicam a boa qualidade dos mapas de cobertura vegetal da várzea. Esses mapas foram combinados através de operações booleanas entre objetos de diferentes datas, para identificar as transições entre os tipos de feições mapeados. Com esse procedimento foi possível obter mapas que destacam as mudanças e o desflorestamento ocorrido entre os dois períodos analisados. Os resultados indicam que a diferença identificada na cobertura vegetal de várzea do rio Amazonas/Solimões pode ser atribuída a fatores antrópicos, visto que na década de 1970 as florestas de várzea do Baixo Amazonas ocupavam uma área 56% maior que a área atual, com desflorestamento de 3.626 km<sup>2</sup> entre os períodos analisados.

# **DEFORESTATION ASSESSMENT ON THE LOWER AMAZON FLOODPLAIN USING LANDSAT IMAGES OBTAINED IN 1975/1981 AND 2008**

### **ABSTRACT**

The floodplain forest bordering the Amazonas River constitutes a rich ecosystem of great ecological, economical, and social importance. Knowing the extent of the areas covered by these forests and how they have been affected by anthropogenic activity is important to guide policies for the preservation of these ecosystems. One of the latest published vegetation maps (1996) of the Amazonas\Solimões rivers floodplain shows a great difference between the regions upstream and downstream Manaus. The upstream region is mostly covered by floodplain forests, while the downstream region is predominantly populated by grasses and shrubs. As reported by several authors, floodplain deforestation at the downstream area for commercial logging and jute agriculture seems to be the main cause for the difference in the vegetation cover pattern, instead only natural factors. This study aims to assess deforestation in the Lower Amazon floodplain in the decades of 1970 and 2000. With this purpose, two floodplain vegetation cover maps were generated: 1) Historical Map from MSS/Landsat images acquired in the 1970's) and 2) Recent Map from TM/Landsat images obtained in 2008. Digital image processing includes mosaic construction for each period, transformation of multispectral images into fraction-images of vegetation, soil and dark water (shade), followed by the application of object-oriented analysis techniques. The resulting maps were organized into four classes of land cover types: floodplain forest, non-forest floodplain vegetation, bare soil, and water surface. Field information collected in 168 observation points along the study area was used to calculate the Kappa Index of agreement between the four field-verified classes and the maps resulting from automatic classification. Kappa Index values of 0.77 and 0.75 indicate good quality of the floodplain vegetation cover maps. The resulting maps were combined by object level Boolean operations to identify time transitions between the mapped classes. This procedure resulted in maps that describe changes and deforestation that occurred between the two analyzed periods, which showed that the region presents 3.626  $\text{km}^2$  of floodplain deforestation between the two analyzed periods (circa 30 years), a reduction of 56 percent.

# **LISTA DE FIGURAS**

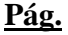

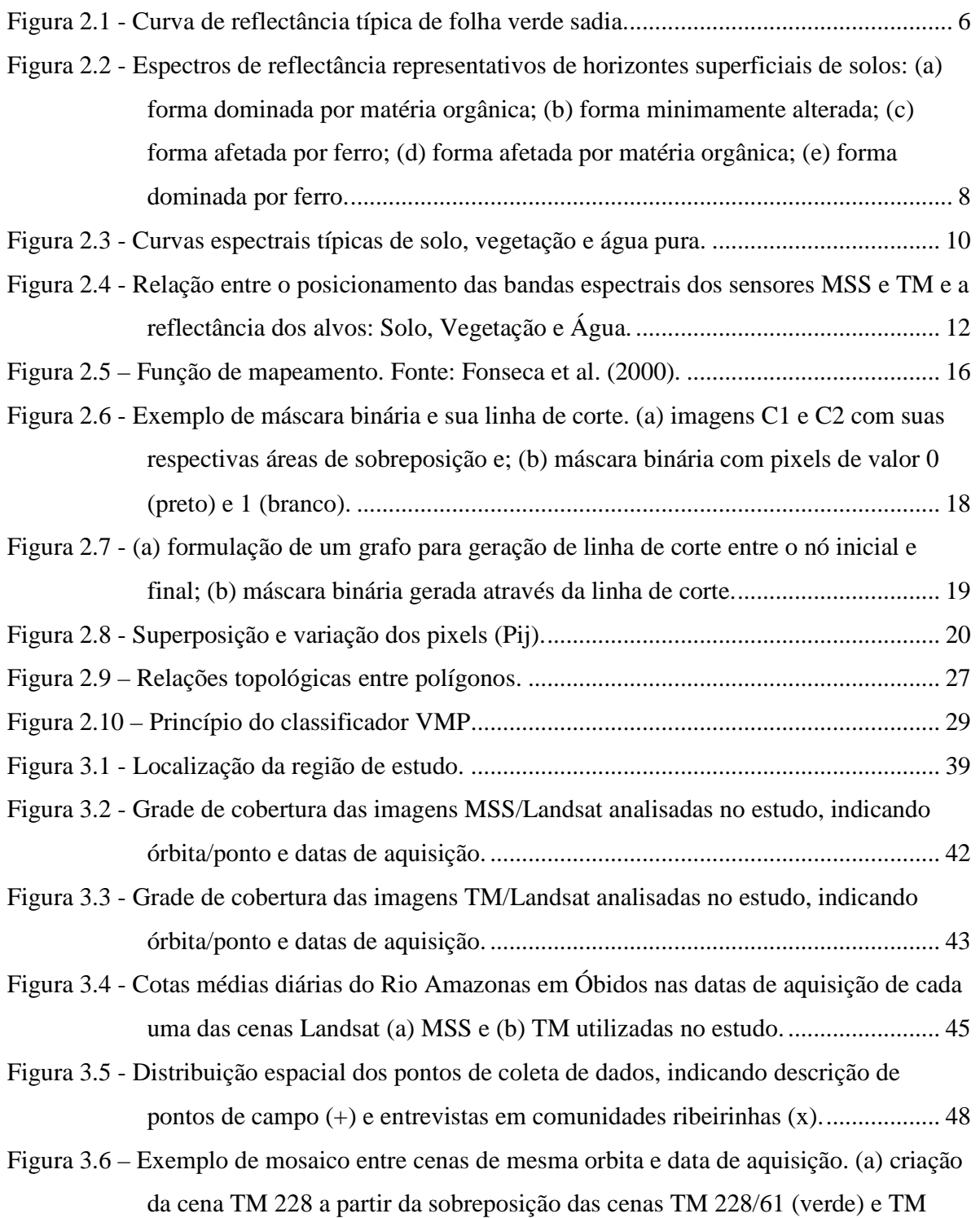

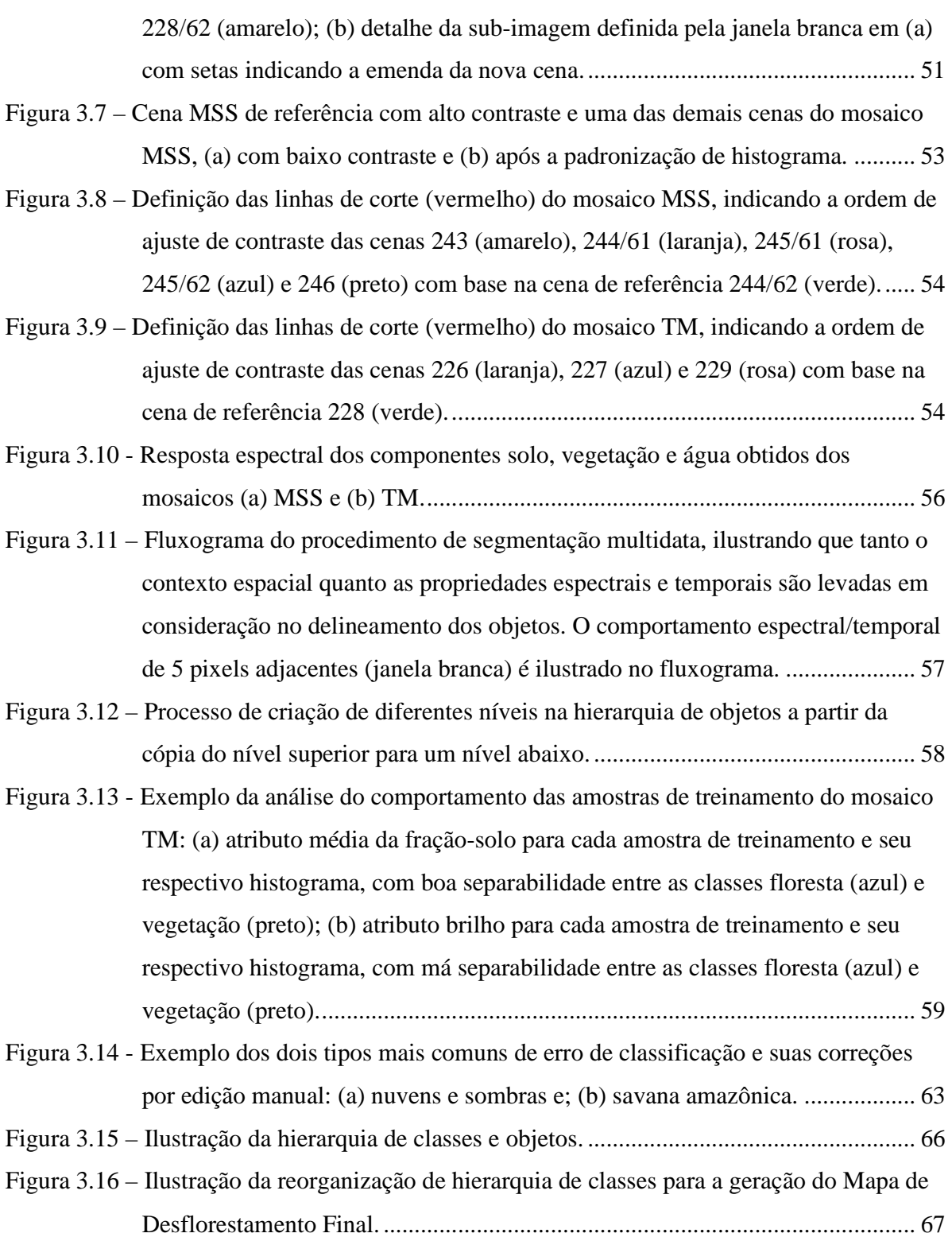

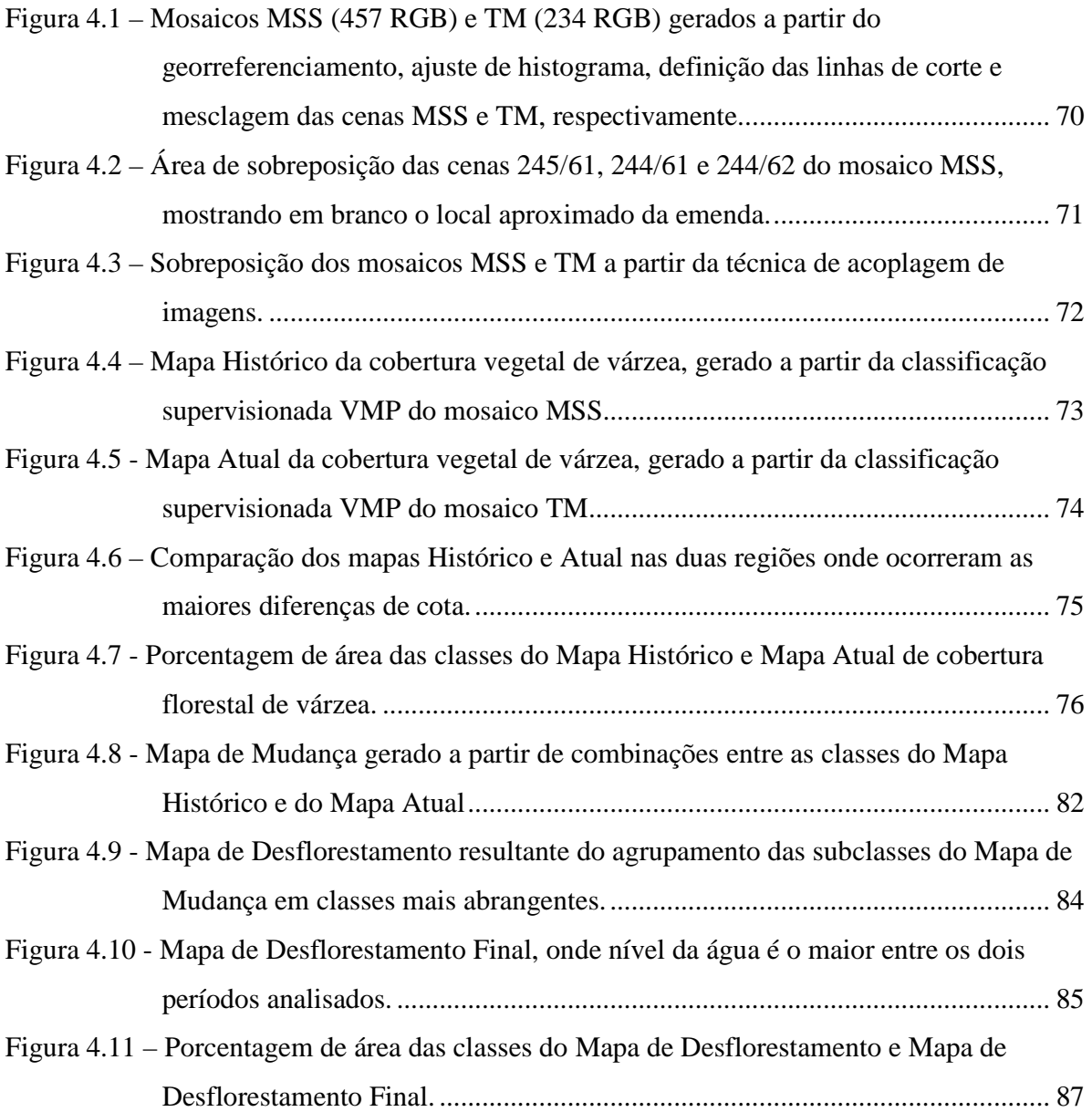

# **LISTA DE TABELAS**

# **Pág.**

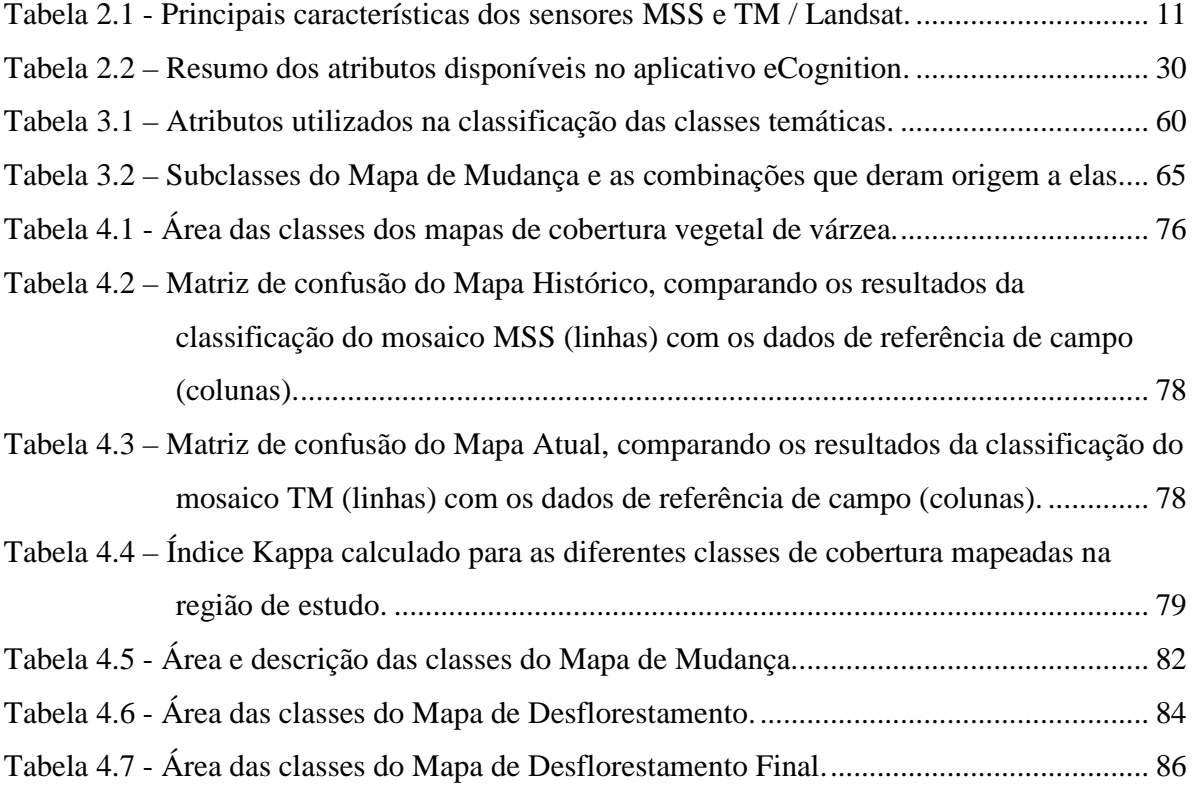

# **LISTA DE SIGLAS E ABREVIATURAS**

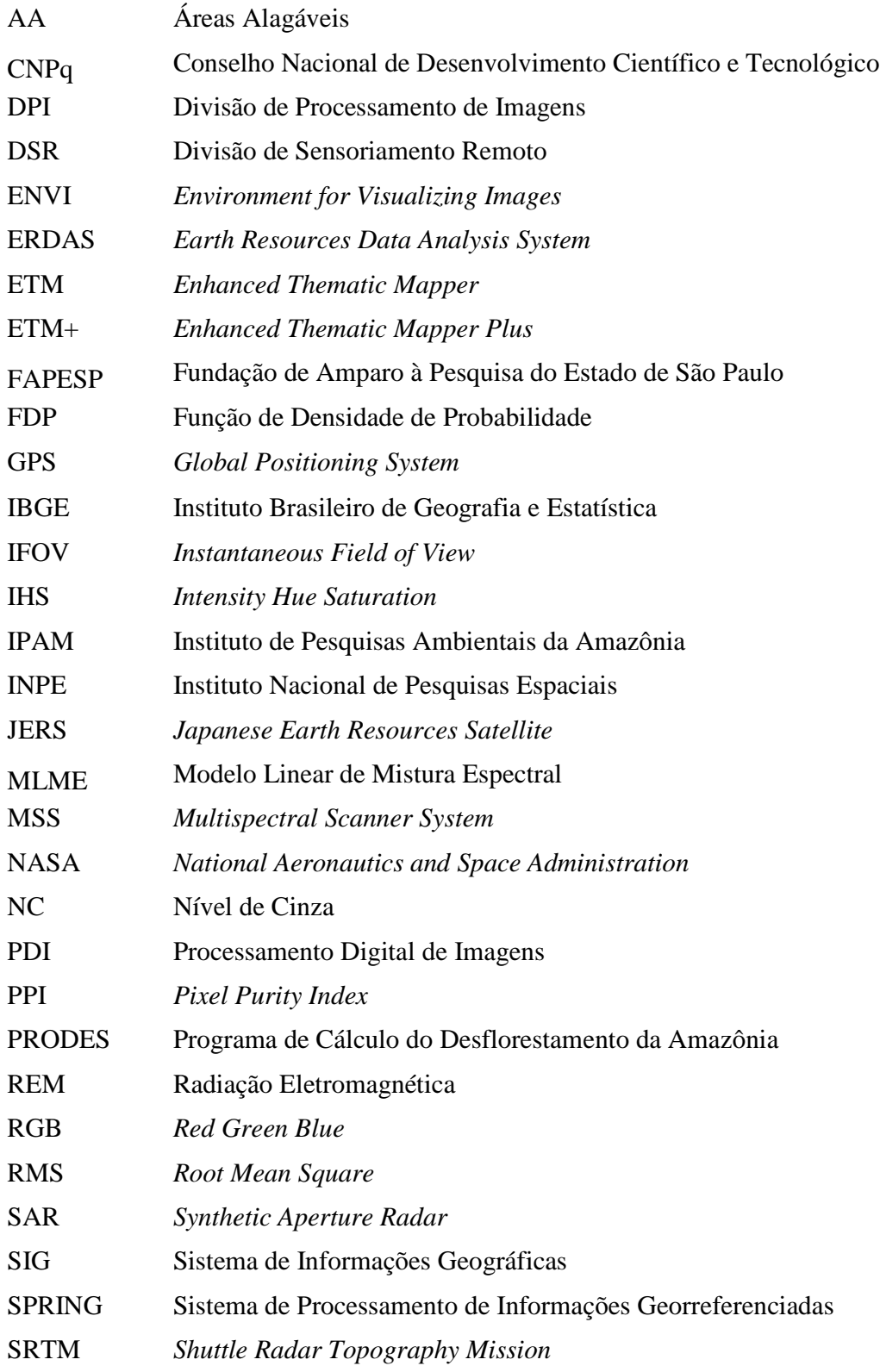

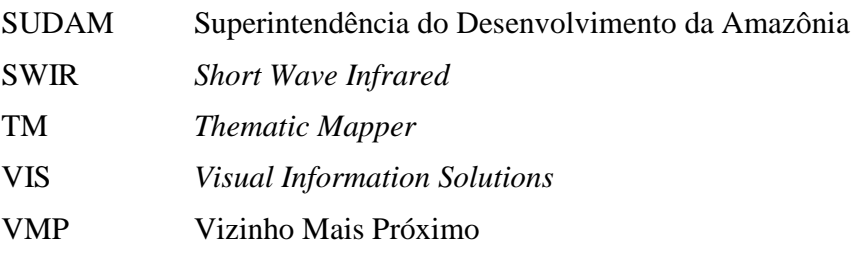

# **SUMÁRIO**

# Pág.

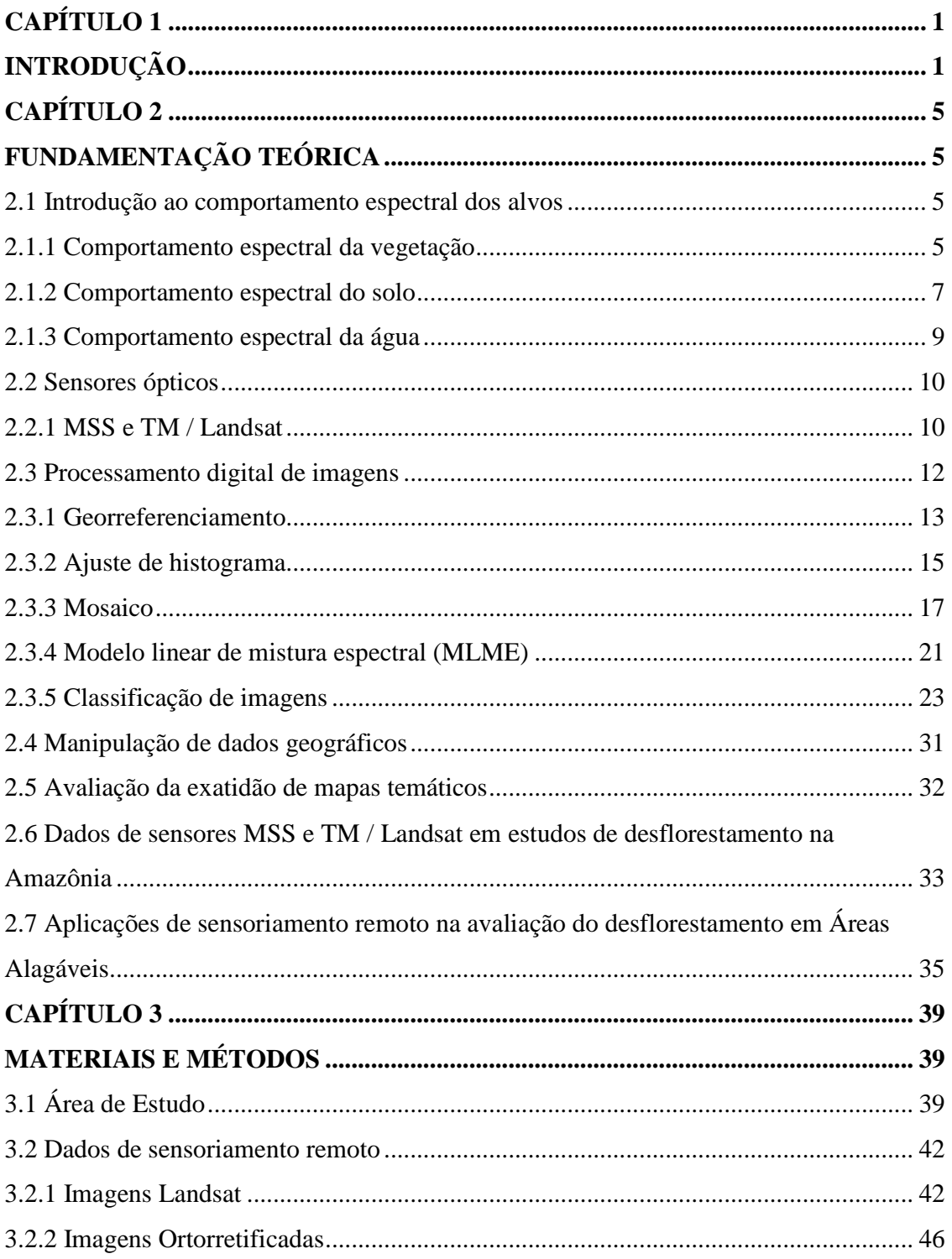

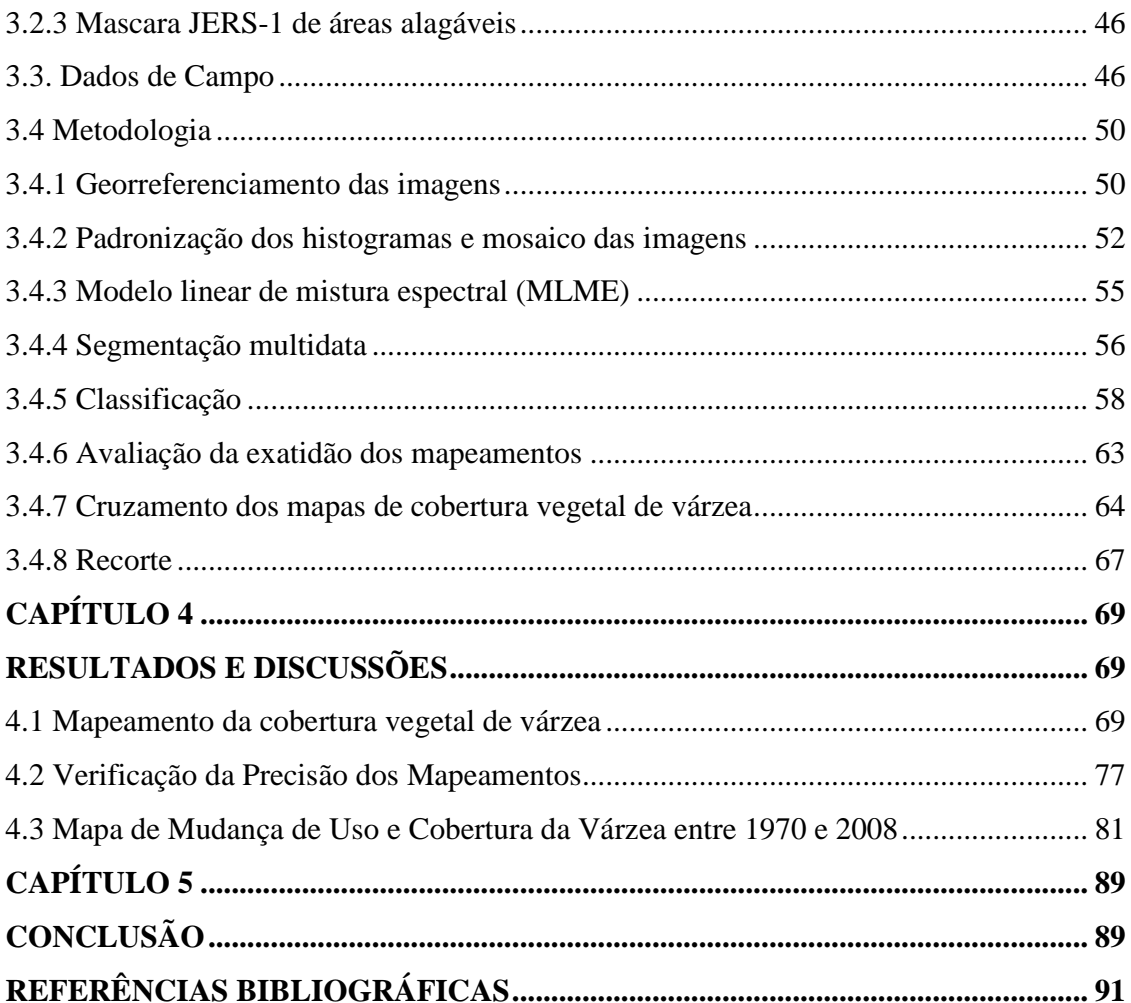

### **CAPÍTULO 1**

### **INTRODUÇÃO**

As florestas de várzea da bacia Amazônica são ecossistemas ricos em recursos naturais e de grande importância ecológica, econômica e social. O desflorestamento nessas áreas gera impacto não só sobre os ecossistemas terrestres, como também sobre a biodiversidade dos sistemas aquáticos (JUNK, 1996; PAROLIN, 2002; WITTMANN et al., 2004; COSTA et al., 2007), a circulação da água nas várzeas (JUNK, 1996; BARBOSA, 2005), a produção pesqueira, a qualidade da água e a saúde das populações ribeirinhas (JUNK, 1996).

Um estudo de Hess et al. (2003) utilizando imagens de radar adquiridas em 1996 mostra que a cobertura vegetal de várzea dos rios Amazonas/Solimões apresenta diferença significativa entre a região à montante de Manaus e a sua jusante. Segundo os autores, florestas inundáveis dominavam a paisagem, a montante da foz do Rio Negro, enquanto à jusante a vegetação é predominantemente herbácea e arbustiva. Estudos anteriores não são conclusivos quanto à natureza dessa diferença florística. Para alguns autores (e.g. DNPM, 1976) ela está associada a fatores naturais, como por exemplo, posição geográfica e hidroperíodos (WITTMANN et al., 2004; WITTMANN et al., 2006), enquanto outros (e.g. BARROS; UHL, 1997; IBGE, 2004; WINKLERPRINS, 2006) sugerem que os campos de várzea a jusante da foz do Rio Negro são, em grande parte, resultado da atividade antrópica.

A ocupação das ilhas e margens da planície de inundação do Rio Amazonas é antiga, havendo relatos de ocupação muito antes do descobrimento do Brasil (DENEVAN, 1996; ROOSEVELT, 2000). No século XIX, extensas áreas das planícies de inundação foram desflorestadas para dar lugar a plantações de cacau. Entretanto, foi a introdução da juta nas primeiras décadas do século passado a principal responsável pelo desflorestamento das várzeas. Estudos realizados por WinklerPrins (2006) mostram que a produção de juta praticamente dominou a atividade agrícola de Manaus a Santarém entre 1930 e 1990. Segundo a autora, a cobertura vegetal da planície nessa região é bastante diversificada,

consistindo de uma mistura de floresta nativa, floresta em regeneração, campos naturais e áreas cultivadas. Atualmente essas áreas encontram-se novamente sob pressão antrópica, em vista das políticas de controle do desflorestamento em Terra Firme. Em função disso, a atividade pecuária tem migrado para a planície aluvial, limitando a regeneração da cobertura vegetal de várzea (SMITH, 1999; WINKLERPRINS, 2006).

A atividade pecuária na várzea não é um fenômeno recente. Na região de Santarém ela teve início por volta de 1661, com o estabelecimento de uma missão comandada por europeus. Tratava-se de um sistema extensivo de criação que usava as abundantes gramíneas da várzea quando o rio estava baixo e deslocava o gado para as terras mais altas, ou para currais sobre estacas (marombas), nos períodos de cheias (BUNKER, 1982). Desde então, a pecuária tornou-se uma alternativa de renda para as comunidades ribeirinhas, especialmente durante o período de cheia, quando há redução da produção pesqueira. Políticas públicas estabelecidas por meio de incentivos fiscais para a ocupação da Amazônia fizeram com que ocorresse grande aumento da atividade pecuária de várzea nas últimas décadas. A criação de novas áreas de pastagem em Terra Firme, próximas às várzeas, possibilitou que o rebanho pudesse ser deslocado da várzea para essas novas áreas durante os períodos de cheia. Isso fez com que o número de cabeças de gado aumentasse muito, já que deixou de ser limitado ao pouco espaço disponível nas marombas e nas áreas mais altas da várzea (MCGRATH et al., 2006).

Outros fatores também impulsionaram o desflorestamento em áreas da várzea. Segundo Barros e Uhl (1997), no final dos anos 1950 instalaram-se na região do Baixo Amazonas grandes serrarias que passaram a explorar seletivamente as florestas de várzea. Somente a partir de 1970, com a abertura de estradas oficiais, deu-se início à exploração de madeira em Terra Firme. De acordo com estes autores, apesar de a exploração madeireira nestas áreas ter maior lucratividade, o rendimento de pequenas serrarias familiares localizadas na várzea também é alto, se for considerada a taxa interna de remuneração do capital investido em relação a outras atividades econômicas na várzea. Por essa razão, cerca de mil serrarias desse tipo foram instaladas na região do Baixo Amazonas e estuário entre as décadas de 1980 e 1990 (BARROS e UHL, 1997).

Desde a década de 1970, com o advento do primeiro satélite de recursos naturais (Landsat-1), as imagens de satélite se tornaram de grande importância para o levantamento do estado da floresta amazônica. Pode-se dizer que a consciência sobre a destruição das florestas amazônicas foi despertada pelas primeiras imagens do desflorestamento registradas pelo primeiro satélite da série Landsat. Nessa época, a Superintendência do Desenvolvimento da Amazônia (SUDAM), propôs a realização de um trabalho de pesquisa visando operacionalizar o uso de imagens do sensor MSS (a bordo do Landsat-1) para o acompanhamento e controle de projetos agropecuários na Amazônia Legal (TARDIN et al., 1974). Com isso iniciaram-se estudos e projetos de controle, quantificação e monitoramento do desflorestamento decorrente das políticas de integração da Amazônia sob responsabilidade da SUDAM (SANTOS; NOVO, 1977b; SANTOS; NOVO, 1977a; SANTOS; NOVO, 1978; SANTOS et al., 1979). Desde essa época os grandes esforços de monitoramento sempre foram centrados em áreas de Terra Firme, isso pode ter contribuído para que o desflorestamento das várzeas, lento e insidioso, passasse despercebido.

Em vista desse cenário, a hipótese do presente estudo é que a diferença entre a cobertura vegetal de várzea do rio Amazonas/Solimões à montante de Manaus e a sua jusante, não é apenas explicada por fatores naturais, mas possui também um componente importante de interferência antrópica. Com base nessa hipótese e na disponibilidade de uma série histórica de imagens MSS/Landsat desde 1973, o principal objetivo deste estudo é avaliar se houve desflorestamento da várzea do Baixo Amazonas (área situada à jusante de Manaus) entre as décadas de 1970 e 2000, e qual a sua extensão.

Para atingir o objetivo principal foram definidos os seguintes objetivos específicos:

- 1) Tornar as informações extraídas dos sensores MSS e TM comparáveis entre si;
- 2) Testar e aplicar técnicas de processamento digital de imagens para a construção de mosaicos radiometricamente retificados da área de estudo a partir de imagens MSS/Landsat da década de 1970 e TM/Landsat da década de 2000;
- 3) Selecionar os membros de referência para a aplicação do modelo linear de mistura aos mosaicos retificados e avaliar as imagens frações derivadas do modelo como indicadores do tipo de cobertura da área de estudo;
- 4) Mapear a cobertura vegetal histórica e atual da área de estudo a partir de informações extraídas das bandas e imagens-frações dos mosaicos MSS e TM, respectivamente; e comparar os resultados obtidos nas duas datas, gerando mapas de mudança de uso e cobertura da área de estudo;
- 5) Aplicar a técnica de análise de imagens orientada a objetos na classificação da cobertura vegetal de várzea a partir de imagens orbitais de média resolução espacial; e testar o potencial da segmentação multidata na elaboração de mapas de mudança de uso e cobertura da várzea;
- 6) Elaborar uma metodologia de coleta de informações em campo que permita: a) inferir sobre o estado antigo e atual da cobertura vegetal da área de estudo; b) uma boa espacialização e uma amostragem representativa dos diferentes tipos de cobertura analisados e; c) uma boa caracterização do estado da planície de inundação no período hidrológico em que as imagens foram adquiridas;
- 7) Avaliar a exatidão dos mapeamentos a partir de informações obtidas em campanhas de campo.

## **CAPÍTULO 2**

### **FUNDAMENTAÇÃO TEÓRICA**

#### **2.1 Introdução ao comportamento espectral dos alvos**

O estudo dos diferentes alvos presentes na superfície terrestre, através da aplicação das técnicas de sensoriamento remoto, exige um conhecimento de como se comportam espectralmente cada um destes alvos. Partindo da condição de que os alvos dominantes na planície de inundação amazônica, genericamente, são Vegetação, Solo e Água, o comportamento espectral desses alvos será descrito a seguir.

### **2.1.1 Comportamento espectral da vegetação**

De todos os elementos constituintes da vegetação, a folha é o principal elemento do ponto de vista da interação com a radiação eletromagnética (REM), pois contribui significativamente para o sinal detectado por sensores que operam na região óptica do espectro eletromagnético (COLWELL, 1974). Seu comportamento espectral é influenciado, principalmente, por sua composição química (tipo e concentração de pigmentos fotossintetizantes), e por sua morfologia interna (distribuição, quantidade de tecidos e espaços intercelulares) (GATES et al., 1965). A Figura 2.1 mostra a curva característica de reflectância de uma folha verde sadia, bem como as regiões típicas de absorção da radiação pela clorofila e pela água.

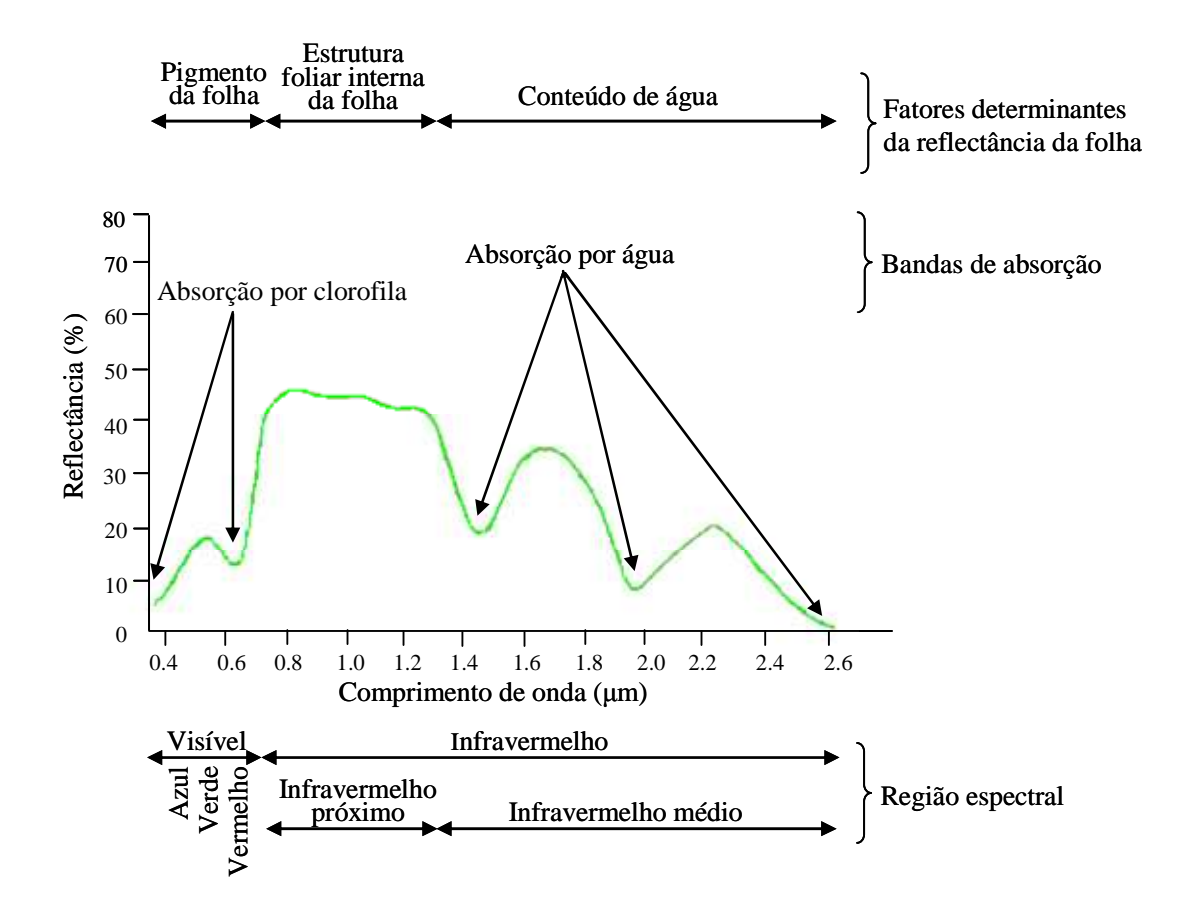

Figura 2.1 - Curva de reflectância típica de folha verde sadia. Fonte: Adaptado de Hoffer (1978).

A análise da Figura 2.1 indica que entre 0,4 µm e 2,6 µm o espectro pode ser dividido em três regiões. Na região do visível (0,4 µm a 0,7 µm), a maior parte da radiação incidente é absorvida pelos pigmentos (clorofilas α e β, caroteno e xantofilas) das folhas. A energia é absorvida seletivamente pela clorofila e convertida em calor ou fluorescência, podendo também ser convertida fotoquimicamente em energia estocada na forma de componentes orgânicos (GATES et al., 1965). A região do infravermelho próximo (0,7µm a 1,3µm) caracteriza-se pela alta refletância e baixa absorção, devido à ausência de substâncias que absorvem a radiação nesses comprimentos de onda e ao espalhamento interno causado pela estrutura interna da folha (mesófilo foliar). Em geral, quanto mais lacunosa a estrutura interna foliar, maior o espalhamento interno da radiação incidente, e maior a refletância (GATES et al., 1965; ASNER, 1998). Na região do infravermelho médio (1,3 µm a 2,6 µm) o comportamento espectral é controlado pelo conteúdo de água nos tecidos,

apresentando fortes bandas de absorção (1,45 µm, 1,95 µm e 2,7 µm) intercaladas com picos de refletância (1,65 µm e 2,2 µm) (GATES et al., 1965; ASNER, 1998).

Grande parte das coberturas vegetais se constitui de uma mistura de diferentes componentes, incluindo folhas, galhos e outras estruturas da planta; além de substrato (solo) e sombra. Como estes componentes encontram-se dispostos em ângulos diferentes em relação à fonte de radiação incidente, a irradiância sobre eles varia. Por essa razão, quando se considera o dossel da vegetação, muitos são os fatores que afetam sua resposta espectral: (a) reflectância e transmitância das folhas; (b) quantidade e arranjo das folhas; (c) características de outros componentes da planta (caule, tronco, etc.); (d) características do substrato (reflectância do solo, camada humífica); (e) ângulo zenital solar; (f) ângulo de visada e; (g) ângulo azimutal solar (COLWELL, 1974). Dependendo do tipo de estudo que se deseja realizar, faz-se necessário o uso de dados de sensores multiangulares, que permitem a recuperação de informações sobre a reflectância bidirecional dos alvos.

Existem, no entanto, muitas semelhanças entre as curvas de refletância de uma folha quando comparadas com as medições espectrais dos dosséis do qual ela faz parte. Essas semelhanças permitem que os padrões de refletância apresentados pelos dosséis vegetais em imagens multiespectrais, possam ser associados de acordo com o padrão de refletância de uma folha (PONZONI, 2001). Em geral, a reflectância do dossel é consideravelmente menor que a de uma folha individual, embora o formato das curvas seja similar. Esta redução é devida à atenuação causada por fatores tais como variações no ângulo de incidência da radiação, orientação das folhas, resposta espectral de outros elementos da planta, sombras e substrato (KNIPLING, 1970; GUYOT et al., 1989). Do mesmo modo, em estágios sucessionais mais avançados há valores mais baixos de reflectância em todas as faixas espectrais, devido à maior quantidade de sombras causadas pela estratificação vertical (PONZONI; REZENDE, 2004).

### **2.1.2 Comportamento espectral do solo**

A reflectância do solo é uma propriedade cumulativa que deriva do comportamento espectral inerente às combinações heterogêneas dos seus componentes, tais como os

minerais, a matéria orgânica e os fluidos (HOFFER, 1978). As variações espectrais entre os diferentes tipos de solos estão normalmente associadas a processos de absorção da radiação eletromagnética atribuídos a esses componentes. Além da composição, outro parâmetro importante é o tamanho das partículas elementares do solo e a sua organização, pois desempenham um papel importante nas propriedades de reflectância e, por isso, a forma dos espectros de reflectância fornece informações valiosas sobre algumas de suas características físico-químicas (HOFFER, 1978).

Em contraste com o comportamento espectral da vegetação, o solo exibe alta reflectância em toda a região do visível e infravermelho próximo (STONER; BAUMGARDNER, 1981). Geralmente, o aumento da quantidade de água e matéria orgânica causa a diminuição da reflectância, enquanto que os solos secos e de superfície lisa tendem a refletir mais a REM. Já a ocorrência de minerais específicos pode ser associada a feições espectrais únicas e bem definidas (DAUGHTRY, 2001). A Figura 2.2 apresenta cinco tipos distintos de curvas espectrais obtidos por Stoner e Baumgardner (1981) com base em 485 amostras de solos.

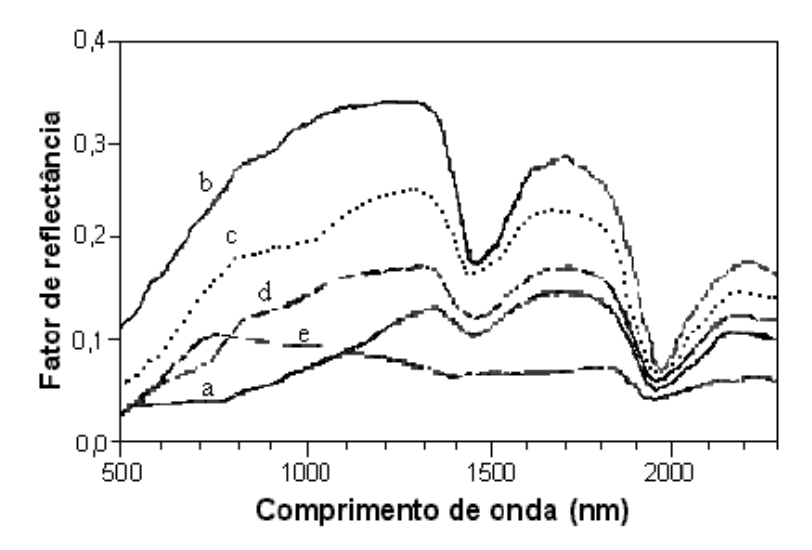

Figura 2.2 - Espectros de reflectância representativos de horizontes superficiais de solos: (a) forma dominada por matéria orgânica; (b) forma minimamente alterada; (c) forma afetada por ferro; (d) forma afetada por matéria orgânica; (e) forma dominada por ferro.

Fonte: Stoner e Baumgardner (1981).

Apesar das diferenças nos valores de reflectância, a forma das curvas é bastante semelhante. A única exceção é a curva dominada pelo ferro, que possui a particularidade de apresentar albedo muito baixo e valores de reflectância decrescentes para os comprimentos de onda superiores a 750 nm (STONER; BAUMGARDNER, 1981).

#### **2.1.3 Comportamento espectral da água**

O comportamento espectral da água é mais complexo porque a REM responde simultaneamente aos componentes em solução e suspensão na coluna de água e ao estado da superfície; que varia constantemente pelo efeito do vento e/ou da turbulência. A REM proveniente de um corpo d'água que atinge o sensor, pode se originar de diferentes modos: a) pela reflexão do fluxo de radiação direta do Sol que atinge a superfície d'água; b) pela reflexão do fluxo de radiação difusa que atinge a superfície da água; c) pelo fluxo espalhado pela atmosfera e; d) pelo fluxo que é espalhado no interior do volume da água e emerge da coluna d'água após atravessar a interface água/ar. Apenas o último fluxo, também chamado fluxo emergente, contém informações sobre a composição do meio aquático (NOVO, 2001).

Observando a Figura 2.3, na qual se encontram as curvas espectrais típicas dos três alvos de interesse, conclui-se que a quantidade de energia refletida pela água é menor que a energia refletida pelos demais alvos. Mesmo na região do visível, onde há maior volume de energia disponível para interagir com os alvos, a reflectância da água é relativamente mais baixa. Essa característica de baixa reflectância dos corpos d'água o torna particularmente distintos dos demais alvos, principalmente na região do infravermelho próximo (LILLESAND; KIEFER, 1994).

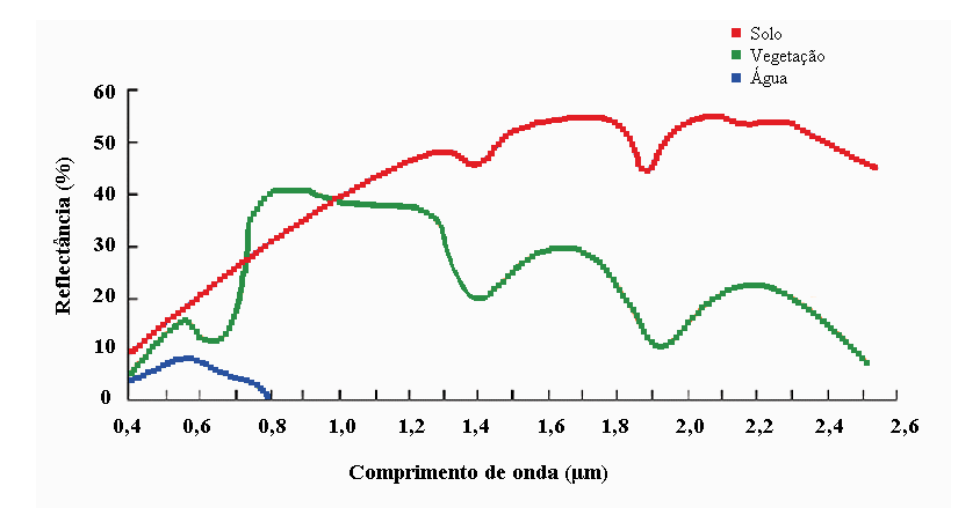

Figura 2.3 - Curvas espectrais típicas de solo, vegetação e água pura. Fonte: Adaptada de Lillesand e Kiefer (1994).

### **2.2 Sensores ópticos**

O sensoriamento remoto orbital por meio de sistemas ópticos representa grande parte dos estudos relacionados aos recursos terrestres. Existem vários sensores em operação oferecendo diferentes opções de resolução espacial, temporal, espectral e radiométrica, de acordo com as necessidades de cada aplicação. A seguir são apresentados um breve histórico e as características mais importantes dos sensores orbitais utilizados no decorrer deste trabalho.

### **2.2.1 MSS e TM / Landsat**

O programa Landsat foi pioneiro no sensoriamento remoto orbital dos recursos terrestres, e pode ser considerado, até hoje, o de maior sucesso nessa área. A série completa consiste de sete plataformas lançadas entre 1972 e 1999. Os primeiros satélites da série foram equipados com o sistema denominado Multispectral Scanner System (MSS), posteriormente substituído pelos sistemas Thematic Mapper (TM) e Enhanced Thematic Mapper Plus (ETM+). Devido a diferentes problemas com os satélites Landsat-4, -6 e -7, a maior parte das aplicações de estudos terrestres reverteu-se para uso de imagens do sensor TM do Landsat-5.
A Tabela 2.1 resume as principais características dos sensores MSS e TM.

| <b>Sensor</b> | <b>Bandas</b><br><b>Espectrais</b> | Resolução<br><b>Espectral</b>     | Resolução<br><b>Espacial</b>               | Resolução<br><b>Temporal</b> | <b>Resolução</b><br>Radiométrica | Faixa<br>Imageada |
|---------------|------------------------------------|-----------------------------------|--------------------------------------------|------------------------------|----------------------------------|-------------------|
| <b>MSS</b>    | $\overline{4}$                     | $0,5 - 0,6 \mu m$                 | 80 <sub>m</sub><br>120m                    | 18 dias                      | 6 bits                           | 185 km            |
|               | 5                                  | $0,6 - 0,7 \mu m$                 |                                            |                              |                                  |                   |
|               | 6                                  | $0.7 - 0.8 \mu m$                 |                                            |                              |                                  |                   |
|               | $\tau$                             | $0,8 - 1,1 \mu m$                 |                                            |                              |                                  |                   |
|               | 8 (somente)<br>Landsat 3)          | $10,4 - 12,6 \mu m$               |                                            |                              |                                  |                   |
|               |                                    |                                   |                                            |                              |                                  |                   |
| <b>TM</b>     | 1                                  | $0,45 - 0,52 \mu m$               | 30 <sub>m</sub><br>120m<br>30 <sub>m</sub> | 16 dias                      | 8 bits                           | 185 km            |
|               | 2                                  | $0,50 - 0,60 \mu m$               |                                            |                              |                                  |                   |
|               | 3                                  | $0,63 - 0,69 \mu m$               |                                            |                              |                                  |                   |
|               | $\overline{4}$                     | $0,76 - 0,90 \mu m$               |                                            |                              |                                  |                   |
|               | 5                                  | $1,55 - 1,75 \mu m$               |                                            |                              |                                  |                   |
|               | 6                                  | $10,4 - 12,5 \mu m$               |                                            |                              |                                  |                   |
|               | $\tau$                             | $2,08 - 2,35 \text{ }\mu\text{m}$ |                                            |                              |                                  |                   |

Tabela 2.1 - Principais características dos sensores MSS e TM / Landsat.

Fonte: NASA (2009).

O sensor MSS possuía quatro bandas espectrais, uma na região do verde (b4), uma no vermelho (b5) e duas no infravermelho próximo (b6 e b7); todas com uma resolução espacial de 80 m (JENSEN, 2000).

A partir do Landsat-4, lançado em 1984, a NASA colocou em órbita o sensor TM, com uma série de melhorias no que diz respeito à resolução espectral, espacial, temporal e radiométrica. Este sensor possui sete bandas espectrais, sendo três na região do visível (b1, b2, b3), uma no infravermelho próximo (b4), duas no infravermelho médio (b5 e b7) e uma no infravermelho termal (b6). As bandas do visível e infravermelho possuem 30 m de resolução e a banda termal 120 m.

A Figura 2.4 mostra a relação entre o posicionamento das bandas espectrais dos sensores MSS e TM, e a reflectância de três dos principais alvos encontrados na superfície terrestre.

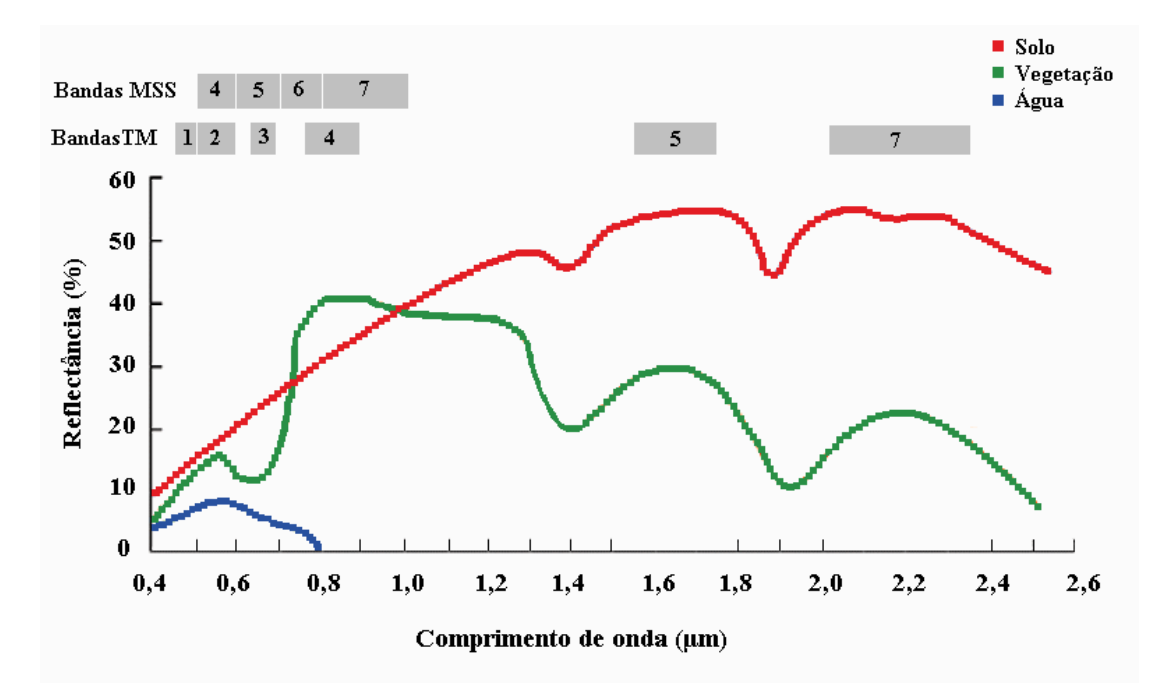

Figura 2.4 - Relação entre o posicionamento das bandas espectrais dos sensores MSS e TM e a reflectância dos alvos: Solo, Vegetação e Água. Fonte: Adaptada de Lillesand e Kiefer (1994).

Pela análise da Figura 2.4 fica evidente que ambos os sensores oferecem boas condições de caracterização dos alvos mencionados, já que o posicionamento de suas bandas permite a diferenciação das respostas espectrais dos três alvos. Apesar disso, o sensor MSS pode apresentar algumas restrições à caracterização de diferentes coberturas vegetais devido à falta de bandas na região do infravermelho de ondas curtas (SWIR), as quais, segundo literatura, aumentam o número de classes vegetais passíveis de serem discriminadas espectralmente (PONZONI; SHIMABUKURO, 2007). Outras limitações são a baixa resolução radiométrica do sensor MSS (6 bits), maior largura e mau posicionamento das bandas, que podem dificultar a discriminação de diferentes tipos de cobertura vegetal.

## **2.3 Processamento digital de imagens**

As técnicas de processamento digital de imagens (PDI) têm por objetivo facilitar a identificação e extração da informação contida nas imagens, para posterior interpretação. Assim, além da própria identificação e extração de informação da imagem, as técnicas de

PDI também visam transformar a imagem de tal modo que a informação seja mais facilmente discernível.

Segundo Schowengerdt (2007) as técnicas de processamento digital de imagem podem ser divididas em 3 etapas distintas: pré-processamento, realce e análise de imagens. O pré-processamento visa atenuar qualquer anomalia da imagem, seja na sua localização ou em seus níveis de cinza, para a obtenção de dados de melhor qualidade. Dentre as técnicas mais aplicadas estão a correção radiométrica e o georreferenciamento. O realce tem como objetivo melhorar a interpretabilidade de uma imagem, através da aplicação de técnicas que permitem uma melhor discriminação entre as feições que a compõem. Dentre as técnicas de realce destacam-se: realce de contraste, filtragem, transformação RGB-IHS, operações aritméticas, modelo linear de mistura espectral e componentes principais.

A etapa de análise de imagens está relacionada com a extração de informação e inclui, dentre outros procedimentos, a segmentação e classificação de imagens. O resultado de uma operação de análise de imagem pode ser uma descrição da imagem de entrada (lista de propriedades do objeto: posição, tamanho, formato), um campo vetorial representando o movimento de objetos em uma seqüência de imagens, mapas ou uma representação gráfica. As técnicas de PDI a serem utilizadas no presente trabalho encontram-se descritas a seguir:

### **2.3.1 Georreferenciamento**

Existem duas técnicas que podem ser utilizadas para corrigir os vários tipos de distorções geométricas presentes em imagens orbitais. A primeira modela a natureza e a magnitude das fontes de distorção e utiliza este modelo a fim de definir uma fórmula de correção. Esta técnica é efetiva quando os tipos de distorção são bem caracterizados, tais como aqueles causados pela rotação da Terra.

A segunda técnica estabelece de relações matemáticas entre o posicionamento dos pixels em uma imagem e as coordenadas correspondentes destes pontos no solo através de um mapa, por exemplo. Esta técnica, por ser a mais utilizada e se tratar de um modelo simples e de fácil execução, será aplicada neste trabalho durante a fase de correção geométrica das imagens.

Uma hipótese que é feita neste procedimento (RICHARDS, 2006) é a existência de coordenadas de referência que definem a posição correta dos pontos segundo um sistema de projeção (x,y) e um sistema de coordenadas da localização dos pixels correspondentes àqueles pontos na imagem (u, v). Supondo que estes dois sistemas de coordenadas possam ser relacionados através de um par de funções de mapeamento f e g, tem-se:

$$
u = f(x, y) \tag{2.1a}
$$

$$
v = g(x, y) \tag{2.1b}
$$

Conhecendo-se estas funções, é possível localizar um ponto na imagem tendo sua posição no mapa e vice-versa. Pode-se, assim, reconstruir uma versão geometricamente correta da imagem original.

Supondo que os pontos localizados na imagem correspondam exatamente aos centros de pixels no mapa, estes são simplesmente transferidos para as posições apropriadas na grade que foi definida sobre o mapa. Como isto não ocorre normalmente, atribuem-se os níveis digitais à imagem registrada pelo processo de reamostragem por interpolação. A reamostragem é necessária porque as coordenadas da imagem processada (linha e coluna) não coincidem com as da imagem original. Três técnicas podem ser utilizadas para este propósito (RICHARDS, 2006): **vizinho mais próximo**, que utiliza o mesmo valor de nível de cinza do pixel que se encontra mais próximo da posição a ser ocupada; **bilinear**, que usa três interpolações lineares sobre os quatro pixels mais próximos, duas ao longo das linhas e uma na direção das colunas e; **convolução cúbica**, que usa cinco interpolações polinomiais do terceiro grau sobre os dezesseis pixels mais próximos, quatro ao longo das linhas e a quinta na direção das colunas.

#### **2.3.2 Ajuste de histograma**

O histograma de uma imagem descreve a distribuição estatística de suas intensidades, ou seja, o número de pixels para cada um dos níveis de cinza (NC) presentes na imagem. Seja uma imagem digital (g) de M linhas e N colunas. O histograma da imagem (Hg) pode, analiticamente, ser definido por:

$$
H_s(k) = \frac{nk}{M.N}
$$
 (2.2)

onde nk é o número de vezes que o nível de cinza k aparece na imagem. Pode-se dizer que, estatisticamente, o histograma representa a probabilidade de se achar um NC de certo valor k na imagem, sendo, por isso, freqüentemente associado à Função de Densidade de Probabilidade (FDP). Esta associação, no entanto, é problemática por dois motivos. Primeiro porque a FDP é definida por variáveis contínuas; e segundo porque seu uso é apropriado somente para distribuições estatísticas de processos aleatórios. À parte a questão sobre variáveis discretas versus variáveis contínuas, as imagens raramente são tratadas como instantes de um processo aleatório, mas sim como matrizes de dados individuais. O histograma é, portanto, a descrição mais apropriada para imagens digitais (SCHOWENGERDT, 2007).

Segundo Schowengerdt (2007), o histograma de uma imagem constitui uma importante ferramenta para a manipulação de contraste, já que este é uma medida do espalhamento dos níveis de cinza que ocorrem na imagem. A manipulação do contraste de uma imagem tem como objetivo melhorar a sua qualidade visual sem, no entanto, aumentar a quantidade de informação contida na imagem.

As imagens de sensoriamento remoto são adquiridas pelos sistemas sensores com uma determinada resolução radiométrica, como por exemplo, 8 bits. Nesse último caso o sensor será capaz de "discretizar" os valores recebidos da cena em um intervalo máximo que vai de 0 até 255 níveis de cinza. No entanto, devido à má iluminação, defeitos do sensor, ou mesmo às características da cena, o intervalo de valores de intensidade ocupados pelos pixels presentes em uma imagem pode ser muito menor que o intervalo máximo. Diz-se então que a imagem possui baixo contraste, o que torna difícil a sua visualização e/ou interpretação, seja por um intérprete humano ou um sistema de processamento digital (SCHOWENGERDT, 2007).

De acordo com Richards (1986), um realce de contraste pode ser feito mapeando-se as variações dentro do intervalo de tons de cinza [Vmin-Vmax] da imagem original para a variação máxima do dispositivo de visualização que, no caso de uma imagem de 8 bits, está entre 0 e 255. Vmin e Vmax são os valores de NCs mínimos e máximos, respectivamente, presentes na imagem original. A transformação é realizada por meio de uma função de mapeamento f(x) como ilustrado na Figura 2.5. Cada valor de NC da imagem original é mapeado para um novo valor de acordo com uma função de transferência, que pode ser definida como:

$$
y = f(x) \tag{2.3}
$$

onde x é o nível de cinza original e y é o novo valor correspondente (RICHARDS, 1986).

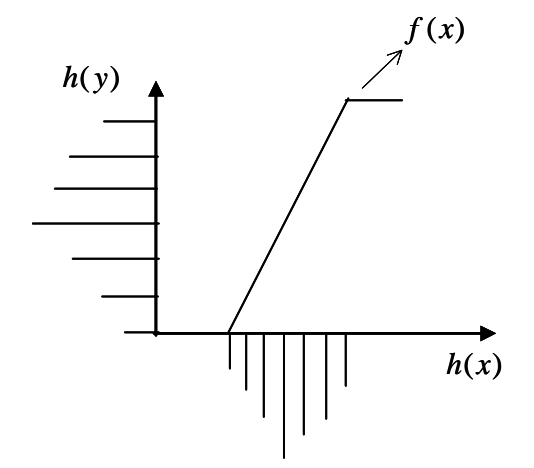

Figura 2.5 – Função de mapeamento. Fonte: Fonseca et al. (2000).

A função f determina qual será o efeito visual obtido, e deve ser escolhida de acordo com a imagem original e com o efeito desejado. Em uma transformação linear, os valores de NCs dos pixels são escalonados de tal forma que todos os pixels com valores Vmin e

Vmax são mapeados para 0 e 255, respectivamente. Da mesma forma, os outros valores de NC são mapeados para valores inteiros entre 0 e 255 (SCHOWENGERDT, 2007).

## **2.3.3 Mosaico**

O mosaico de imagens é geralmente utilizado quando a área de estudo ocupa uma área maior que a cena disponibilizada pelo satélite. A técnica consiste em unir uma ou mais imagens adjacentes com o intuito de gerar uma imagem maior (WOLF, 1983; BAGLI; FONSECA, 2006).

Um problema que freqüentemente ocorre quando duas ou mais imagens são unidas é a criação de emendas visíveis nas áreas de sobreposição das imagens. Isto ocorre quando existem diferenças radiométricas perceptíveis na região de sobreposição, que podem ser causadas por alterações nas condições atmosféricas e da superfície da Terra. As alterações na transmitância atmosférica tendem a transformar a escala de cinza da imagem inteira. As diferenças de iluminação das imagens (causada por diferentes ângulos de incidência solar e de visada do sensor), as alterações causadas por atividades humanas, precipitação e mudanças sazonais da superfície da Terra, são fatores que dificultam a elaboração de mosaicos sem emendas visíveis (MILGRAM, 1977).

O primeiro passo na montagem de um mosaico consiste no georreferenciamento das imagens, utilizando processos já discutidos no item 2.3.1. Em seguida, é necessário fazer o ajuste da tonalidade de cinza das imagens em relação a uma imagem de referência; de forma que a média e a variância dos níveis de cinza nas regiões de sobreposição sejam semelhantes. Isto pode ser atingido com a aplicação de técnicas de ajuste de histograma, como descrito no item 2.3.2. Após esta etapa as bordas se tornam significativamente menos visíveis. O terceiro passo é a definição da linha de corte na área de sobreposição das imagens. Finalmente, o quarto passo consiste na mesclagem dos níveis de cinza na área de transição das imagens (MILGRAM, 1977; BAGLI; FONSECA, 2006).

A geração da linha de corte é uma importante fase no processo de geração de mosaicos sem emendas visíveis. Ela é definida por uma máscara binária, onde a linha que separa os valores 0 (zero) e 1 (um) indica como as imagens de entrada serão emendadas no mosaico. A Figura 2.6 ilustra um exemplo de máscara binária. A máscara binária tem o mesmo tamanho das imagens e a linha de corte é definida apenas na área de sobreposição (BAGLI; FONSECA, 2006; BAGLI, 2007).

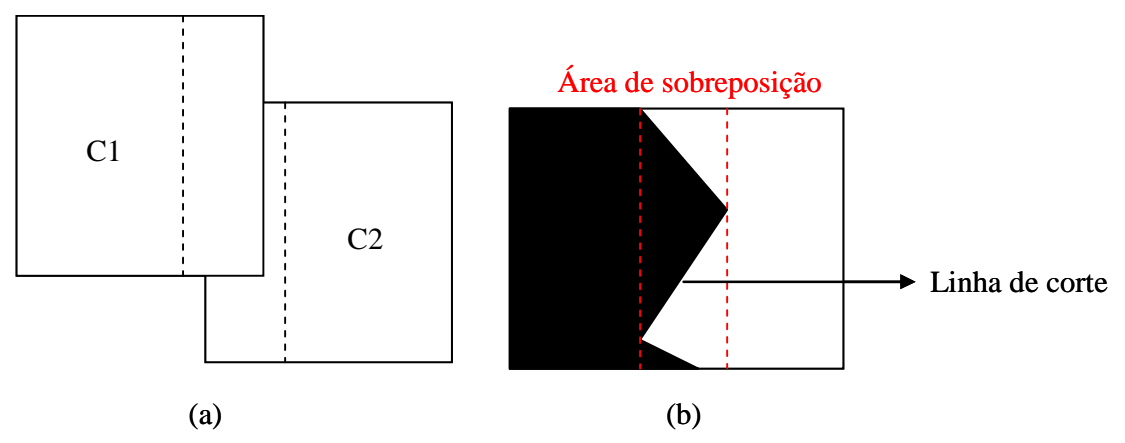

Figura 2.6 - Exemplo de máscara binária e sua linha de corte. (a) imagens C1 e C2 com suas respectivas áreas de sobreposição e; (b) máscara binária com pixels de valor 0 (preto) e 1 (branco). Fonte: Bagli (2007).

Tendo em vista que as descontinuidades e bordas são mais perceptíveis em regiões de baixas freqüências (homogêneas) do que em regiões de altas freqüências (heterogêneas), Kwatra et al. (2003) propuseram a construção da linha de corte usando o conceito de grafos, onde os pesos entre os vértices são definidos por:

$$
e_{s,T}^{\dagger} = \frac{e_{s,T}}{\left\| G_{c1}^d(S) \right\| + \left\| G_{c1}^d(t) \right\| + \left\| G_{c2}^d(S) \right\| + \left\| G_{c2}^d(t) \right\|}
$$
(2.4)

onde d indica a direção do gradiente que possui a mesma direção que o arco entre S e t. G são os gradientes das partes C1 e C2 ao longo da direção d. Desta forma e' dificulta a passagem da emenda em regiões mais homogêneas (BAGLI; FONSECA, 2006).

A linha é traçada usando as informações de gradiente e a diferença dos níveis de cinza dos pixels sobrepostos na área de sobreposição. Isto faz com que a união das imagens iluda a percepção visual humana e evite emendas sobre locais homogêneos (BAGLI; FONSECA, 2006; BAGLI, 2007).

Após a definição dos pesos dos arcos, a linha de corte é gerada pelo método do caminho de menor custo ou algoritmo de Dijkstra (DIJKSTRA, 1959). Escolhido um vértice como raiz da busca, o algoritmo de Dijkstra calcula o custo mínimo deste vértice para todos os demais vértices do grafo. O caminho determinado por Dijkstra inicia-se no canto inferior esquerdo da área de sobreposição e termina no canto superior direito, abrangendo, desta forma, toda a área de sobreposição. A Figura 2.7 apresenta a formulação do grafo de duas imagens C1 e C2 de mesmo tamanho (4 linhas e 7 colunas) com uma área de sobreposição de 4 linhas e 3 colunas. A linha de corte é determinada sobre o caminho de menor custo. Como mencionado anteriormente, os pesos dos arcos  $e_{s,t}$  são determinados pela equação de mínimo custo (Equação 2.4). Após a geração da linha de corte, a máscara binária é construída (BAGLI, 2007).

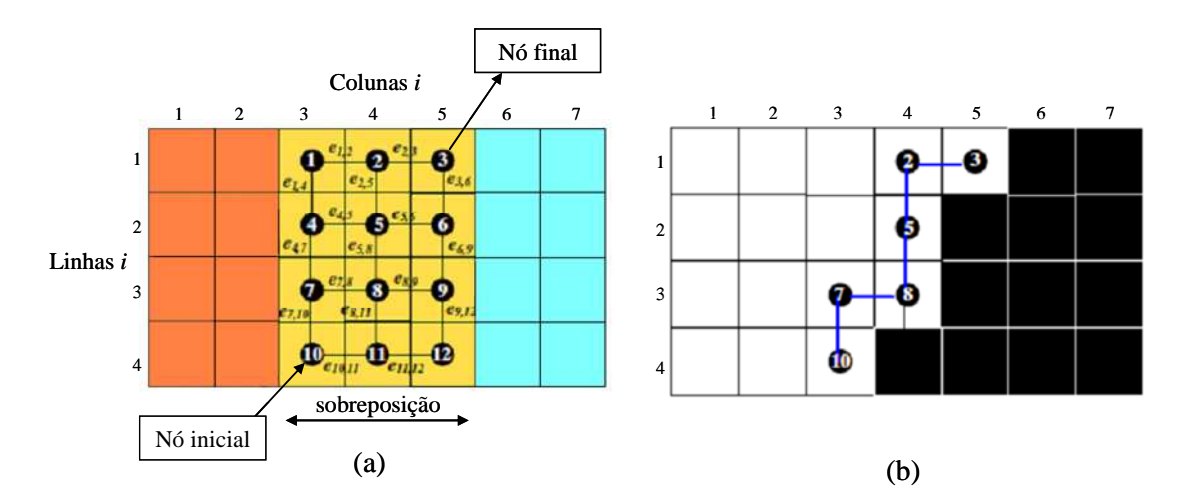

Figura 2.7 - (a) formulação de um grafo para geração de linha de corte entre o nó inicial e final; (b) máscara binária gerada através da linha de corte. Fonte: Bagli (2007).

A última fase do processo de mosaico é a operação de mesclagem, que consiste em calcular os novos valores de níveis de cinza dos pixels presentes na área de sobreposição. Esta operação é realizada na área de sobreposição com o objetivo de tornar a linha de corte invisível (BAGLI; FONSECA, 2006).

Um método de mesclagem muito utilizado é o da média ponderada de níveis de cinza dentro da área de sobreposição, o qual atribui peso ao pixel de acordo com sua distância em relação à linha de corte (HASEGAWA; ARRUDA-JUNIOR, 2004). A Figura 2.8 mostra esquematicamente como esse peso é calculado.

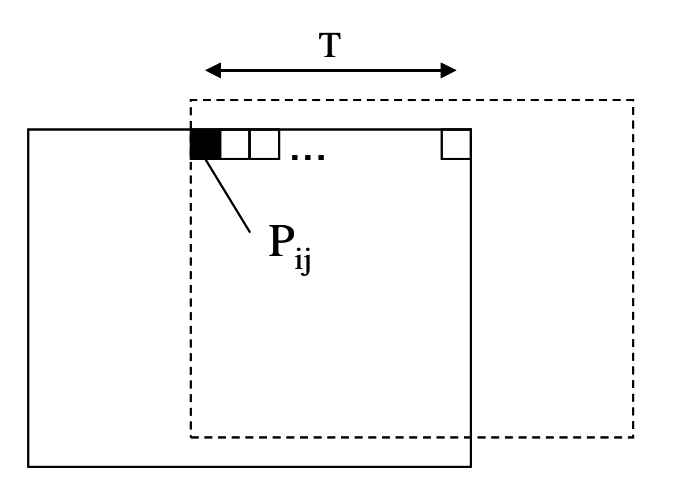

Figura 2.8 - Superposição e variação dos pixels (Pij). Fonte: Hasegawa e Arruda-Junior (2004).

O valor será atribuído tendo como base uma linha que divide a área de sobreposição ao meio. A partir dessa linha o peso associado ao pixel aumentará conforme a sua proximidade na imagem. A sobreposição entre as duas imagens é denominada de T. O fator peso F que varia de 0 a 1 é determinado por:

$$
F = \frac{P_{ij}}{T} \tag{2.5}
$$

onde Pij é a posição do pixel, que varia na extensão da sobreposição entre as duas imagens; T é o tamanho da superposição (HASEGAWA; ARRUDA-JUNIOR, 2004). Exatamente no meio da superposição entre as duas imagens o peso F recebe o valor 0,5 e o valor de brilho sofrerá influência igual das duas imagens. A intensidade do pixel resultante para cada posição na área de sobreposição entre as duas imagens é calculada por:

$$
I_{ij} = Ie_{ij} * (1 - F) + Id_{ij} * (F)
$$
 (2.6)

onde Iij é a cor do pixel do mosaico; Ieij é a cor do pixel da imagem de referência correspondente à mesma posição no mosaico; Idij é a cor do pixel na imagem a ser concatenada, correspondente à mesma posição no mosaico (HASEGAWA; ARRUDA-JUNIOR, 2004).

### **2.3.4 Modelo linear de mistura espectral (MLME)**

A radiância captada por um sensor é a soma das radiâncias dos diversos materiais presentes no campo de visada instantânea (IFOV) do sensor. Isso gera o que se denomina de mistura espectral, ou seja, a resposta espectral de um pixel da imagem é resultante da resposta espectral dos diferentes componentes que formam esse pixel (SHIMABUKURO; SMITH, 1991; PONZONI; SHIMABUKURO, 2007).

O modelo proposto por Shimabukuro e Smith (1991) utiliza uma relação linear para representar a mistura espectral dos componentes dentro do elemento de resolução do sensor. Assim, a resposta de cada pixel, em qualquer banda espectral, pode ser definida como uma combinação linear das respostas de cada componente, desde que esteja no alvo sensoriado. Desse modo, cada pixel da imagem, que pode assumir qualquer valor dentro da escala de cinza, contém informações sobre a proporção e a resposta espectral de cada componente dentro de cada elemento de resolução.

O modelo pode ser matematicamente representado por:

$$
r_1 = a_{11}x_1 + a_{12}x_2 + ... + a_{1n}x_n + e_1
$$
  
\n
$$
r_2 = a_{21}x_1 + a_{22}x_2 + ... + a_{2n}x_n + e_2
$$
  
\n...  
\n
$$
r_m = a_{m1}x_1 + a_{m2}x_2 + ... + a_{2n}x_n + e_m
$$
  
\n(2.7)

em que,

ri =  $\Sigma$  ( $a_{ii}x_i$ ) + ei, i = 1, ...,m(número de bandas)  $j = 1, \ldots, n$  (número de componentes)  $n \leq m$ 

 $Σ = somatório$ 

ri : refletância espectral na iésima banda espectral de um pixel (i.e., valor do pixel na banda i, convertido para valor de refletância). aij: refletância espectral conhecida do jésimo componente na iésima banda espectral. x<sub>j</sub> :proporção do jésimo componente dentro do pixel. ei: erro de estimação para a iésima banda espectral.

As estimativas dos x<sub>i</sub> estão sujeitas às seguintes restrições:

$$
\Sigma x_j = 1 \tag{2.8}
$$

$$
0 \le x_j \le 1 \tag{2.9}
$$

Estas restrições são impostas porque os  $x_i$  representam proporções de área dentro de um elemento de cena.

Os métodos para estimar as proporções dentro de um pixel procuram, em geral, selecionar a combinação das assinaturas espectrais dos componentes que sejam a melhor aproximação do valor do pixel observado. Os métodos baseiam-se no critério dos Mínimos Quadrados, cujo objetivo é estimar as proporções x<sub>i</sub> minimizando a soma dos quadrados dos erros ei, sujeito à restrição dada pela Equação 2.8 e, opcionalmente, sujeito à Equação 2.9.

Supõe-se que a resposta espectral de cada componente, também chamado *endmember*, é conhecida e pode ser obtida em bibliotecas espectrais, medições de laboratório e/ou campo ou diretamente da imagem. Esse último procedimento pode ser feito tanto a partir da aplicação do Índice de Pureza do Pixel (PPI - Pixel Purity Index) quanto por seleção manual dos *endmembers* (DENGSHENG et al., 2003).

As imagens fração são os produtos gerados desse procedimento e representam as proporções dos componentes da mistura espectral. Sua qualidade está diretamente

relacionada à seleção dos *endmembers*. Em áreas florestadas é comum utilizar os componentes: vegetação, solo e sombra/água, por serem os principais alvos presentes nesse tipo de paisagem. As imagens fração podem ser consideradas como uma forma de redução da dimensionalidade dos dados e também como uma forma de realce das informações (PONZONI; SHIMABUKURO, 2007). Além disso, de acordo com Shimabukuro (comunicação pessoal), o MLME transforma a informação espectral em informação física (valores de proporção dos componentes no pixel), o que tende a reduzir o efeito da variabilidade dos parâmetros de aquisição entre uma cena e outra.

## **2.3.5 Classificação de imagens**

A classificação digital de imagens multiespectrais de sensoriamento remoto pode ser entendida como a associação de cada pixel da imagem a um "rótulo" que descreve um objeto real. Assim, os NDs de cada pixel são identificados como um tipo de cobertura da superfície imageada, chamadas de temas ou classes. Quando esse tipo de operação é efetuado para todos os pixels de uma determinada área, o resultado é um mapa temático mostrando a distribuição geográfica dos temas (LILLESAND; KIEFER, 1994).

Segundo Richards (2006), os processos de classificação podem ainda ser divididos segundo a intervenção do analista no processo de treinamento em: classificação supervisionada, classificação não-supervisionada e classificação híbrida, onde são combinados os dois processos anteriores.

Na classificação supervisionada o usuário seleciona amostras representativas para cada uma das classes que deseja identificar na imagem. Os métodos de classificação supervisionada mais comuns são: a) classificação por máxima verossimilhança (MAXVER); b) MAXVER - ICM (*Iterated Conditional Modes*); c) distância euclidiana; d) método do paralelepípedo.

Na classificação não-supervisionada cada pixel da imagem é associado a uma classe espectral sem que o usuário tenha um conhecimento prévio do número ou identificação das diferentes classes presentes na imagem. Isso é feito, basicamente, através de algoritmos de agrupamento. Dentre os métodos mais comuns de classificação nãosupervisionada estão o K-médias e o ISOSEG, sendo o primeiro um classificador pixel a pixel e o segundo um classificador por regiões.

Os classificadores pixel a pixel utilizam apenas a informação espectral isolada de cada pixel para identificar as regiões homogêneas. Já os classificadores por regiões, além da informação espectral de cada pixel, utilizam a relação de vizinhança.

Outro método de classificação é a abordagem orientada a objetos, na qual um problema ou aplicação é representado por uma coleção de objetos que possuem características próprias e interagem entre si (RUMBAUGH et al.,1994). Nesse tipo de abordagem, a caracterização dos objetos da imagem não se limita apenas a atributos espectrais, pois estes muitas vezes não permitem delimitar objetos complexos, sendo necessária a utilização de outros atributos como: forma, tamanho, textura, padrão e contexto. Estes objetos são os segmentos, os quais são gerados a partir de um procedimento de segmentação.

### **2.3.5.1 Segmentação multidata**

A segmentação de imagens é um processamento que divide a imagem em regiões uniformes que apresentam as mesmas propriedades, como por exemplo, nível de cinza, propriedades texturais e ainda parâmetros estatísticos. Essas propriedades, também chamadas de atributos dos objetos ou regiões, podem ser extraídas e utilizadas em análises futuras. O nível até o qual a imagem é dividida depende do problema a ser resolvido. Ou seja, a segmentação deve parar quando os objetos de interesse na imagem tiverem sido isolados (GONZALEZ; WOODS, 2001; BINS et al., 1996).

A segmentação multidata foi idealizada por Desclée et al. (2006) com o intuito de aplicar a abordagem de análise orientada a objetos em estudos de detecção de mudanças da cobertura florestal. O método consiste da segmentação simultânea de imagens de diferentes datas e resulta na delimitação de regiões homogêneas, contínuas no espaço e no tempo.

Na segmentação multidata, o delineamento dos objetos é alcançado utilizando-se um algoritmo de segmentação baseado em definições de homogeneidade, combinado à técnicas de otimização local e global, como o algoritmo de segmentação implementado no aplicativo eCognition (DESCLÉE et al., 2006; BAATZ; SCHÄPE, 2000). Esse algoritmo aplica a técnica de crescimento de regiões, na qual os objetos são agrupados conforme a função de otimização dada por:

$$
W_{expected} \sum_{nb} W_b \sigma_b + (1 - W_{sp}) \left( W_{cp} \frac{l}{\sqrt{np}} + (1 - W_{cp}) \frac{l}{1r} \right) \leq h_{sc}
$$
 (2.10)

onde nb é o número de bandas espectrais, σb é a variância do objeto na banda espectral b, *l* é o comprimento de borda do objeto, np é o número de pixels e 1*r* é o menor comprimento possível dado o tamanho do pixel. A função também inclui três parâmetros ou pesos que são definidos pelo usuário. O parâmetro espectral wsp, ou peso atribuído à forma do objeto, que varia de 0 a 1 e é inversamente proporcional ao peso atribuído ao fator de homogeneidade espectral. Ou seja, quanto maior o fator forma, menor será o de homogeneidade espectral. O parâmetro de compacidade wcp, ou peso atribuído a objetos de formato compacto, varia de 0 a 1 e é inversamente proporcional ao peso atribuído a objetos de formato irregular, aqui chamado de objetos de delineamento suave. O parâmetro de escala hsc, relacionado ao limiar de heterogeneidade, determina o tamanho dos objetos. A escolha da melhor combinação de valores para os parâmetros citados é feita de maneira empírica, analisando-se os segmentos gerados em decorrência da separação coerente de níveis de cinza visualmente distintos, correspondentes às classes temáticas pré-estabelecidas.

Neste tipo de segmentação, os objetos são organizados segundo uma rede de hierarquia e de vizinhança; de tal modo que cada objeto "conhece" os seus vizinhos e os super e subobjetos a ele associados Esta abordagem é muito utilizada na segmentação multiresolução, pois permite que seja criada uma rede hierárquica de objetos da imagem, na qual objetos finamente estruturados representam objetos de estruturas mais grosseiras.

Assim, a estrutura hierárquica representa a informação dos dados simultaneamente em diferentes resoluções. (BLASCHKE et al., 2000; BAATZ; SCHÄPE, 2000).

A diferença entre o método multiresolução e multidata é que, no método multiresolução uma mesma imagem (mesma data) é segmentada em níveis de escala diferenciados que se relacionam entre si, formando a concepção de objetos maiores (superobjetos) que agregam objetos menores (subobjetos). Já na segmentação multidata, imagens de diferentes datas são segmentadas simultaneamente, porém em apenas um nível de escala, criando objetos contínuos no espaço e no tempo. Nesse caso, os objetos gerados pertencem automaticamente ao primeiro nível hierárquico, e novos níveis hierárquicos podem ser gerados a partir da cópia dos objetos do primeiro nível para níveis inferiores. Com a criação de mais de um nível hierárquico de objetos são criados também os relacionamentos entre superobjetos e subobjetos, com a diferença de que os superobjetos terão o mesmo tamanho e delineamento dos subobjetos. Esse procedimento permite que as imagens de diferentes datas utilizadas na segmentação sejam classificadas de forma independente, porém utilizando o mesmo conjunto de objetos, cada um em um nível hierárquico diferente.

Tanto na segmentação multiresolução quanto na multidata, cada objeto da rede hierárquica formada "sabe" a que superobjeto pertence no nível superior, "reconhece" seus subobjetos no nível inferior e "conhece" seus vizinhos no nível hierárquico onde está contido (BENZ et al., 2004). Este tipo de informação topológica pode ser utilizada na classificação dos objetos, assim como na geração de novos planos de informações resultantes do cruzamento dos mapas gerados nas classificações. Esta é uma das maiores vantagens apresentadas pela análise de imagens orientada a objetos.

### **2.3.5.2 Classificação orientada a objeto**

A classificação de imagens orientada a objeto parte do princípio de que a informação semântica necessária para a interpretação de uma imagem não está presente no pixel, e sim nos segmentos (objetos) gerados a partir de um procedimento de segmentação e nas relações existentes entre eles (DEFINIENS, 2006).

De acordo com Jansenn e Molenaar (1995), esse tipo de abordagem enfatiza as características semânticas dos objetos, que podem ser analisadas de acordo com seus aspectos geométricos e temáticos. O primeiro compreende topologia, forma e posição; o segundo compreende atributos não espaciais dos objetos, dentre os quais os atributos espectrais.

A topologia é utilizada quando se deseja programar relações entre os segmentos gerados a partir do agrupamento de pixels. Seu objetivo é descrever as propriedades espaciais das áreas de tal maneira que os atributos não-espaciais associados aos segmentos ou entidades poligonais possam ser manipulados. Neste caso, faz-se necessário armazenar informações referentes à vizinhança dos objetos (BURROUGH; MCDONNELL, 1998). Os relacionamentos espaciais entre os objetos podem ser resumidos pelas relações topológicas de conectividade, adjacência, disjunção e contingência (BY; KAINZ, 2001), como mostra a Figura 2.9.

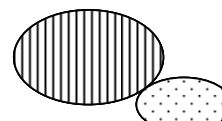

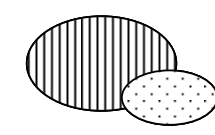

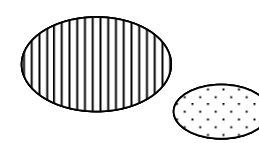

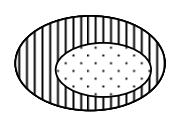

Adjacência Conectividade Disjunção Contingência

Figura 2.9 – Relações topológicas entre polígonos. Fonte: Adaptado de By e Kainz (2001).

Conseqüentemente, o conceito de vizinhança entre objetos ou regiões é definido por meio das relações topológicas (BURROUGH; MCDONNELL 1998; MOLENAAR; CHENG, 2000). Estando definidos os relacionamentos topológicos sobre os objetos, pode-se, a partir das propriedades de atributos (ex.: textura, forma, brilho, etc.) e propriedades geométricas (ex.: área e perímetro), realizar operações entre objetos. Estas operações produzem como resultado um agrupamento de objetos e valores que satisfazem a determinada restrição espacial (CÂMARA; MEDEIROS, 1998).

No processo de classificação, o contexto entre os objetos está vinculado à análise de relacionamentos, por exemplo: uma classe A só existe se for adjacente a uma classe C, ou, A só existe se estiver contida em C. Tanto as regras Booleanas como funções de pertinência são oriundas das propriedades que compõem os objetos, propriedades estas de caráter geométrico e descritivo. Segundo Molenaar e Cheng (2000), o agrupamento de objetos com topologia vetorial permite a determinação de regiões baseadas em características semânticas. De acordo com Burrough e McDonnell (1998), um mapa temático pode ser composto por conjuntos de regiões que compartilham de uma mesma classe. Contudo, uma região pode ser delimitada sob diferentes óticas (ou com base em diferentes atributos), permitindo assim que seus limites sejam flexíveis. Uma região se distingue das demais por possuir características próprias. Cabe apresentar o termo "domínio" para justificar as características inerentes aos fenômenos naturais localizados, junto às unidades físicas estruturais, climáticas, morfológicas e espectrais, como por exemplo: domínio de várzea, domínio da terra firme, domínio dos lagos, etc.

Segundo Blaschke et al. (2000) a abordagem orientada a objeto permite ao usuário definir regras complexas de classificação, baseadas em características espectrais e de relações espaciais. No aplicativo eCognition (Definiens Developer), utilizado neste trabalho, essas regras podem ser definidas a partir do uso de funções de associação ou com a aquisição de amostras de treinamento para um classificador vizinho mais próximo (Nearest Neighbour).

## **2.3.5.3 Classificador Vizinho Mais Próximo**

O classificador Vizinho Mais Próximo (VMP) implementado no aplicativo eCognition é um classificador supervisionado que utiliza uma seleção de atributos e objetos amostrais de treinamento para cada classe de interesse. Em comparação com o método de treinamento a partir da seleção de pixels amostrais, a abordagem orientada a objetos requer menos amostras, já que um único objeto abrange muitos pixels típicos e suas variações (DEFINIENS, 2008).

Segundo Definiens (2008), o uso do classificador VMP é recomendado quando há necessidade de uma complexa combinação de atributos ou quando a análise da imagem requer um conjunto de áreas amostrais definidas.

O primeiro passo é a criação das classes temáticas de interesse e a seleção de amostras tipicamente representativas de cada classe, as quais são utilizadas para atribuir valores de adesão. Em seguida, para cada objeto da imagem, o algoritmo procura pelo objeto amostral mais próximo no espaço de atributos e retorna um valor de adesão entre 0 e 1 (Figura 2.10). O valor de adesão é 1 se o objeto da imagem é idêntico à amostra. Se o objeto da imagem é diferente da amostra, o classificador utiliza lógica Fuzzy para definir a que classe o objeto pertence, levando em consideração seus vizinhos amostrais mais próximos no espaço de atributos.

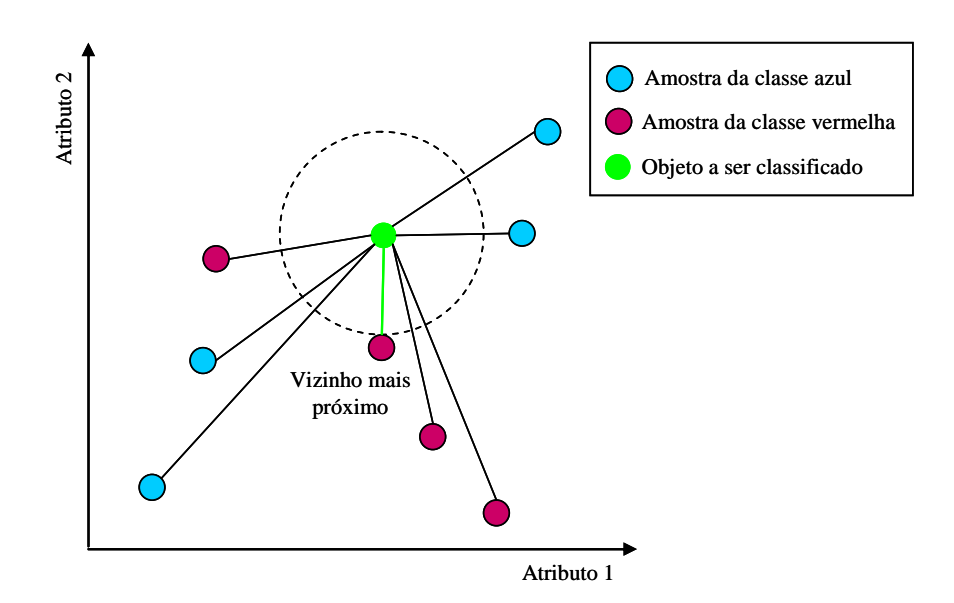

Figura 2.10 – Princípio do classificador VMP. Fonte: Adaptado de Definiens (2008).

O aplicativo permite que o usuário selecione que atributos serão levados em consideração (DEFINIENS, 2008). Na Tabela 2.2 é apresentado um resumo dos tipos de atributos que são disponibilizados pelo aplicativo eCognition. Além dos atributos mencionados, também é possível a criação de novos atributos a partir dos atributos existentes, como razão de bandas por exemplo.

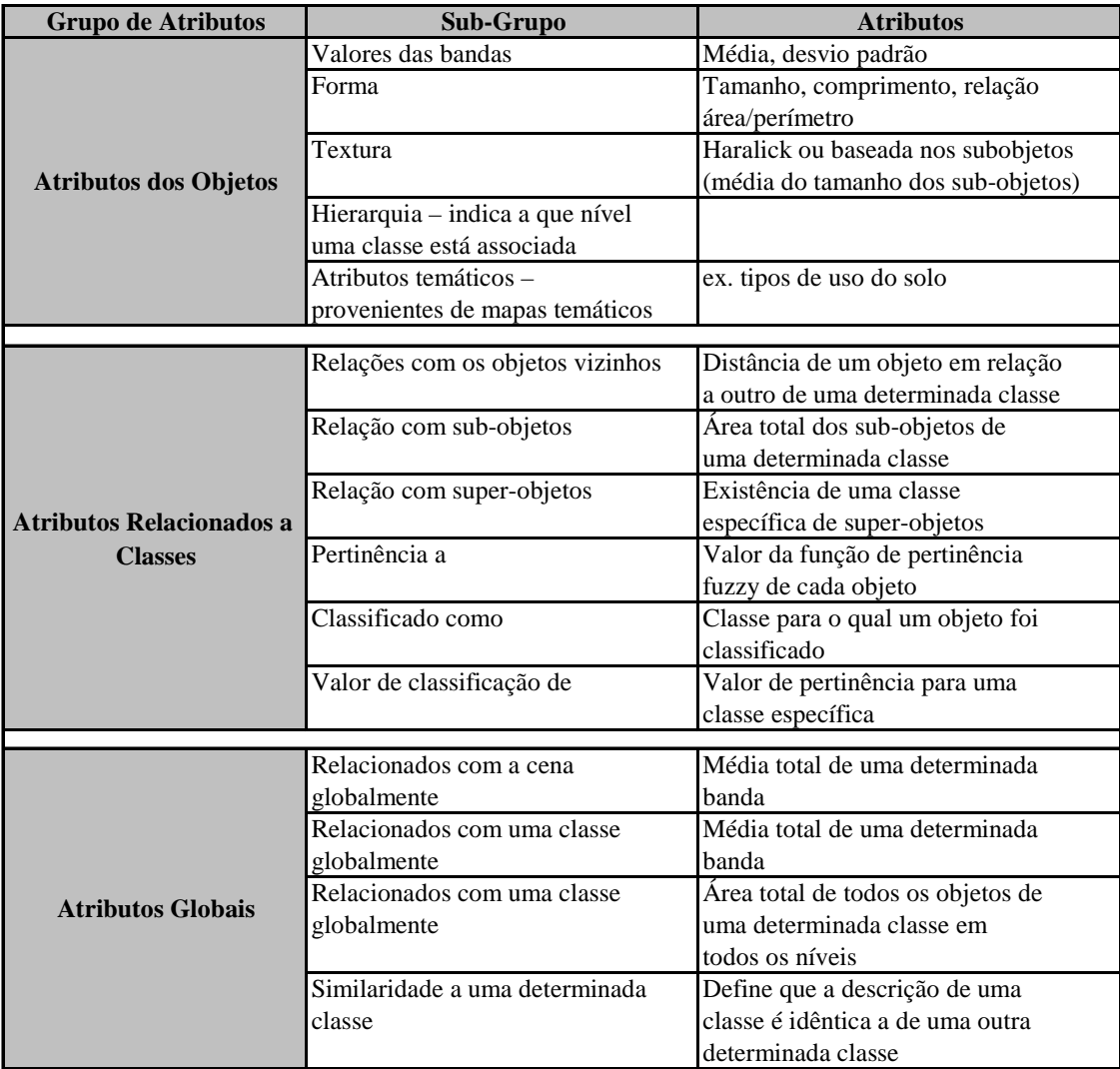

Tabela 2.2 – Resumo dos atributos disponíveis no aplicativo eCognition.

Fonte: Definiens (2006).

Segundo Definiens (2008), uma classificação bem sucedida requer sucessivas interações entre o processo de treinamento e classificação, sendo recomendável a seleção de um pequeno número de amostras iniciais para cada classe. Como os objetos classificados incorretamente são susceptíveis de estarem na fronteira entre os espaços de atributos das classes, ao selecionar amostras adicionais na área que foi inicialmente classificada errada, as linhas divisórias são corrigidas. Por outro lado, a adição de amostras em áreas já bem definidas do espaço de atributos não acrescenta novas informações.

### **2.4 Manipulação de dados geográficos**

Os dados geográficos descrevem um objeto do mundo real em termos de sua posição em relação a um sistema de coordenadas conhecidas (localização geográfica); de suas relações espaciais com outros objetos como pertinência, vizinhança e distância (relacionamentos espaciais); e de suas propriedades medidas ou observadas (atributos temáticos). Um Sistema de Informação Geográfica (SIG) é um sistema de hardware, software e procedimentos computacionais com habilidade para aquisição, armazenamento, recuperação, transformação e saída de dados geográficos (BURROUGH, 1986). Esse tipo de sistema permite a combinação de dados de diversas fontes através de algoritmos de manipulação, possibilitando a geração de novos tipos de informações, bem como a integração das informações representando vários aspectos do estudo de uma região (CÂMARA, 1995). De acordo com Tomlin (1990) os algoritmos de manipulação permitem operações do tipo pontuais, de vizinhança ou zonais.

Para o presente trabalho, destacam-se as operações pontuais, ou seja, cujos valores de saída são função apenas dos valores de entrada em cada localização correspondente. Esse tipo de operação pode considerar apenas uma informação de entrada ou realizar interseções entre conjuntos espaciais, como, por exemplo, o cruzamento de mapas temáticos a partir de inferência booleana.

A inferência booleana consiste na combinação lógica de mapas binários ou multiniveis através dos operadores condicionais AND (interseção), OR (união), NOT (negação) e XOR (exclusão). Cada mapa utilizado pode ser entendido como uma camada de informação que é combinada, segundo uma seqüência lógica de regras, para dar suporte a uma hipótese (BARBOSA; CORDEIRO, 2001), gerando como resultado uma nova camada de informação na forma de um mapa temático.

Os SIG's utilizam diferentes maneiras para a manipulação de dados geográficos. No aplicativo eCognifion a manipulação de dados geográfico é feita utilizando o conceito de relação entre objetos e seus Atributos Relacionados a Classes (Tabela 2.2). Estes atributos são referentes às classes de objetos de outra imagem, situadas em qualquer local

na hierarquia de objetos de imagem. Esse local pode ser definido por uma distância vertical na hierarquia de objetos da imagem (superobjetos e subobjetos) ou por uma distância horizontal dos objetos (vizinho). Após a definição dos relacionamentos topológicos, pode-se, a partir dos atributos relacionados a classes, realizar operações booleanas entre os objetos (DEFINIENS, 2008).

## **2.5 Avaliação da exatidão de mapas temáticos**

O modo mais comum para representar a precisão da classificação de dados de sensoriamento remoto é a partir de uma matriz de erros, também chamada matriz de confusão. Esta matriz possui um número igual de colunas e linhas, onde são apresentados os dados de referência e os dados da classificação, respectivamente (CONGALTON, 1991).

De acordo com Congalton e Green (1999), a matriz de confusão constitui um bom método para avaliar a qualidade da classificação, pois descreve a exatidão de cada classe com seus erros de comissão (quando um elemento é incluído em uma classe à qual ele não pertence) e omissão (quando um elemento é excluído da classe à qual pertence).

A matriz de confusão pode ser usada como um ponto de partida para uma série de técnicas estatísticas analíticas e descritivas, tais como a estatística Kappa. O coeficiente de concordância Kappa é uma técnica de medida de exatidão que pode ser utilizada para determinar se uma matriz de erro é significativamente diferente de outra (CONGALTON; GREEN, 1999). Esta medida é baseada na diferença entre a exatidão global (indicada pela diagonal da matriz) e a exatidão de risco do produtor e do consumidor que é indicada pelas somas das linhas e colunas da matriz de confusão.

O coeficiente Kappa (k) é dado por:

$$
k = \frac{N \cdot \sum_{i=1}^{r} x_{ii} - \sum_{i=1}^{r} x_{i+} x_{+i}}{N^{2} - \sum_{i=1}^{r} x_{i+} x_{+i}}
$$
\n(2.11)

Onde N é o número total de pixels na imagem, xii são os elementos diagonais da matriz, e xi+ e x+i representam os totais das linhas e colunas da matriz. O coeficiente Kappa varia entre 0 e 1, sendo valores acima de 0,75 considerados "muito bons a excelentes", e valores abaixo de 0,4 considerados "ruins" (MATHER, 2005).

# **2.6 Dados de sensores MSS e TM / Landsat em estudos de desflorestamento na Amazônia**

Em 1973, o INPE promoveu um curso de treinamento em aplicação de imagens MSS/Landsat no levantamento de recursos naturais com o objetivo de divulgar e transferir metodologias. A partir desta data, a Superintendência do Desenvolvimento da Amazônia (SUDAM), propôs a realização de um trabalho de pesquisa visando a operacionalização do uso de imagens MSS/Landsat para o acompanhamento e controle de projetos agropecuários na Amazônia Legal (TARDIN et al., 1974).

Com isso foram realizados estudos com o intuito de avaliar o uso de dados MSS/Landsat no controle, quantificação e monitoramento do desflorestamento decorrente das políticas de integração da Amazônia sob responsabilidade da SUDAM (SANTOS; NOVO, 1977b; SANTOS; NOVO, 1977a; SANTOS; NOVO, 1978; SANTOS et al., 1979). Esses estudos demonstraram que as imagens MSS/Landsat permitem o zoneamento da Amazônia quanto à disponibilidade de água superficial, cobertura vegetal, topografia, acessibilidade, controle do desflorestamento e qualidade das pastagens. Tudo isso a partir de interpretação visual e, em alguns casos, automática das bandas 5 e 7 do sensor MSS.

Um aspecto importante dessas pesquisas é que, além de permitirem a quantificação das áreas desflorestadas, os dados MSS permitiram a distinção de inúmeras classes de vegetação e cobertura do solo. Santos e Novo (1977a) identificaram 12 tipos distintos de vegetação - em função do porte, densidade da vegetação e condições de umidade do substrato - a partir de variações de tonalidades das bandas 5 e 7 do sensor MSS. Um ano mais tarde, estudos realizados por Santos e Novo (1978) permitiram a extração de oito diferentes classes de cobertura do solo. Ambos os trabalhos foram realizados em uma área piloto no Estado do Mato Grosso a partir de interpretação visual dos dados MSS dos períodos de 1973-1975 e 1973-1976, respectivamente. Posteriormente, a partir de técnicas de classificação automática utilizando algoritmo de máxima verossimilhança, Santos et al. (1979) mapearam 14 tipos de cobertura do solo em uma região do Estado do Pará, em função da proporção de juquira (vegetação de porte baixo que brota após o abandono de áreas desflorestadas), solo exposto e pastagem. Face aos resultados obtidos, a metodologia desenvolvida nesses trabalhos, foi expandida para estimativas de desflorestamento de toda a Amazônia Legal (TARDIN et al., 1980).

Com o advento do sensor TM em 1984, os estudos de desflorestamento ganharam o incremento de informações na região do infravermelho de ondas curtas (SWIR). O sensor TM/Landsat foi amplamente utilizado na avaliação de desflorestamentos da Amazônia Legal. No Brasil merecem destaque os trabalhos realizados no âmbito do Programa de Cálculo do Desflorestamento da Amazônia (PRODES), nas suas várias etapas: estimativas para o ano de 1988 (TARDIN; CUNHA, 1989); Atlas de Alteração da Cobertura Florestal da Amazônia Legal (INPE, 1989); estimativas para o ano de 1989 (TARDIN et al., 1990); estimativas anuais de 1988 a 1991 (INPE, 1992); estimativas anuais de 1992 a 2001 (INPE, 2002); e as estimativas dos últimos anos (CÂMARA et al., 2006; INPE, 2008). Inicialmente, a metodologia utilizada pelo PRODES era baseada em interpretação visual de imagens Landsat impressas em papel fotográfico. A partir de 2003 adotou-se um processo automatizado, baseado na utilização de imagens fração resultantes da aplicação do MLME e técnicas automáticas de segmentação por crescimento de regiões, seguido de classificação não-supervisionada (SHIMABUKURO et al., 1998a).

Atualmente, após 26 anos de continuidade dos dados TM, pode-se dizer com base nos trabalhos mencionados e inúmeros outros (HORLER; AHERN, 1986; MEDEIROS et al., 1988; TOWNSHEND et al., 1995; SHIMABUKURO et al., 1998b; HAERTEL et al., 2004; SHIMABUKURO et al., 2004; ESPÍRITO-SANTO et al., 2005; HANSEN et al., 2008) que este sensor possui grande potencial na detecção e quantificação do desflorestamento, assim como na caracterização e mapeamento de diversos tipos de cobertura do solo; sendo um dos sensores mais utilizados para esses fins.

# **2.7 Aplicações de sensoriamento remoto na avaliação do desflorestamento em Áreas Alagáveis**

A maioria dos estudos sobre desflorestamento na Amazônia costuma enfatizar somente as áreas de Terra Firme, fazendo com que as Áreas Alagáveis (AA) sejam omitidas ou subestimadas. No entanto, a região Amazônica possui cerca de 1.000.000 de  $km^2$  de AA (JUNK, 1997), também sujeitas a mudanças de uso e cobertura capazes de causar grandes impactos na funcionalidade do sistema amazônico, especialmente nos ecossistemas aquáticos. Levando à eutrofização de lagos, alteração da biota aquática e redução de sua biodiversidade, com impactos significativos na saúde pública e na produção pesqueira (NOVO et al., 2007).

Uma das grandes dificuldades na determinação do desflorestamento em AA na Amazônia é a imprecisão dos dados sobre sua dimensão, devido a dificuldade de se estabelecer um limite entre as AA e a Terra Firme. No entanto, o aumento do conhecimento sobre a utilização de imagens de radar de abertura sintética vem possibilitando o desenvolvimento de diversos estudos relacionados às AA, incluindo sua delimitação. Dentre esses, cabe ressaltar o primeiro mapeamento dos limites das Áreas Alagadas ao longo da calha do rio Amazonas e de seus principais afluentes, realizado por Hess et al. (2003) a partir de mosaicos de imagens do satélite JERS-1. Os autores também utilizaram as imagens para gerar um mapa do estado da cobertura vegetal, identificando várias classes dentre as quais, florestas inundadas, florestas não inundadas, chavascais, campos, entre outras.

Costa (2004) utilizou dados JERS-1 para mapear comunidades vegetais da planície de inundação amazônica. Imagens de diferentes períodos hidrológicos foram classificadas segundo um método baseado em crescimento de regiões, produzindo mapas sazonais com 95 % de acurácia para as áreas vegetadas. Os resultados permitiram estimar a distribuição espacial, o tempo de inundação, e o tipo de cobertura vegetal da planície de inundação. Hamilton, et al. (2007) integraram dados ópticos (ETM+/Landsat) e de microondas (JERS-1), assim como modelos digitais de elevação (SRTM) para delimitar e mapear a cobertura vegetal da planície de inundação de um sistema fluvial da Amazônia peruana (Madre de Dios). Os diferentes dados foram analisados simultaneamente através do aplicativo eCognition, utilizando a abordagem de classificação hierárquica orientada a objetos. Os resultados permitiram a distinção de cinco classes de vegetação, de acordo com o tipo, estágio sucessional e nível de inundação.

A viabilidade de mapeamentos de habitats de várzea a partir da utilização única de sensores ópticos (TM/Landsat) também já foi verificada em estudos realizados por Novo e Shimabukuro (1997). Os autores utilizaram imagens fração (solo, sombra e vegetação), derivadas do MLME, como dados de entrada para um algoritmo de classificação. O resultado foi a obtenção de um mapa com seis classes de cobertura, sendo três delas classes de vegetação.

Outros estudos foram feitos a partir de dados de sensores remotos visando a caracterização e o mapeamento da cobertura florestal em AA na Amazônia. Apesar disso, a falta de dados antigos e de projetos de monitoramento sistemático dificultou a avaliação do desflorestamento nessas áreas. Dentre os poucos trabalhos de detecção do desflorestamento em AA, pode-se mencionar os realizados por Affonso et al. (2007) e Renó e Novo (2008).

Affonso et al. (2007) utilizaram uma máscara de AA (HESS et al., 2003; MELACK et al., 2004) para delimitar a região inundável dos dados de desflorestamento do PRODES, entre 1997-2000 e 2002-2004. Esse procedimento permitiu o cálculo por município das AA desflorestadas nos Estados do Amazonas e Pará. Os resultados mostraram que a área total desflorestada no Amazonas foi de 5.012,21 km² e no Pará foi de 2.824,76 km², para o período analisado.

As estimativas do PRODES, porém, não incluem o total das AA existentes na Amazônia. Grande parte dessas áreas foi omitida do processo de quantificação do desflorestamento desde o inicio do projeto. A base de referência do PRODES são os dados do Projeto RADAMBRASIL (http://www.projeto.radam.nom.br/plubi.html), o qual classifica grande parte da planície de inundação como formações pioneiras, ou seja, vegetação herbácea ou arbustiva (VELOSO; GÓES-FILHO, 1982). No PRODES, todas as áreas tidas como formações pioneiras foram classificadas como não-floresta e, por isso, nunca fizeram parte do processo de quantificação do desflorestamento.

Renó e Novo (2008) utilizaram imagens MSS/Landsat de 1977 para mapear a antiga cobertura vegetal de várzea do Lago Grande do Curuaí, Pará. O mapa resultante foi comparado a um mapa recente de cobertura do PRODES (2000-2006), possibilitando a detecção de áreas de várzea desflorestadas. Os resultados indicam que cerca de 25,6 % da área de floresta foi removida. No entanto, mais uma vez, os resultados foram baseados em dados de cobertura do PRODES. Como parte da área de várzea mapeada encontravase dentro da área de várzea excluída pelo PRODES (não-floresta), todos os polígonos de floresta que se encontravam dentro desta área foram reclassificados como "desflorestamento" no mapa final.

Fica, portanto, evidente a necessidade de informações sobre a cobertura vegetal de várzea da planície amazônica que possibilitem uma quantificação mais precisa do desflorestamento em AA; visto que o grande esforço de monitoramento sempre foi centrado em Terra Firme.

37

# **CAPÍTULO 3**

# **MATERIAIS E MÉTODOS**

# **3.1 Área de Estudo**

Centrada na cidade de Santarém, a região de estudo se estende por cerca 600 km ao longo das margens do Rio Amazonas, entre as cidades de Parintins (AM) e Almeirim (PA) (Figura 3.1).

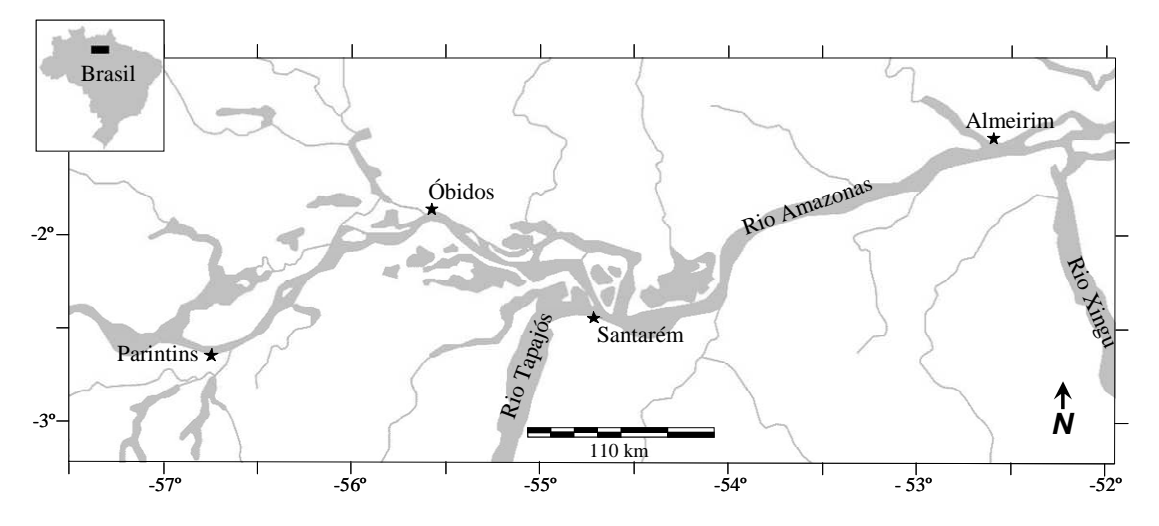

Figura 3.1 - Localização da região de estudo.

De acordo com Sheikh et al. (2006), a área de estudo faz parte da região do Baixo Amazonas, que se estende desde a divisa entre os estados do Amazonas e do Pará até a confluência do Rio Xingu. Em contraste com a região à montante de Manaus, que se caracteriza por lagos em forma de canais e cobertura vegetal de várzea dominada por florestas (70 %), a região à jusante se caracteriza pela presença de lagos de formatos arredondados e apenas 10 % da cobertura vegetal de várzea é constituída por florestas (MCGRATH et al., 2006).

A planície de inundação do Baixo Amazonas é basicamente composta pelo rio principal e suas ramificações (furos e paranás), diques marginais (restinga), pastos sazonalmente inundados que ocupam as áreas de transição entre restinga e lagos permanentes, e uma

rede de lagos irregulares que ocupam o interior da planície de inundação. A região é mais pobre em habitats e possui uma topografia menos complexa do que as áreas localizadas à montante. A cobertura florestal também é limitada, consistindo, em sua maioria, de florestas secundárias em diferentes estágios de desenvolvimento. A vegetação dominante é caracterizada por pastos naturais compostos por uma variedade de espécies de macrófitas semi-aquáticas (SHUBART, 1983; WORBS, 1997; WITTMANN et al., 2004; MCGRATH et al., 2006; WINKLERPRINS, 2006).

Existem muitas ilhas estáveis ao longo da planície de inundação do Baixo Amazonas. A maioria é circundada por um anel de terras mais altas (restingas) com um ligeiro declive em direção à parte central onde se forma uma rede de lagos rasos, sujeitos à variação sazonal do pulso de inundação. As habitações e as atividades agrícolas são concentradas nas áreas de restingas, com comunidades distribuídas ao longo das margens do Rio Amazonas e de alguns tributários. Os limites das propriedades são alinhados perpendicularmente ao rio, de forma que a maioria das unidades domiciliares tem acesso às principais "ecozonas" da várzea (rio, restinga, pasto e lago). A agricultura é normalmente praticada com controle privado nas restingas, enquanto a pesca é praticada em rios e lagos de acesso comunitário. Já as atividades pecuárias alternam-se entre as pastagens de várzea e pastagens situadas em Terra Firme, de acordo com o período de inundação (MCGRATH et al., 2006; WINKLERPRINS, 2006).

Os solos das várzeas são normalmente considerados ricos e férteis, principalmente em comparação aos solos das áreas de Terra Firme adjacentes (FURCH, 2000). Os solos das ilhas e restingas da região são aluviais, tendo sido formados pela deposição de sedimentos ricos em nutrientes de origem andina (SHUBART, 1983; WINKLERPRINS, 2006).

Apesar da região do Baixo Amazonas fazer parte do bioma Floresta Tropical, o clima na região é muito mais seco que o das demais áreas a leste e a oeste. O clima é classificado como Tropical de Monções (Köppen Amw), com duas estações distintas: o período chuvoso, conhecido localmente como inverno, e o período seco, conhecido localmente

como verão (JUNK; PIEDADE, 2005). De acordo com Sombroek (2001) o numero de meses secos (< 100 mm) na região varia, ficando entre três na região oeste, quatro na região central e cinco na extremidade leste; sendo esta ultima, portanto, mais seca que as demais. Segundo o mesmo autor, a precipitação anual fica em torno de 1200-1600 na região mais seca (extremidade leste) e 2000-2200 mm no restante da área.

De modo geral, a estação chuvosa ocorre entre dezembro e junho, atingindo seu pico entre março e abril; e a estação seca ocorre entre julho e novembro, sendo os meses de setembro e outubro os mais secos (MCGRATH et al., 2006). Dados históricos de cota do Rio Amazonas nas estações fluviométricas de Parintins, Óbidos e Santarém, mostram que o rio começa a encher em dezembro, atingindo seu volume máximo em junho. Após atingir seu máximo, o nível da água diminui rapidamente, atingindo seu nível mínimo em novembro.

Estudos realizados por Kosuth et al. (2009) sobre o efeito de maré na variação diurna do nível da água entre Óbidos e a foz do Rio Amazonas, mostram que esse efeito é mais perceptível durante o período de menores vazões (menores cotas); e sua amplitude decresce conforme aumenta a distância da foz. Assim, na região de Almeirim esse efeito é percebido em todas as fases da hidrógrafa, desaparecendo totalmente na altura de Óbidos e Santarém (Kosuth et al., 2009).

A temperatura média anual é de 26º C. Durante os meses mais quentes, a temperatura média varia de 27,2 a 27,6º C, e durante os meses mais frios varia em torno de 25,9 e 26,1º C. As variações diárias de temperatura são maiores que as variações anuais, podendo ultrapassar 10º C. A umidade relativa do ar permanece alta durante todo o ano, variando de 80 % a 85 % (JUNK; PIEDADE, 2005).

Como a área de estudo está localizada à jusante de Manaus, pode ser considerada uma área teste representativa para a hipótese do trabalho. Além disso, cerca de 50 % dela faz parte do trecho de várzea mais afetado pela produção da juta, que vai de Manaus a Santarém.

## **3.2 Dados de sensoriamento remoto**

### **3.2.1 Imagens Landsat**

Para gerar o mapa histórico de cobertura vegetal da área de estudo, foram utilizadas oito cenas MSS/Landsat-2 (Figura 3.2). Durante a seleção, foram priorizadas as imagens mais antigas, com menor cobertura de nuvens e em épocas próximas ao período de vazante do Rio Amazonas que, em geral, ocorre entre os meses de agosto, setembro e outubro. Como 75 % das imagens MSS selecionadas são referentes à década de 1970, pode-se admitir que estas representem o estado de conservação da cobertura do solo naquela época.

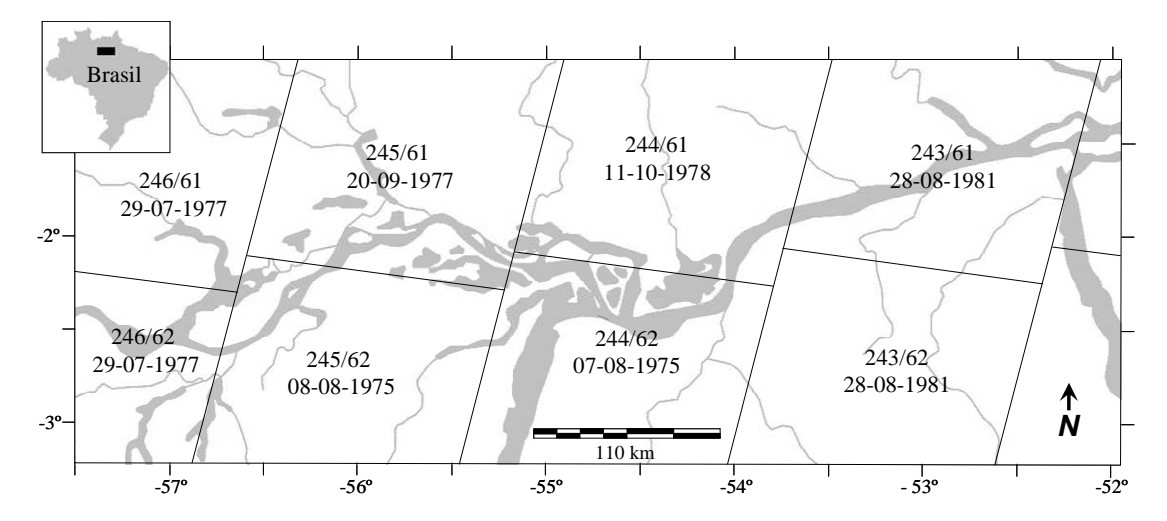

Figura 3.2 - Grade de cobertura das imagens MSS/Landsat analisadas no estudo, indicando órbita/ponto e datas de aquisição.

Para a geração do mapa recente de cobertura vegetal da área de estudo, foram utilizadas oito cenas TM/Landsat-5 (Figura 3.3) de orbita/ponto correspondentes às cenas MSS citadas acima. Durante a seleção, foram priorizados os mesmos fatores adotados para a seleção das imagens MSS (menor cobertura de nuvens e próximas ao período de vazante), com a diferença de que foram selecionadas as imagens mais recentes. Nesse caso, todas as imagens TM selecionadas são referentes ao ano de 2008 e, portanto, representam o estado de conservação da cobertura do solo da atual década de 2000.

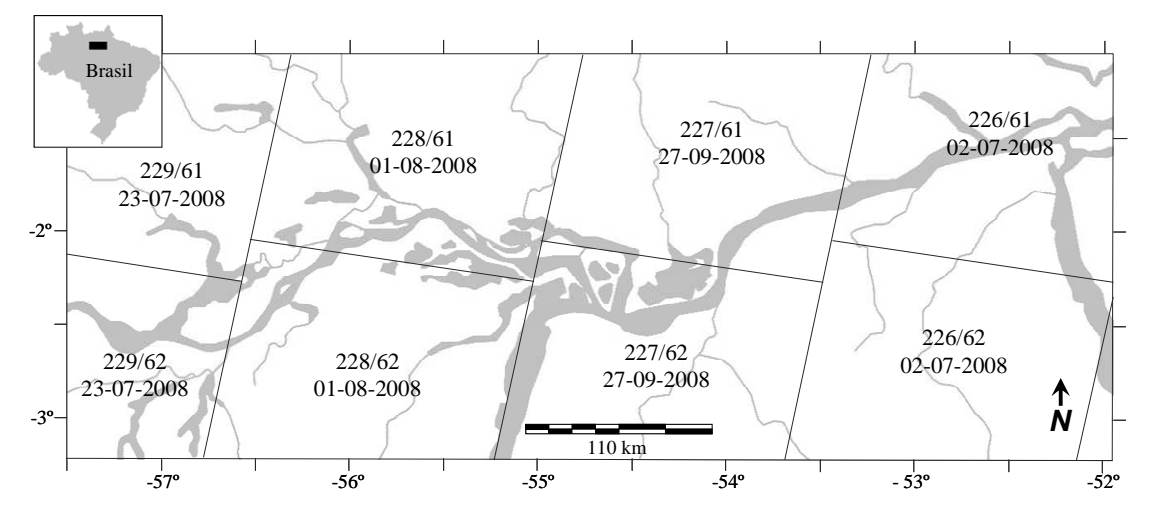

Figura 3.3 - Grade de cobertura das imagens TM/Landsat analisadas no estudo, indicando órbita/ponto e datas de aquisição.

A opção por adquirir imagens próximas ao período de vazante levou em conta a baixa cobertura de nuvens neste período, aliada à necessidade de reduzir os efeitos da amplitude de variação anual do nível da água na região. Durante o período de seca (novembro), o nível mínimo médio de cota na região é de aproximadamente 3 m, já no período de cheia (maio a junho), o nível máximo médio de cota é de 11 m, ou seja, a amplitude de variação do nível da água na região pode chegar a oito 8 m entre as cotas máximas e mínimas (BARBOSA, 2005). Essa grande variação no nível da água é suficiente para expor temporariamente o fundo dos corpos d'água na seca e encobrir grande parte da cobertura vegetal herbácea e arbustiva na cheia, dificultando a recuperação da informação sobre a cobertura do solo. Dados de Barbosa (2005) baseados na análise da série histórica de cota para a régua de Curuai (ponto central da área de estudo) indicam que a cota média para o período de vazante é 6 m, cerca de 3 m acima da cota mínima média para a região.

Não há como estimar a influência das variações de cotas na extensão das áreas inundadas, nem seus impactos no mapeamento da cobertura vegetal de várzea, sendo possível, apenas, fazer algumas suposições a esse respeito. No tocante ao mapeamento da floresta de várzea, o pressuposto é de que seu mapeamento é pouco ou nada afetado por essas oscilações de nível de água porque as espécies vegetais dominantes neste tipo de formação florestal possuem de 10 a 45 m de altura, dependendo do estágio sucessional

(WITTMANN et al., 2004; WITTMANN et al., 2006). Além disso, as florestas de várzea ocupam as áreas topograficamente mais elevadas (WITTMANN et al., 2004; BISPO et al., 2009). Pode-se aceitar, portanto, que durante o período de vazante, o dossel da floresta permaneça emerso e detectável nas imagens Landsat. Há de se considerar, no entanto, as implicações das variações de cota em relação aos demais tipos de cobertura do solo da região. No caso de aumento do nível da água, grandes áreas de solo exposto e vegetação não-florestal podem ficar submersas e, portanto, serem subestimadas nas análises. Já a diminuição do nível da água pode deixar expostas áreas de solo antes submersas ou ocupadas por plantas aquáticas e, nesse caso, estas áreas seriam superestimadas. Esses tipos de cobertura, no entanto, não constituem objeto principal desta pesquisa. Além disso, o período de seca, quando a cota se mantém em torno de 3 m, é bastante pequeno (menos de um mês) porque o nível da água volta a subir inicialmente de forma rápida (BARBOSA, 2005; MCGRATH et al., 2006), não permitindo o estabelecimento perene da vegetação. De acordo com Barbosa et al. (2006), somente a partir da cota 6,62 m é que ocorre um decréscimo na taxa de subida diária do nível da água, pois é quando esta extravasa das calhas dos rios e lagos principais para as demais regiões da planície. Nessas circunstâncias encontram-se as áreas sujeitas a menor tempo de inundação e, portanto, propícias ao desenvolvimento de florestas de várzea. O menor tempo de inundação e a relativa demora durante a subida (e a descida) do nível da água nessas áreas mais elevadas contribuiu para que as espécies presentes nas áreas de Terra Firme se adaptassem à planície de inundação e desenvolvessem mecanismos adaptativos para um bom aproveitamento das fases terrestres e aquáticas (WITTMANN et al., 2004; MCGRATH et al., 2006). Esses motivos permitem aceitar a premissa de que o período de vazante seja o mais apropriado para o mapeamento da cobertura vegetal da várzea.

Com base em dados da Agência Nacional de Águas (http://www.ana.gov.br/), a Figura 3.4 mostra as cotas médias diárias do Rio Amazonas na estação fluviométrica de Óbidos, referentes às datas de aquisição das cenas (a) MSS e (b) TM utilizadas.

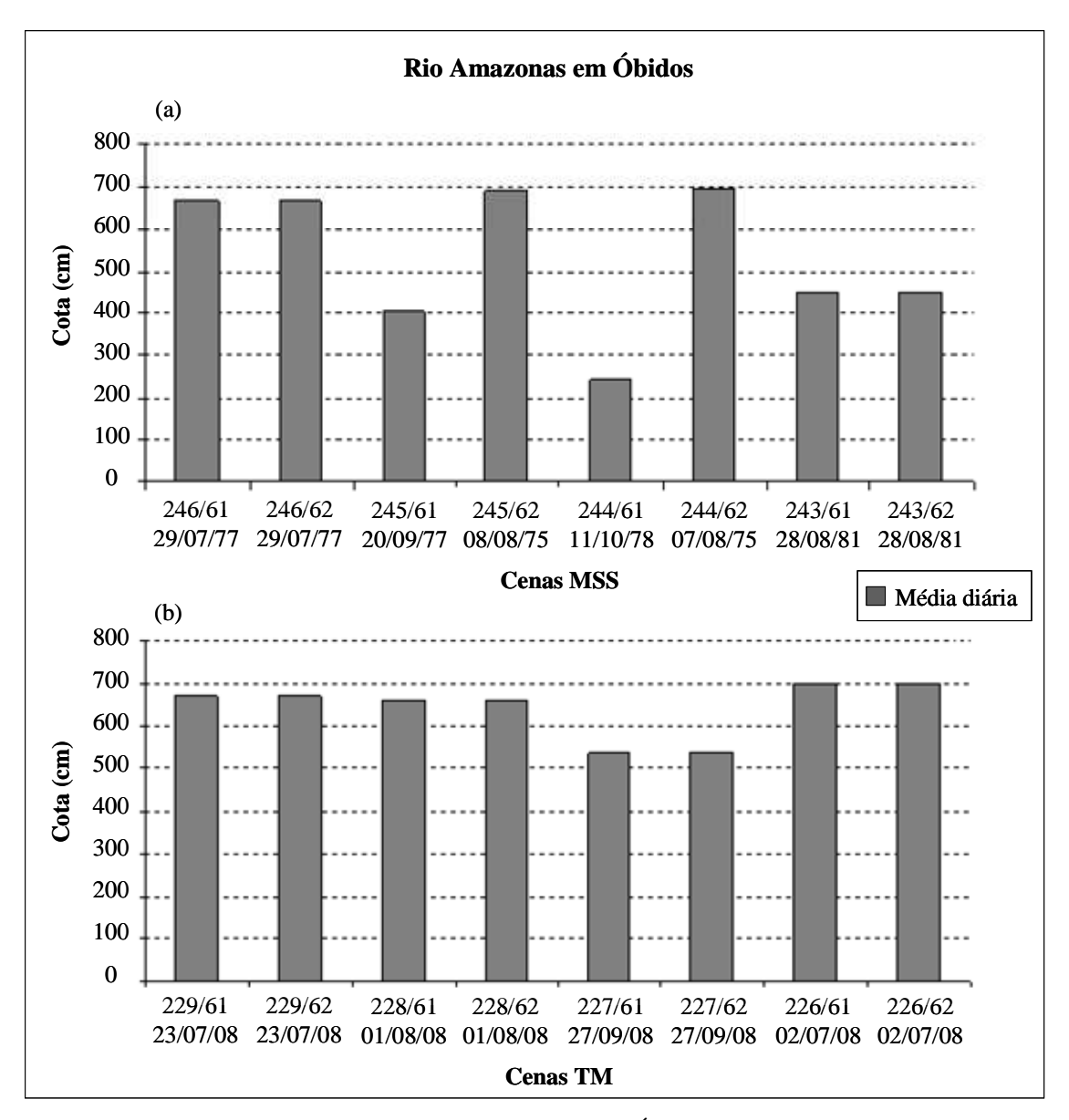

Figura 3.4 - Cotas médias diárias do Rio Amazonas em Óbidos nas datas de aquisição de cada uma das cenas Landsat (a) MSS e (b) TM utilizadas no estudo.

A análise da Figura 3.4 mostra que, nas datas de aquisição das cenas MSS e TM, o nível da água do Rio Amazonas não se encontrava mais do que 1,10 m acima da média para o período de vazante (6 m). No entanto, na data de aquisição das cenas MSS 244/61 e MSS 245/61, os valores de cota estavam muito baixos, 2,42 m e 4,04 m, respectivamente, característicos do período de seca. Por esse motivo, a amplitude de variação do nível da água entre as cenas de maior cota (7,08 m) e menor cota (2,42 m) foi de 4,66 m. Isso implica que, nas cenas de menor cota, as áreas mapeadas de solo exposto e vegetação

não-florestal sejam superestimadas, e as áreas mapeadas de água sejam subestimadas. Apesar do mapeamento dessas áreas não ser o objetivo principal desse estudo, essa diferença de cota pode produzir efeitos de descontinuidade no mapeamento das feições, principalmente do espelho d'água, nos locais onde há sobreposição entre as cenas do mesmo mosaico.

As imagens Landsat analisadas neste trabalho se encontram disponíveis no banco de dados do INPE (http://www.dgi.inpe.br/CDSR/). Para a realização das etapas seguintes, foram utilizadas somente as bandas sensíveis a região espectral comum aos dois sensores, MSS e TM. Ou seja, foram utilizadas as bandas 4, 5 e 7 do sensor MSS e as bandas 2, 3 e 4 do sensor TM, que correspondem às faixas do verde, vermelho e infravermelho próximo, respectivamente.

### **3.2.2 Imagens Ortorretificadas**

As imagens selecionadas foram georreferenciadas tendo como referência cenas ortorretificadas equivalentes obtidas da base de dados Global Land Cover Facility (http://glfc.umiacs.umd.edu).

## **3.2.3 Mascara JERS-1 de áreas alagáveis**

Para delimitar as áreas de várzea na região de estudo, foi utilizada uma máscara de áreas inundáveis produzida por HESS et al. (2003) e MELACK et al. (2004) a partir de imagens de radar do satélite JERS-1. As imagens utilizadas pelos autores foram adquiridas em 1996 e correspondem ao período de cheia do Rio Amazonas.

## **3.3 Dados de Campo**

Com o objetivo de coletar informações que permitissem avaliar a precisão dos resultados das classificações das imagens Landsat, em termos da distribuição espacial das classes temáticas mapeadas, foram realizadas duas campanhas de coleta de dados de campo: 1)
entre os dias 11 e 24 de junho de 2009 e; 2) entre os dias 22 de setembro e 2 de outubro de 2009. Para a aquisição dessas informações foram utilizadas duas abordagens distintas:

- 1) Aplicação de questionários junto às comunidades ribeirinhas, principalmente entre a população idosa, para a coleta de informações sobre os entrevistados (idade, tempo de residência na comunidade, nível de alfabetização etc.); características e condições da comunidade (tipo de cobertura atual do solo, tempo de existência da comunidade, atividades de subsistência dos moradores, saneamento básico, educação etc.); e sobre possíveis modificações que tenham ocorrido na paisagem da região (tipo de cobertura do solo há 30 anos atrás, modificação na paisagem, recorrência, motivos etc.).
- 2) Descrição de pontos de campo, com coleta de informações sobre estrutura, composição, diversidade e estágio sucessional da cobertura vegetal atual. Esses dados forneceram indicadores do tipo de cobertura do solo presente na paisagem 30 anos atrás, e indicaram o tipo de cobertura atual do solo. Por exemplo, formações primárias, que se desenvolvem a partir de um espaço nunca antes ocupado, ocorrem em diversos estágios de desenvolvimento (desde praias ou substratos não colonizados até formações florestais densas) e podem ser perturbados/degradados em qualquer estágio por fatores naturais ou antrópicos. Os indicadores do tipo de formação existente, estágio sucessional e possíveis perturbações/degradações ocorridas no local são a composição e a estrutura florística apresentada. O mesmo ocorre com formações secundárias, que se formaram por regeneração após uma perturbação/degradação do ecossistema primário. Assim, avaliando esses fatores no presente, é possível inferir sobre o tipo de cobertura do passado e as possíveis causas de eventual perturbação/degradação.

Para que os dados das entrevistas fossem relevantes para a avaliação do mapeamento era importante que o tempo de existência das comunidades entrevistadas, assim como a idade dos entrevistados e o tempo de residência destes na comunidade, fossem maiores que 30 anos. No entanto, devido à grande cheia do Rio Amazonas em 2009, muitas comunidades

de várzea encontravam-se total ou parcialmente abandonadas no período da primeira coleta de campo, dificultando a coleta de informações.

Do total de comunidades visitadas, 87 % existiam na área há mais de 30 anos, sendo 22 % entre 30 e 50 anos e 78 % com mais de 51 anos. Apenas 3 % das comunidades entrevistadas existem a menos de 30 anos e os 10 % restantes não possuíam esta informação. Em relação à idade e ao tempo de residência dos entrevistados, 76 % possuíam idade igual ou maior que 45 anos, sendo que destes, apenas 9,6 % disseram residir na comunidade a menos de 30 anos.

Durante os 24 dias de campanha de campo (campanha 1 e 2) foram feitas entrevistas em 68 comunidades (campanha 1 = 44; campanha 2 = 24) e descrições em 117 pontos de campo (campanha  $1 = 72$ ; campanha  $2 = 45$ ), totalizando 185 pontos de coleta de dados, indicados na Figura 3.5. Como se pode constatar, a coleta de dados foi feita em diferentes pontos da região de estudo, de forma a obter-se uma boa espacialização e uma amostragem representativa dos diferentes tipos de cobertura. Para localizar as regiões em campo foi utilizado um sistema de posicionamento "Global Positioning System" (GPS).

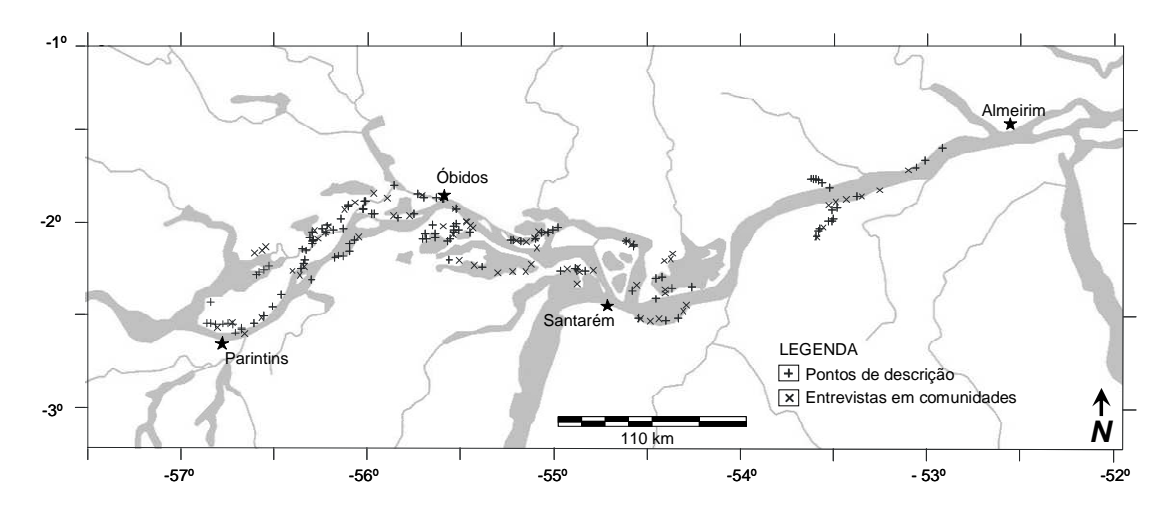

Figura 3.5 - Distribuição espacial dos pontos de coleta de dados, indicando descrição de pontos de campo (+) e entrevistas em comunidades ribeirinhas (x).

Os dados coletados foram analisados e rotulados de acordo com as classes préestabelecidas para a classificação das imagens, como mostram os exemplos a seguir:

- 1. Entrevistas realizadas na comunidade São Judas Tadeu, localizada no município de Prainha (S 1° 53' 39" / O 53° 29' 17"), indicam que a área da comunidade era coberta por floresta de várzea na década de 1970. Por esse motivo o ponto foi rotulado como floresta na década de 1970. Como atualmente grande parte da área da comunidade é composta por tipos de cobertura vegetal não-florestal, o mesmo ponto foi rotulado como vegetação na década atual. No caso dessa comunidade, foi entrevistada uma família de moradores antigos, incluindo o senhor Tadeu Araújo Brandão (65 anos), artesão, alfabetizado, nascido e criado na comunidade;
- 2. Dados coletados no Ponto A13 (S 2° 15' 16.3" / O 56° 33' 10.9"), município de Nhamundá, revelaram a presença de uma área de floresta de várzea de sucessão primária, com alta diversidade de espécies e com mais de 30 anos de existência. Neste local foram encontradas espécies arbóreas emergentes de até 40 m de altura, como a castanha-de-macaco (Couroupita subsessilis Pilg.), a sapucaia (Lecythis pisonis Camb.), a sumaúma (Ceiba pentandra), o angelim (Hymenolobium sp.) e grandes figueiras (Ficus sp.). Os troncos envelhecidos e expostos de algumas castanhas-de-macaco estavam tomados por cactáceas epífitas robustas (Epiphyllum sp.). Também foram observadas espécies arbóreas e de palmeiras típicas de florestas de várzea ocorrendo de forma esparsa e freqüente, entre as quais o tarumá (Vitex cymosa Bert.), o uruará (Cordia hirsuta Fresen.), o mari-sarro (Cassia grandis L.f.), o arapari (Macrolobium acaciifolium Mart & Benth.), o jauari (Astrocaryum jauari Mart.), o tucumã (Astrocaryum aculeatum Meyer) e o marajá (Bactris major Jacq.). Além de lianas hemiepifíticas robustas do gênero Noranthea cf. e cebolas bravas (Clusia sp.), que são características de ecossistemas florestais desenvolvidos e preservados, com, pelo menos, 30 anos de existência. Assim, devido à estrutura, composição, diversidade de espécies locais e indicação da presença de cobertura florestal há 30 anos atrás, o ponto foi rotulado como floresta na década de 1970 e 2000.

Além das informações coletadas a partir de entrevistas e descrições de pontos em campo, foram obtidas por meio de uma câmera fotográfica com sistema de GPS integrado 2.023

fotos, contendo indicações de data/hora, localização geográfica, ângulo de visada e altitude. As fotografias foram obtidas ao longo de todo o percurso das campanhas de campo (campanha 1 = 970 fotos; campanha 2 = 745 fotos) e durante um sobrevôo (308 fotos) realizado no dia 2 de outubro de 2009, onde foram percorridos, aproximadamente, 450 km de extensão da região central da área de estudo.

#### **3.4 Metodologia**

#### **3.4.1 Georreferenciamento das imagens**

Esta etapa foi realizada com o aplicativo ENVI (Environment for Visualizing Images), versão 4.5, desenvolvido pela ITT Visual Information Solutions (ITT VIS). Primeiramente foram feitos mosaicos das cenas de mesma orbita e data de aquisição, dando origem a novas cenas. São elas MSS 246 e 243; e TM 229, 228, 227 e 226. O fato das cenas serem verticalmente adjacentes e de mesma data, implica que elas tenham sido adquiridas logo em seguida uma da outra, sem grandes diferenças geométricas e/ou radiométricas. Isso faz com a sobreposição entre elas seja quase perfeita, mesmo antes do georreferenciamento das imagens. A Figura 3.6 mostra a criação da cena 228, formada a partir do mosaico das cenas 228/61 e 228/62. Em seguida procedeu-se o recorte da área de interesse de cada cena, incluindo as cenas fundidas.

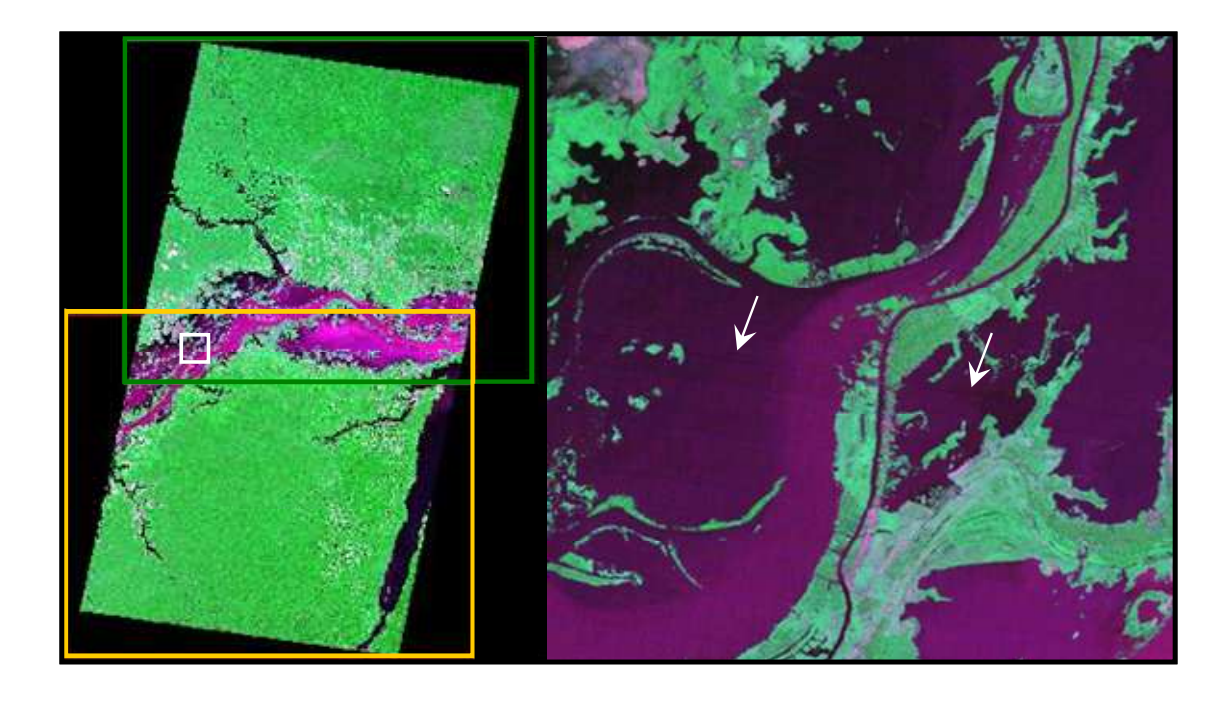

Figura 3.6 – Exemplo de mosaico entre cenas de mesma orbita e data de aquisição. (a) criação da cena TM 228 a partir da sobreposição das cenas TM 228/61 (verde) e TM 228/62 (amarelo); (b) detalhe da sub-imagem definida pela janela branca em (a) com setas indicando a emenda da nova cena.

 $(a)$  (b)

As cenas TM foram, então, geometricamente corrigidas, tendo como referência as imagens TM ortorretificadas. Com o intuito de tornar as imagens MSS e TM – com resoluções espaciais de 80 m e 30 m, respectivamente - comparáveis entre si, os pixels das cenas TM foram reamostrados para 80 m utilizando interpolador vizinho mais próximo. Após a reamostragem, as cenas TM serviram de referência para o georreferenciamento das cenas MSS.

Todo o processo de georreferenciamento foi realizado com a identificação de pontos de controle bem distribuídos nas cenas e ajuste de um polinômio de 1<sup>°</sup> grau para efetuar a associação das coordenadas da imagem com os pontos de controle na imagem de referência. O erro de posicionamento expresso pelo RMS (Root Mean Square) foi sempre menor que 0,80 pixel para todas as cenas; considerado aceitável por corresponder a menos de um pixel da imagem.

#### **3.4.2 Padronização dos histogramas e mosaico das imagens**

Os mosaicos MSS e TM foram elaborados em composição colorida RGB-574 e RGB-342, respectivamente. Esta etapa foi realizada com o aplicativo ERDAS (Earth Resources Data Analysis System) IMAGINE 9.1, desenvolvido pela ERDAS Inc.

Para cada mosaico fez-se a análise das imagens que o compõem, com o objetivo de selecionar a de melhor qualidade visual para servir de referência para o ajuste de histograma. O ajuste de histograma consiste na manipulação do contraste das cenas conforme descrito no item 2.3.2.

Primeiramente aplicou-se o contraste linear nas cenas, sendo selecionada a de melhor qualidade visual (alto contraste) para cada mosaico. Em seguida, procedeu-se ao ajuste dos histogramas das demais imagens de cada mosaico com base nas imagens de referência. O ajuste de contraste foi feito manualmente, de modo que a média e a variância dos alvos de interesse nas cenas (e.g. vegetação) fossem semelhantes entre si. O objetivo nesta etapa é obter imagens que aparentem ter sido captadas sob as mesmas condições atmosféricas e de iluminação, reduzindo o efeito das diferenças ambientais decorrentes da data de aquisição entre as imagens a serem corrigidas e a imagem de referência. A Figura 3.7 mostra a cena MSS de referência com alto contraste e uma das demais cenas do mosaico MSS, (a) com baixo contraste e (b) após a padronização de histograma.

As cenas de referência selecionadas para o ajuste de histograma foram 244/62 (MSS) e 228 (TM), sendo esta última a união das cenas 228/61 e 228/62 (item 3.4.1).

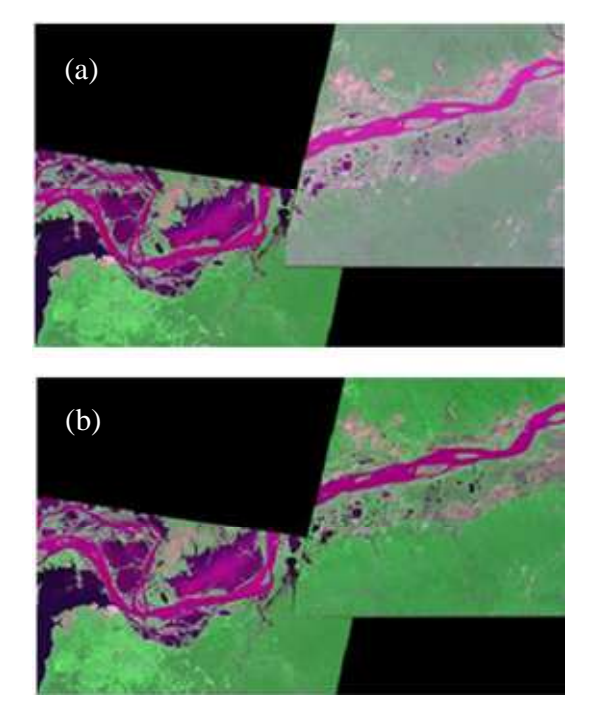

Figura 3.7 – Cena MSS de referência com alto contraste e uma das demais cenas do mosaico MSS, (a) com baixo contraste e (b) após a padronização de histograma.

Em seguida foram definidas as linhas de corte das cenas que comporiam cada mosaico. Esta etapa foi feita utilizando a opção de geração automática de linha de corte ponderada (Weighted Cutline Generation) do aplicativo ERDAS. Nesta opção, o algoritmo tende a criar a linha de corte no centro da área de sobreposição, mas seu delineamento é ponderado por diferenças de contraste, fazendo com que a linha de corte siga as interrupções naturais do contraste (ERDAS, 2005), como descrito no item 2.3.3. A definição das linhas de corte dos mosaicos MSS e TM pode ser visualizada nas Figuras 3.8 e 3.9, respectivamente.

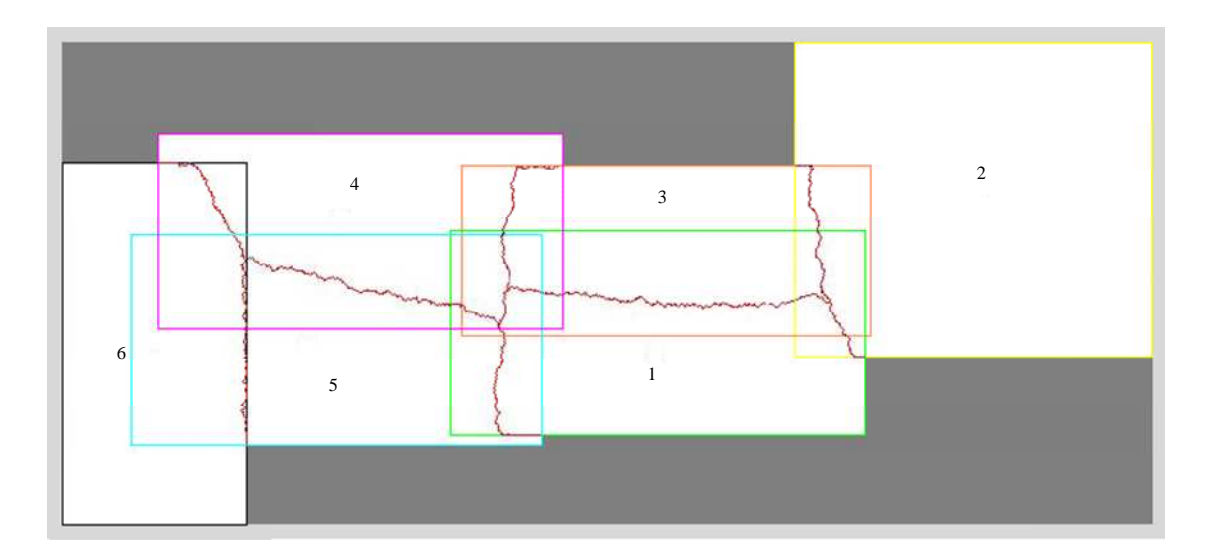

Figura 3.8 – Definição das linhas de corte (vermelho) do mosaico MSS, indicando a ordem de ajuste de contraste das cenas 243 (amarelo), 244/61 (laranja), 245/61 (rosa), 245/62 (azul) e 246 (preto) com base na cena de referência 244/62 (verde).

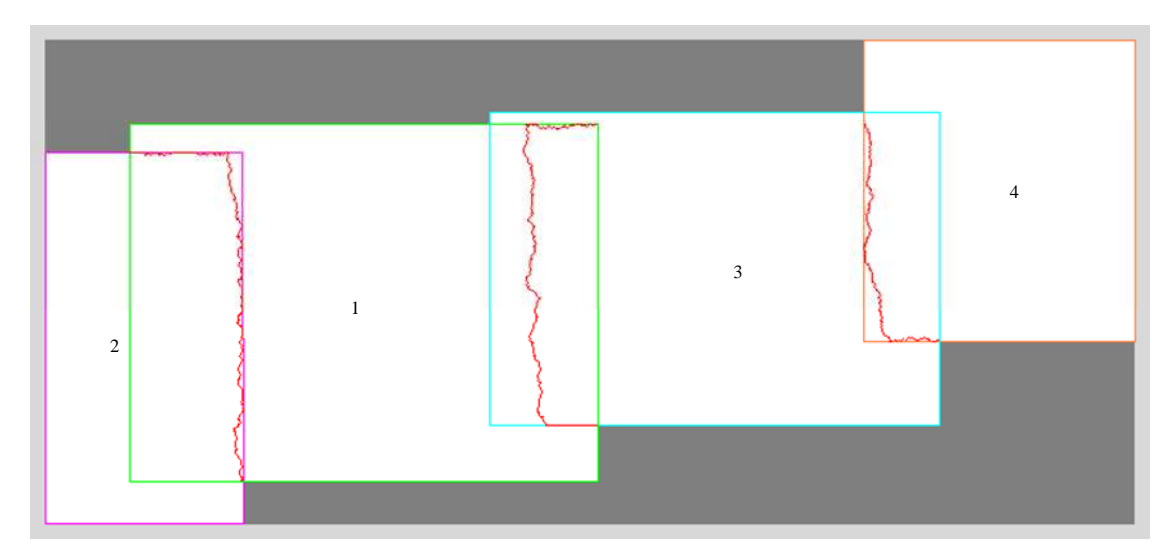

Figura 3.9 – Definição das linhas de corte (vermelho) do mosaico TM, indicando a ordem de ajuste de contraste das cenas 226 (laranja), 227 (azul) e 229 (rosa) com base na cena de referência 228 (verde).

Após a definição das linhas de corte, foi feita a mescla das imagens que compõem os mosaicos. O método utilizado para mesclar as imagens foi o da média ponderada de níveis de cinza dentro da área de sobreposição; o qual atribui peso aos pixels de acordo com sua distância em relação à linha de corte (item 2.3.3).

#### **3.4.3 Modelo linear de mistura espectral (MLME)**

Esta etapa foi realizada no programa SPRING (Sistema de Processamento de Informações Georreferenciadas), desenvolvido pela Divisão de Processamento de Imagens (DPI) do INPE (CÂMARA et al., 1996). As bandas dos mosaicos MSS e TM foram utilizadas como entrada para um modelo linear de mistura (item 2.3.4). A adoção desse modelo para o mapeamento da cobertura vegetal se deu, principalmente, por ser esse o modelo adotado pelo PRODES para o mapeamento das áreas desflorestadas (SHIMABUKURO; SMITH, 1991, SHIMABUKURO et al., 1998b; CÂMARA et al., 2006).

Para que o modelo possa ser aplicado, é preciso definir com precisão os membros de referência (*endmembers*) que representam o comportamento espectral dos componentes puros escolhidos para a geração das imagens-fração (SHIMABUKURO; SMITH, 1991). Neste estudo foram obtidas diretamente das imagens (mosaicos) em ND, as respostas espectrais dos seguintes componentes puros: solo, vegetação e água pura (sombra). Os componentes puros foram selecionados visualmente, definindo-se uma área representativa de cada componente e escolhendo-se, de forma empírica, o pixel que apresentasse comportamento espectral mais condizente com o componente puro em questão. Para o componente **solo** foi selecionada uma área provável de solo exposto dentro da cidade de Óbidos, em ambos os mosaicos. Para o componente **água pura** foi selecionada a área de um lago de água escura a sudoeste da área de estudo, também em ambos os mosaico. No entanto, devido à diferença temporal entre os mosaicos, não foi possível a seleção do componente puro **vegetação** na mesma região. Assim, para cada mosaico foi selecionada uma área distinta de provável cultivo entre Oriximiná e Óbidos. A Figura 3.10 mostra a resposta espectral dos componentes obtidos dos mosaicos (a) MSS e (b) TM.

A partir daí foi possível estimar as proporções de cada um desses componentes nos mosaicos MSS e TM, gerando as imagens-fração correspondentes.

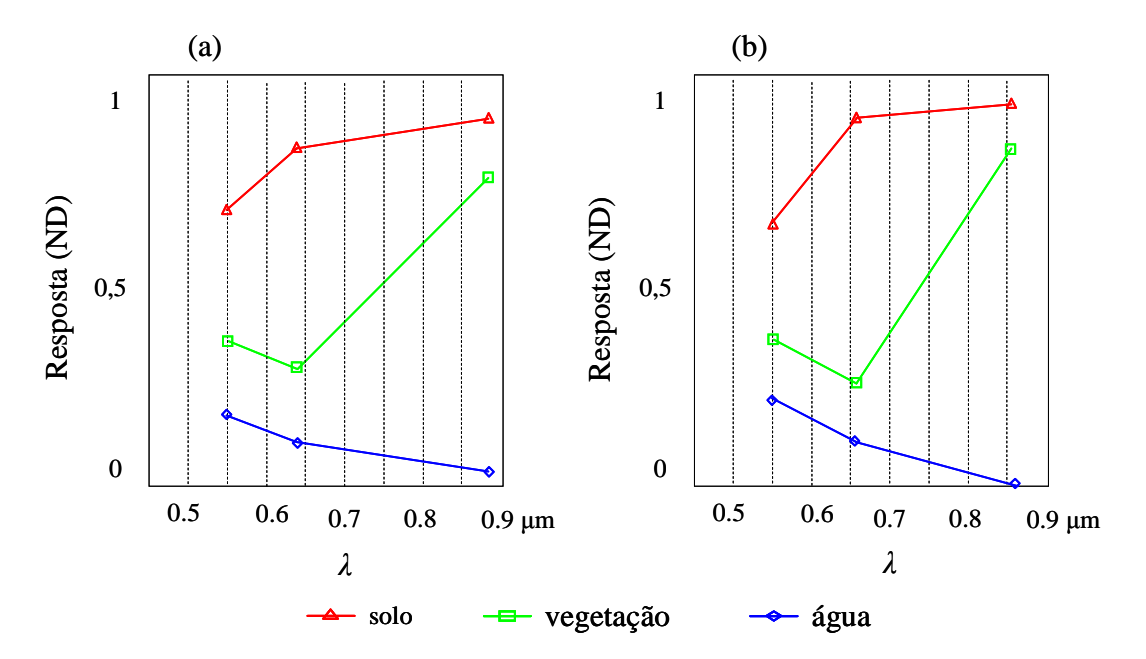

Figura 3.10 - Resposta espectral dos componentes solo, vegetação e água obtidos dos mosaicos (a) MSS e (b) TM.

## **3.4.4 Segmentação multidata**

Todo o processamento subseqüente foi realizado no aplicativo eCognition Developer 7, desenvolvido pela Definiens Enterprise Image Intelligence Company.

O processo de segmentação utilizado é baseado em uma técnica "*bottom-up*" de agrupamento de dados, onde os objetos são agrupados de acordo com uma função de otimização dada pela equação 2.10 (BAATZ; SCHAPE, 2000). Neste estudo, a segmentação foi aplicada em um contexto multidata, como descrito no item 2.3.5.1. Para isso, foram utilizadas as bandas MSS 4, 5, 7 e TM 2, 3, 4 como informação de entrada para o algoritmo de segmentação. As fronteiras dos objetos foram delimitadas de acordo com o contexto espacial, as propriedades espectrais e o comportamento temporal dos pixels (Figura 3.11). Os parâmetros de escala (hsc), forma (wsp) e compacidade (wcp) foram estabelecidos empiricamente, de modo a se obter objetos homogêneos, com formatos e dimensões mais significativos para a delimitação das feições de interesse (hsc  $= 10$ , hsp  $= 0.3$  e wcp  $= 0.5$ ). Ao todo foram produzidos 161.450 objetos de aproximadamente 50 pixels (4 km<sup>2</sup>).

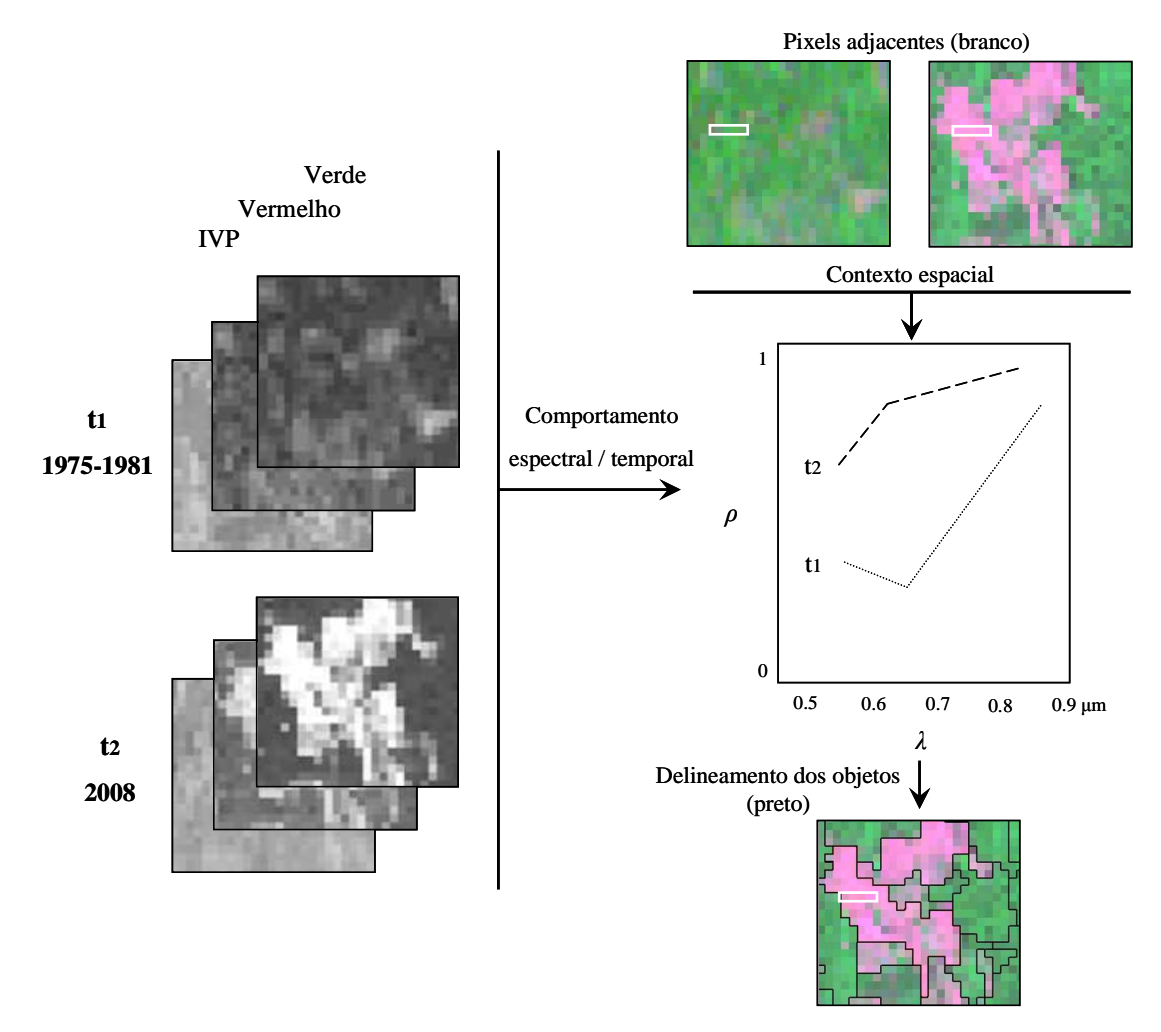

Figura 3.11 – Fluxograma do procedimento de segmentação multidata, ilustrando que tanto o contexto espacial quanto as propriedades espectrais e temporais são levadas em consideração no delineamento dos objetos. O comportamento espectral/temporal de 5 pixels adjacentes (janela branca) é ilustrado no fluxograma.

Como mencionado no item 2.3.5.1, o algoritmo de segmentação permite a criação de diferentes níveis de resolução e hierarquia. Os objetos gerados no processo de segmentação pertencem, automaticamente, ao primeiro nível na hierarquia de objetos. Após a criação deste primeiro nível (Nível 1), outros dois níveis foram criados a partir da cópia dos objetos gerados no Nível 1 para um nível abaixo (Nível 2) e, em seguida, do Nível 2 para um nível abaixo (Nível 3), como mostra a Figura 3.12.

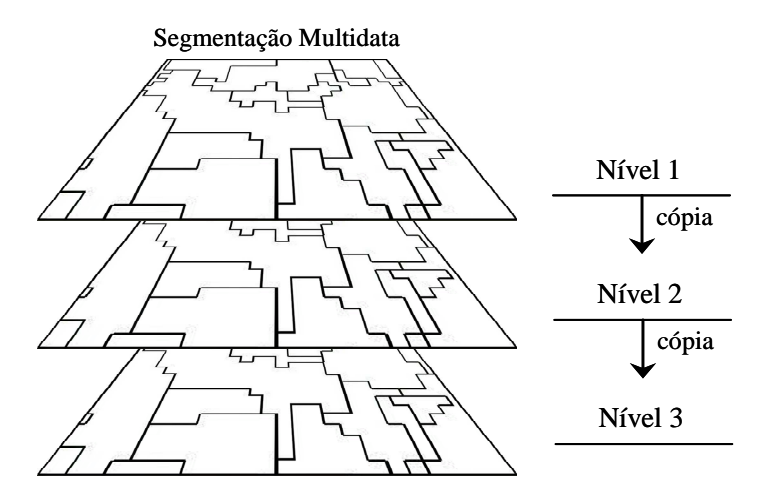

Figura 3.12 – Processo de criação de diferentes níveis na hierarquia de objetos a partir da cópia do nível superior para um nível abaixo.

Esse procedimento permite a classificação independente das imagens da década de 1970 e de 2008, cada uma utilizando os objetos de um nível hierárquico particular (Nível 2 e 3 respectivamente), porém de mesmo tamanho e delineamento. Como esse procedimento cria relações entre superobjetos de classes hierárquicas superiores com subobjetos de classes hierárquicas inferiores, essas informações topológicas serão utilizadas para o cruzamento dos mapas resultantes da classificação em outro nível hierárquico de segmentação (Nível 1).

#### **3.4.5 Classificação**

Foi utilizado o método de classificação supervisionada por vizinho mais próximo (descrito no item 2.3.5.3), que utiliza uma seleção de atributos (e.g. média das bandas, textura, forma etc.) e objetos amostrais de treinamento (regiões, agrupamentos, conjunto de pixels amostrais) para cada classe de interesse.

Cada mosaico foi classificado de maneira independente, utilizando os diferentes níveis da hierarquia de objetos. O mosaico TM, com imagens de 2008, utilizou os objetos pertencentes ao Nível 3; e o mosaico MSS, referente à década de 1970, utilizou os objetos pertencentes ao Nível 2.

Primeiramente houve a definição das classes temáticas de interesse: floresta de várzea **(floresta)**, referente à cobertura vegetal dominada por espécies arbóreas; vegetação nãoflorestal de várzea **(vegetação)**, referente a quaisquer outros tipos de vegetação que não fossem floresta; solo exposto **(solo)**, relativo às áreas de ocupação urbana, praias perenes e sedimentos recém expostos com a descida da água; espelho d'água **(água),** referente à superfície exposta dos corpos d'água como rios, lagos e canais e **nuvem**. Em seguida foi feita a seleção de objetos amostrais tipicamente representativos de cada uma das classes temáticas. Por último, o comportamento das amostras em relação a diversos atributos (e. g. média e desvio padrão das bandas, média e desvio padrão das frações, brilho, atributos de forma, textura etc.) foi analisado com o uso de histogramas (Figura 3.13). Este recurso permitiu comparar o comportamento das amostras de treinamento das diferentes classes, a fim de selecionar os atributos (descritos na Tabela 2.2) que permitam melhor separabilidade entre elas.

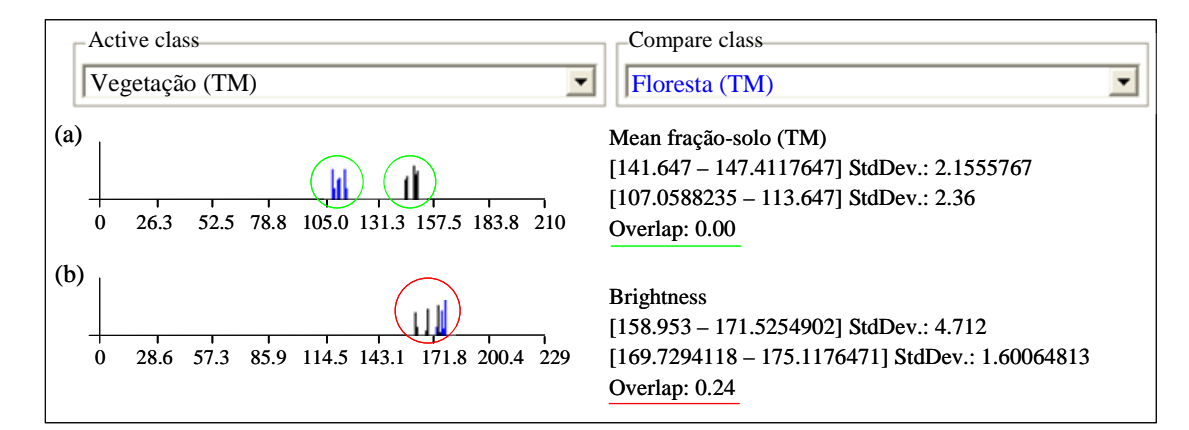

Figura 3.13 - Exemplo da análise do comportamento das amostras de treinamento do mosaico TM: (a) atributo média da fração-solo para cada amostra de treinamento e seu respectivo histograma, com boa separabilidade entre as classes floresta (azul) e vegetação (preto); (b) atributo brilho<sup>1</sup> para cada amostra de treinamento e seu respectivo histograma, com má separabilidade entre as classes floresta (azul) e vegetação (preto).

Os atributos selecionados para a classificação das feições de interesse nos mosaicos MSS e TM são apresentados na Tabela 3.1. Para cada classe foram selecionados *n* atributos

<u>.</u>

<sup>&</sup>lt;sup>1</sup> Soma dos valores médios de todos os planos contendo informação espectral, dividido pela quantidade de planos de informação, calculado por objeto de imagem.

distintos, formando um espaço de atributos com *n* dimensões, dentro do qual o classificador VMP efetuou a classificação dos objetos. Ao todo foram utilizados sete atributos diferentes para a classificação de cada mosaico.

|                 | <b>Atributos</b>          |                            |  |
|-----------------|---------------------------|----------------------------|--|
| <b>Classe</b>   | <b>Mosaico TM</b>         | <b>Mosaico MSS</b>         |  |
|                 | média banda TM-2          | média banda MSS-4          |  |
|                 | média banda TM-3          | média banda MSS-5          |  |
|                 | média banda TM-4          | média banda MSS-7          |  |
| <b>Floresta</b> | média fração TM-solo      | média fração MSS-solo      |  |
|                 | média fração TM-água      | média fração MSS-água      |  |
|                 | média fração TM-vegetação | média fração MSS-vegetação |  |
|                 | fração TM-vegetação/água  | fração MSS-vegetação/água  |  |
|                 | média banda TM-2          | média banda MSS-4          |  |
|                 | média banda TM-3          | média banda MSS-5          |  |
|                 | média banda TM-4          | média banda MSS-7          |  |
| Vegetação       | média fração TM-solo      | média fração MSS-solo      |  |
|                 | média fração TM-água      | média fração MSS-água      |  |
|                 | média fração TM-vegetação | média fração MSS-vegetação |  |
|                 | média banda TM-2          | média banda MSS-4          |  |
|                 | média banda TM-3          | média banda MSS-5          |  |
| Solo            | média banda TM-4          | média banda MSS-7          |  |
|                 | média fração TM-solo      | média fração MSS-solo      |  |
|                 | média fração TM-água      | média fração MSS-água      |  |
|                 | média fração TM-vegetação | média fração MSS-vegetação |  |
| Água            | média banda TM-4          | média banda MSS-7          |  |
|                 | média fração TM-água      | média fração MSS-água      |  |
|                 | média banda TM-2          | média banda MSS-4          |  |
| <b>Nuvem</b>    | média banda TM-3          | média banda MSS-5          |  |
|                 | média banda TM-4          | média banda MSS-7          |  |
|                 | fração TM-vegetação/água  | fração MSS-vegetação/água  |  |

Tabela 3.1 – Atributos utilizados na classificação das classes temáticas.

Como sugerido por DEFINIENS (2008), a principio foram selecionadas poucas amostras de treinamento para cada classe temática, procedendo-se, em seguida, sucessivas iterações entre o processo de treinamento e classificação pelo método VMP até a obtenção de um resultado satisfatório.

O conjunto total de objetos amostrais foi selecionado com base em: a) 17 dos 185 pontos de coleta em campo, sendo 11 referentes à análise de cobertura e 6 referentes a entrevistas em comunidades; b) entre 30 e 40 das 2.023 fotos GPS tiradas em campo e; c) objetos amostrais selecionados por critério visual, representativos das classes **solo**, **água**  e **nuvem**.

Para cada mosaico foi aplicado o mesmo procedimento, com a criação das mesmas classes. Além disso, os mesmos pontos de coleta em campo foram utilizados para a seleção dos objetos amostrais de ambos os mosaicos. É importante frisar, no entanto, que os objetos amostrais não são os mesmos para ambos os mosaicos, já que a rotulação de cada um dos pontos de coleta de campo é diferente dependendo do período a que se refere (2008 ou 1970). Portanto, apesar de mesma localização geográfica, os objetos amostrais pertencem a classes diferentes em cada mosaico.

Após a classificação dos mosaicos pelo algoritmo VMP, alguns objetos (regiões ou segmentos) classificados incorretamente foram corrigidos através de edição manual. As áreas de maior confusão são as que apresentam cobertura por nuvens e as áreas cobertas por vegetação do tipo campinarana ou savana amazônica do tipo cerrado (HAFFER; PRANCE, 2002; IRION et al., 2006). Alguns tipos de nuvem possuem resposta semelhante a áreas de solo exposto. Além disso, as sombras das nuvens se confundem com corpos d'água devido à baixa reflectância. Já a campinarana e a savana se confundem com áreas de solo exposto por apresentarem vegetação esparsa.

De acordo com Chieno Suemitsu (comunicação pessoal), as campinaranas são mais comuns na calha norte do Rio Amazonas, nas regiões de Oriximiná e Alenquer; mas encontram-se presentes também em algumas regiões da calha sul, como Itaituba e Santarém. Estas diferem das campinas do alto Rio Negro por apresentarem espécies de humiriáceas de porte arbóreo que formam agrupamentos associados a liquens arbusculares de solo, pteridófitas áfilas do gênero *Schyzea* e orquídeas terrestres robustas dos gêneros *Epidendrum* e *Cyrtopodium*. Têm, porém, em comum a todas as campinaranas o solo de areia extremamente branca que ocorre em manchas arredondadas (prováveis afloramentos do terciário). Apesar de a cobertura vegetal variar pouco ao longo do ano, há campinas com diferentes densidades de vegetação; desde as que apresentam substrato muito exposto até aquelas cujo substrato encontra-se totalmente

encoberto pela vegetação. Já as savanas se caracterizam por apresentarem solo arenoargiloso e vegetação predominantemente herbácea graminóide, com espécies arbóreas tais como *Salvertia convallariodora*, *Qualea grandiflora*, *Byrsonima crassifolia*, *Lafoensia pacari*, entre outras típicas de cerrados brasileiros. Nesses ambientes os períodos de estiagem (agosto a novembro) e passagem de fogo podem ser prejudiciais para a sobrevivência de plântulas e indivíduos jovens, cujo sistema radicular ainda não está plenamente desenvolvido. O que significa que, nesses períodos, a densidade de cobertura vegetal pode estar ainda mais reduzida. Esses dois habitats, apesar de específicos e abruptamente diferenciados sob o ponto de vista florístico, tendem a apresentar uma área de substrato maior que a área coberta por vegetação, dificultando sua distinção em imagens de satélite de média resolução.

A Figura 3.14 mostra exemplos dos dois tipos mais comuns de erro de classificação e suas correções por edição manual.

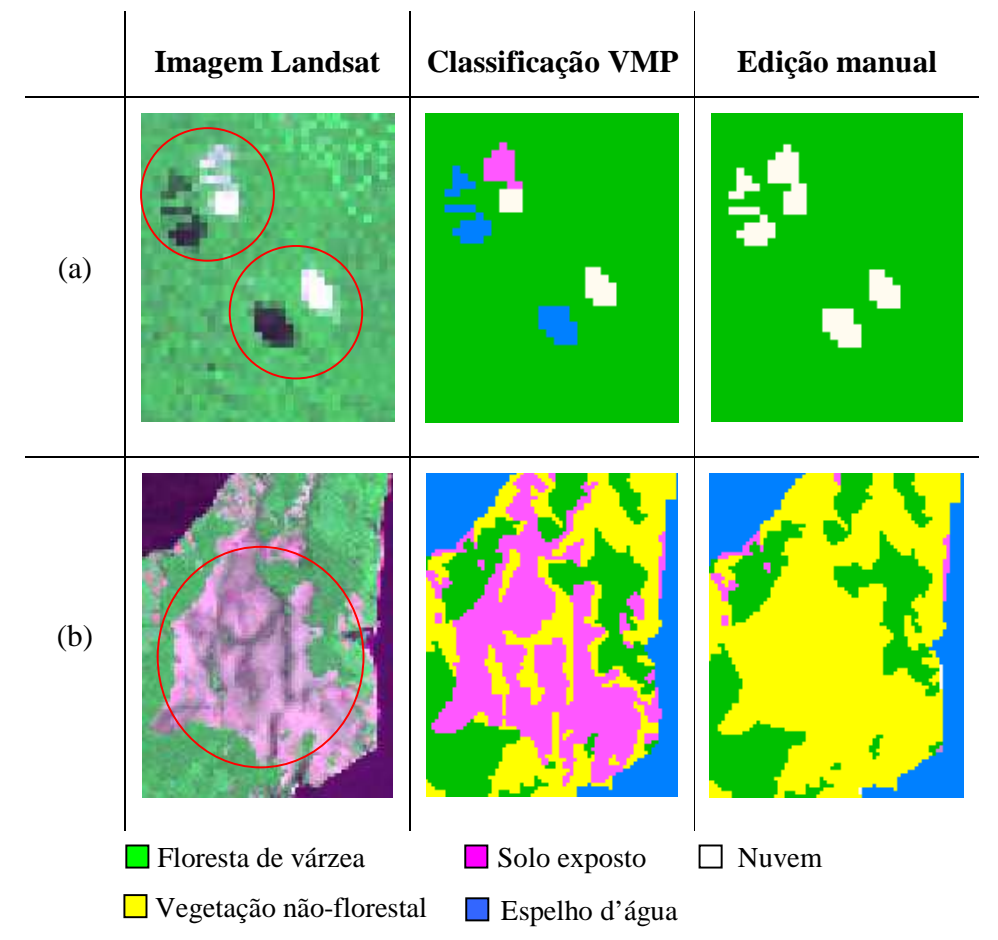

Figura 3.14 - Exemplo dos dois tipos mais comuns de erro de classificação e suas correções por edição manual: (a) nuvens e sombras e; (b) savana amazônica.

Como resultado do processo de classificação supervisionada VMP e edição manual dos mosaicos MSS e TM, foram gerados o Mapa Histórico (1970) e o Mapa Atual (2008) de cobertura vegetal de várzea.

## **3.4.6 Avaliação da exatidão dos mapeamentos**

Após a classificação e edição manual dos mosaicos MSS e TM, os dados de campo rotulados foram plotados nos mapas resultantes, permitindo a geração de duas matrizes de confusão, uma para cada mapa temático. Como descrito no item 2.5, a matriz de confusão é um bom método para avaliar a qualidade da classificação, pois descreve a exatidão de cada classe com seus erros de comissão e omissão. Em seguida, a matriz foi utilizada como base para o cálculo do Índice Kappa (k). Esta medida, também descrita no

item 2.5, é baseada na diferença entre a exatidão global (indicada pela diagonal da matriz) e a exatidão de risco do produtor e do consumidor, que é indicada pelas somas das linhas e colunas da matriz de confusão, dada pela Equação 2.11.

## **3.4.7 Cruzamento dos mapas de cobertura vegetal de várzea**

Com o intuito de gerar um mapa de desflorestamento da várzea, os dois mapas de cobertura vegetal resultantes da etapa anterior foram combinados com base em operações booleanas entre objetos de diferentes níveis hierárquicos.

Como descrito na Secção 2.4, a inferência booleana consiste na combinação lógica de mapas binários ou multiníveis através dos operadores condicionais AND (interseção), OR (união), NOT (negação) e XOR (exclusão). Cada mapa utilizado pode ser entendido como uma camada de informação que é combinada, segundo uma seqüência lógica de regras, para dar suporte a uma hipótese (BARBOSA; CORDEIRO, 2001); gerando como resultado uma nova camada de informação na forma de mapa temático. Neste trabalho, a nova camada de informação foi gerada no primeiro nível hierárquico (Nível 1), a partir de operações booleanas entre os subobjetos dos níveis 2 (Mapa Histórico - MSS) e 3 (Mapa Atual - TM).

Primeiramente foram feitos todos os tipos de combinações entre as classes do Mapa Histórico e do Mapa Atual (com exceção da classe **nuvem**), a fim de avaliar os tipos de mudança ocorridos no período. O procedimento, que utilizou o operador condicional AND, deu origem a quatro subclasses de **floresta** e três subclasses para cada uma das seguintes classes: **desflorestamento**, **vegetação**, **solo** e **água**. As áreas cobertas por nuvens, tanto no Mapa Histórico quanto no Mapa Atual, foram classificadas com **nuvem** no mapa resultante, utilizando, portanto, o operador condicional OR. A Tabela 3.2 mostra as subclasses do novo plano de informação (Mapa de Mudança) e as combinações que deram origem a elas.

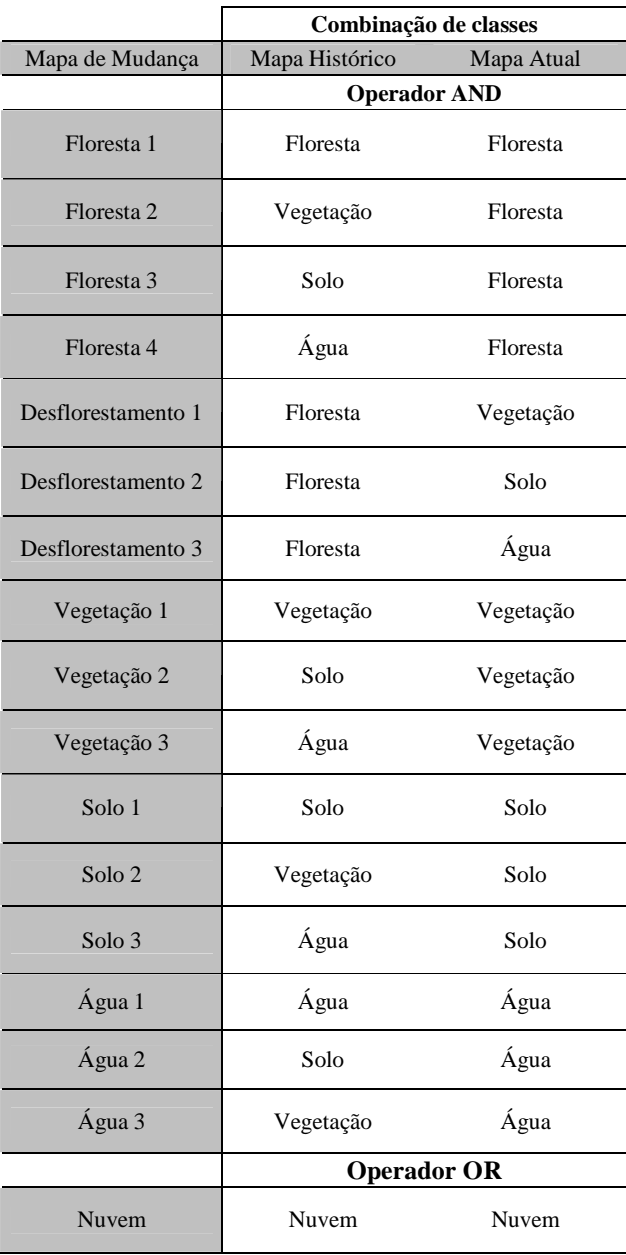

Tabela 3.2 – Subclasses do Mapa de Mudança e as combinações que deram origem a elas.

Após a geração do Mapa de Mudança, suas subclasses foram agrupadas em classes funcionais. Por exemplo, todas as classes de **floresta** (**1, 2, 3 e 4**) foram agrupadas em uma única classe. Esse procedimento deu origem a um novo mapa temático (Mapa de Desflorestamento), com as classes **desflorestamento, floresta**, **vegetação, solo**, **água** e **nuvem**. A Figura 3.15 ilustra os níveis de segmentação utilizados e os relacionamentos entre classes e subclasses.

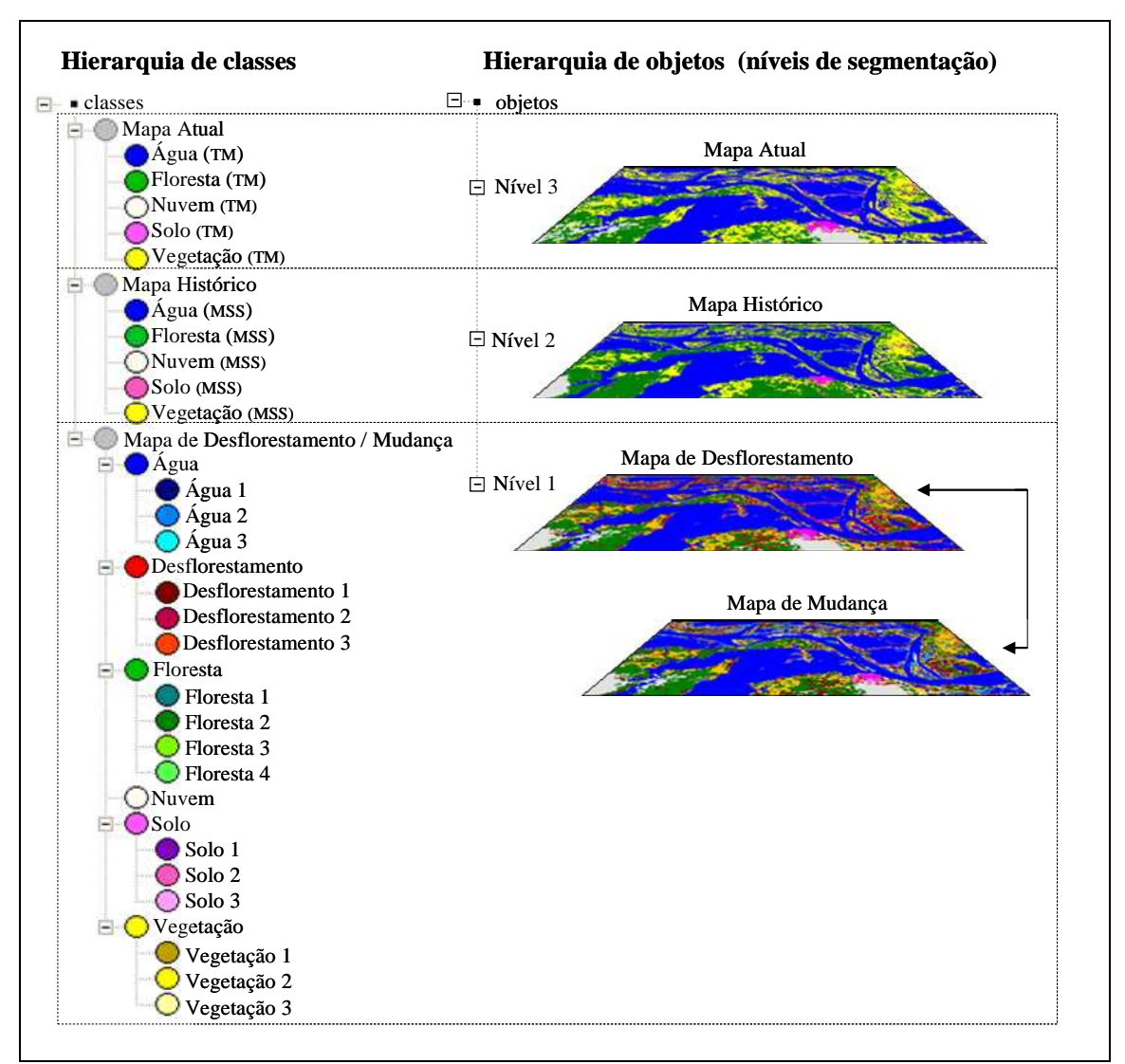

Figura 3.15 – Ilustração da hierarquia de classes e objetos.

Como mencionado no item 3.2.1, existem diferenças entre o nível da água das cenas dos mosaicos MSS e TM. Apesar de estas diferenças serem insuficientes para encobrir as áreas florestadas, optou-se pela elaboração de outro mapa de desflorestamento (Mapa de Desflorestamento Final), onde o nível da água fosse sempre o maior entre os dois períodos. Para isso, fez-se uma cópia do banco de dados eCognition, e as subclasses do Mapa de Mudança foram reagrupadas de modo que todas as áreas cobertas por água no Mapa Histórico ou no Mapa Atual, fossem classificadas com **água** no mapa resultante. Ou seja, as subclasses **floresta 4**, **desflorestamento 3**, **vegetação 3** e **solo 3**, foram reagrupadas na classe **água**, e as demais subclasses permaneceram agrupadas do mesmo

modo que no Mapa de Desflorestamento. A Figura 3.16 ilustra os níveis de segmentação utilizados e os novos relacionamentos entre classes e subclasses.

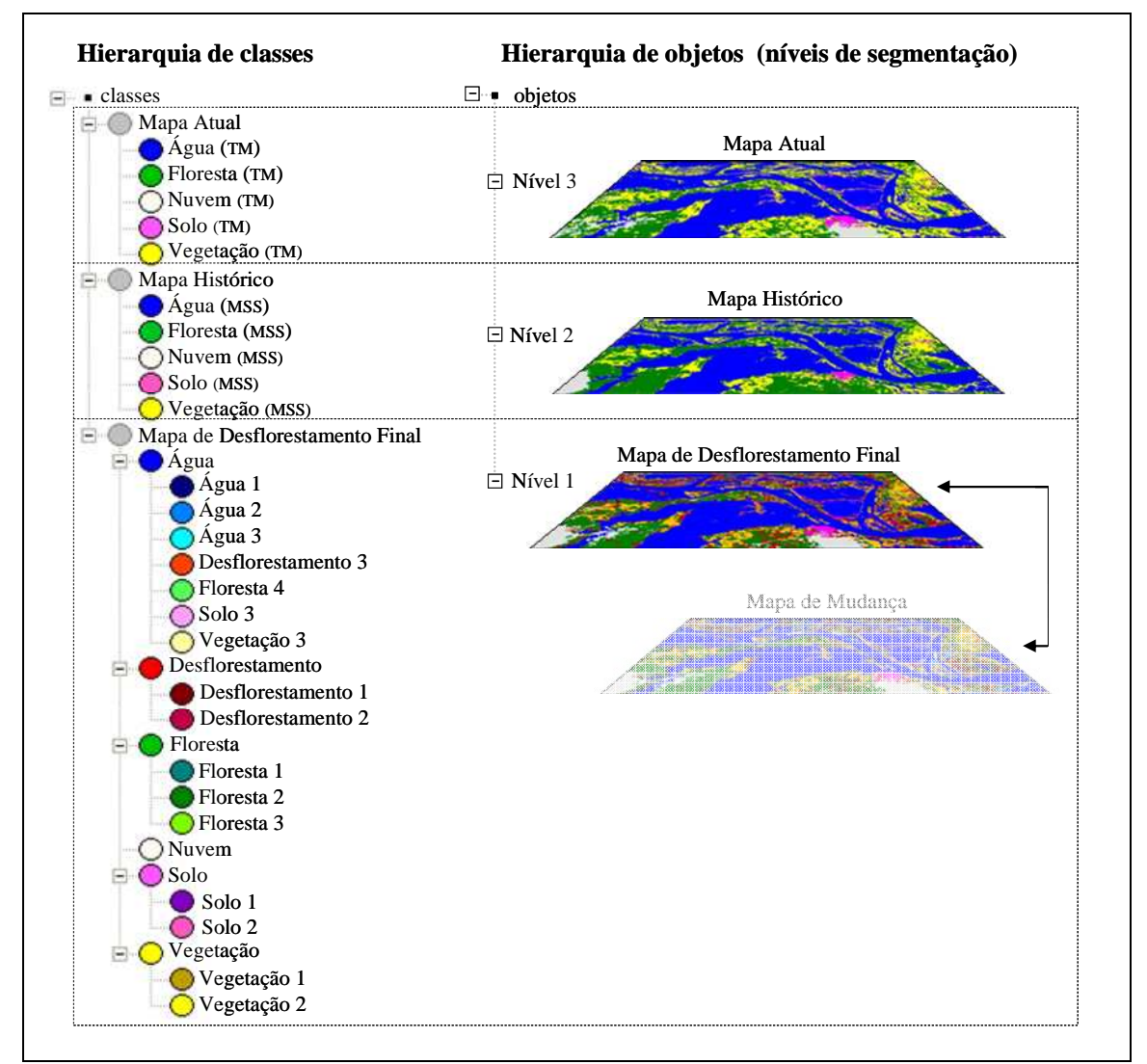

Figura 3.16 – Ilustração da reorganização de hierarquia de classes para a geração do Mapa de Desflorestamento Final.

## **3.4.8 Recorte**

Após a geração dos mapas temáticos, foi realizado o recorte dos mesmos para delimitar a região correspondente à área de várzea. Os limites da área de corte foram definidos com base na máscara de áreas inundáveis descrita na Secção 3.2.3.

# **CAPÍTULO 4**

## **RESULTADOS E DISCUSSÕES**

### **4.1 Mapeamento da cobertura vegetal de várzea**

As imagens foram processadas de acordo com as etapas apresentadas na metodologia, tendo sido obtidos dois mapas temáticos da cobertura vegetal de várzea (Mapa Histórico e Atual) e três mapas resultantes do seu cruzamento (Mapa de Mudança, Mapa de Desflorestamento e Mapa de Desflorestamento Final).

Para garantir uma boa qualidade dos mapas de cobertura vegetal e, conseqüentemente, dos demais mapas resultantes do cruzamento entre eles, era imprescindível a obtenção de bons mosaicos das cenas MSS e TM. A Figura 4.1 mostra os resultados dos mosaicos gerados a partir do georreferenciamento, ajuste de histograma, definição das linhas de corte e mesclagem das cenas MSS e TM.

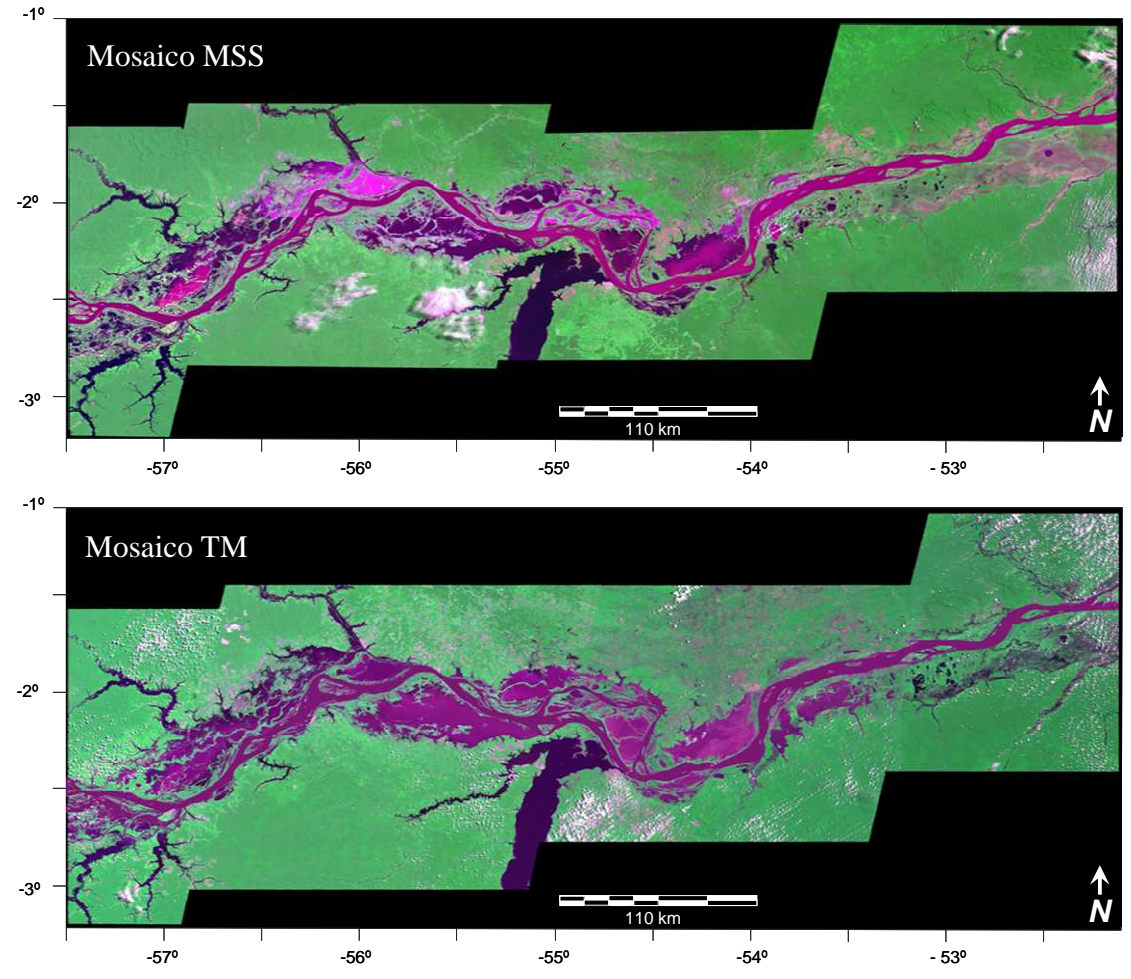

Figura 4.1 – Mosaicos MSS (457 RGB) e TM (234 RGB) gerados a partir do georreferenciamento, ajuste de histograma, definição das linhas de corte e mesclagem das cenas MSS e TM, respectivamente.

Como se pode observar na Figura 4.1, os mosaicos apresentam uma boa uniformidade de cor, resultante do processo de ajuste de histogramas. Pode-se observar também que foi possível suavizar, significativamente, o efeito de sobreposição das cenas, como mostra em detalhe a Figura 4.2.

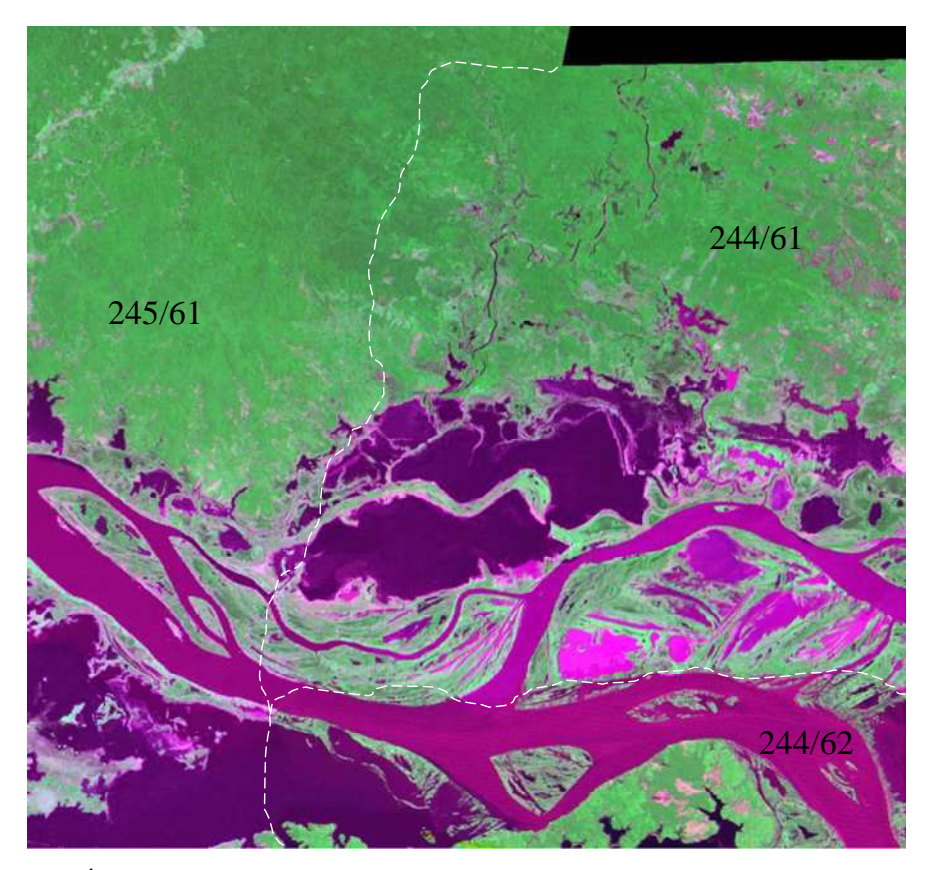

Figura 4.2 – Área de sobreposição das cenas 245/61, 244/61 e 244/62 do mosaico MSS, mostrando em branco o local aproximado da emenda.

A Figura 4.3 ilustra a sobreposição dos mosaicos MSS e TM a partir da técnica de acoplagem de imagens, onde se pode observar uma boa concordância em relação ao posicionamento das cenas, resultado do processo de georeferenciamento (item 3.4.1).

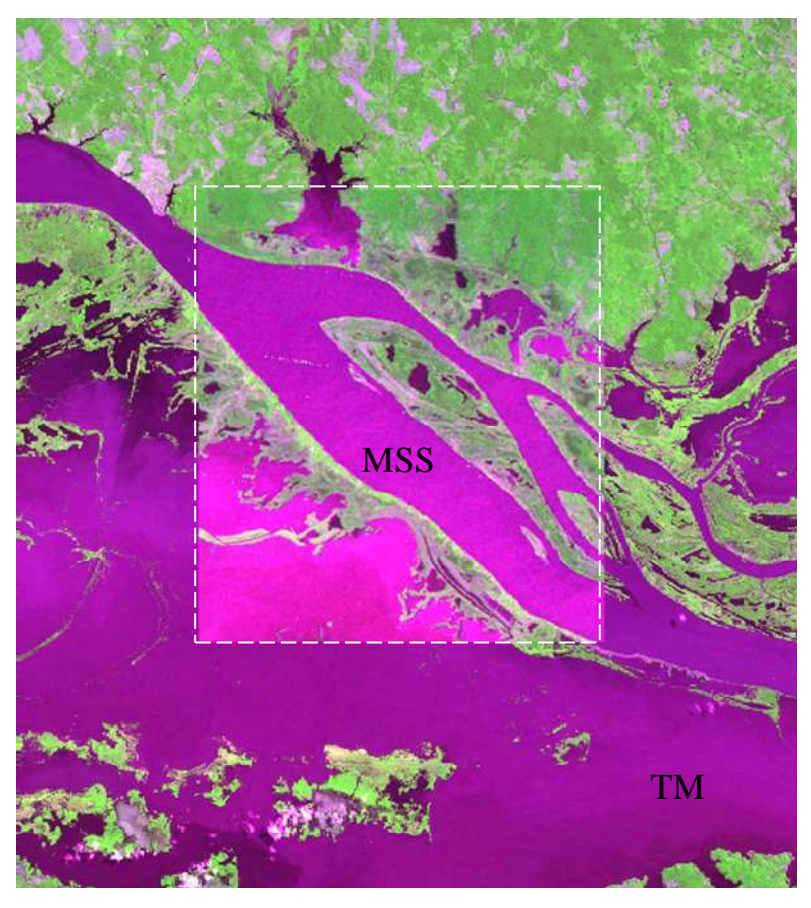

Figura 4.3 – Sobreposição dos mosaicos MSS e TM a partir da técnica de acoplagem de imagens.

A Figura 4.4 apresenta o Mapa Histórico da cobertura vegetal de várzea, gerado a partir da classificação supervisionada VMP do mosaico MSS.

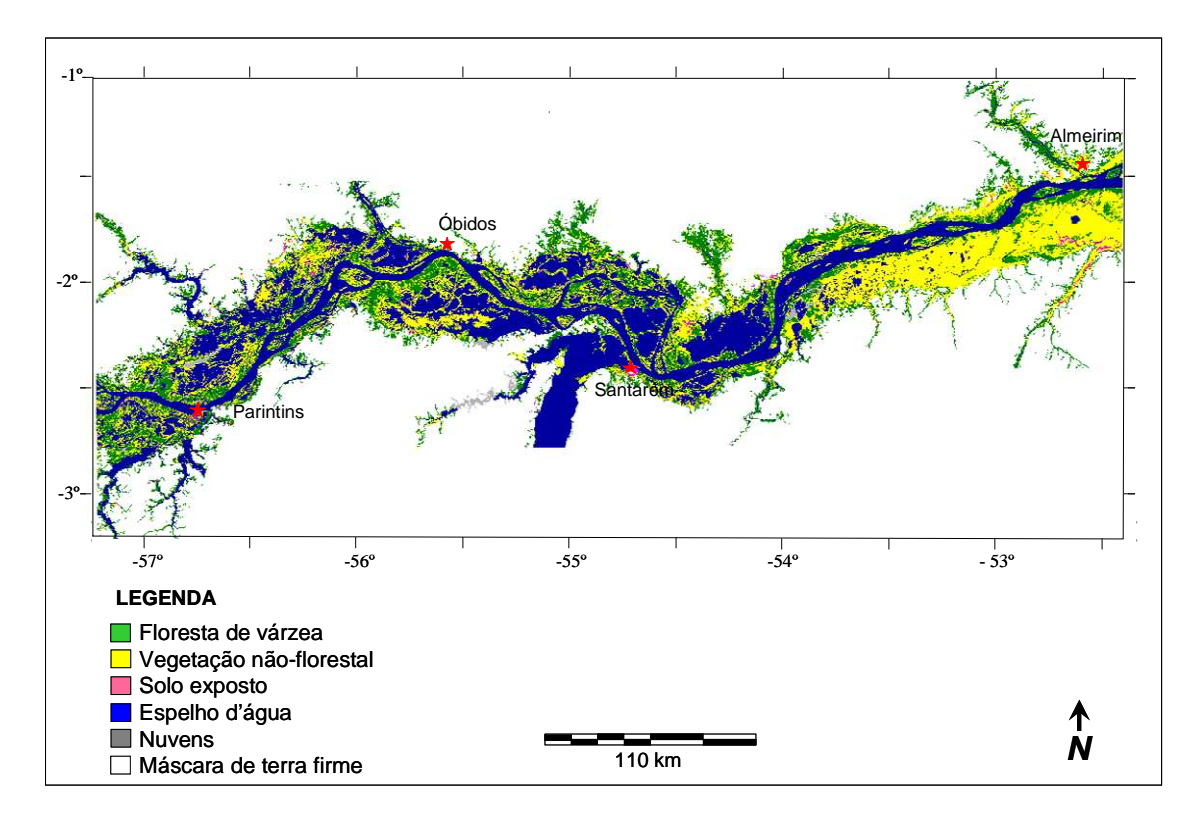

Figura 4.4 – Mapa Histórico da cobertura vegetal de várzea, gerado a partir da classificação supervisionada VMP do mosaico MSS.

A análise do Mapa Histórico permite constatar a presença de formações florestais em grande parte da área de estudo. É possível observar uma marcante variação no tipo de cobertura entre as metades oeste e leste da área de estudo. A montante da foz do Rio Tapajós predominavam, na década de 1970, áreas de floresta de várzea, enquanto que a jusante, mais acentuadamente a partir do meridiano de 54º, ocorriam áreas de vegetação não-florestal. Esta diferença pode indicar variação no padrão de cobertura vegetal natural entre esses dois setores da área de estudo, decorrente do clima mais seco e/ou da maior influência de efeitos de maré na extremidade leste da área de estudo (item 3.1). No entanto, deve-se considerar também que as cenas da órbita 243 (que cobrem a extremidade leste da área de estudo) foram adquiridas em 1981, e sendo mais recentes que as demais (Figura 3.2), podem ter registrado mais sinais de atividades antrópicas.

A Figura 4.5 apresenta o Mapa Atual da cobertura vegetal de várzea, gerado a partir da classificação supervisionada VMP do mosaico TM.

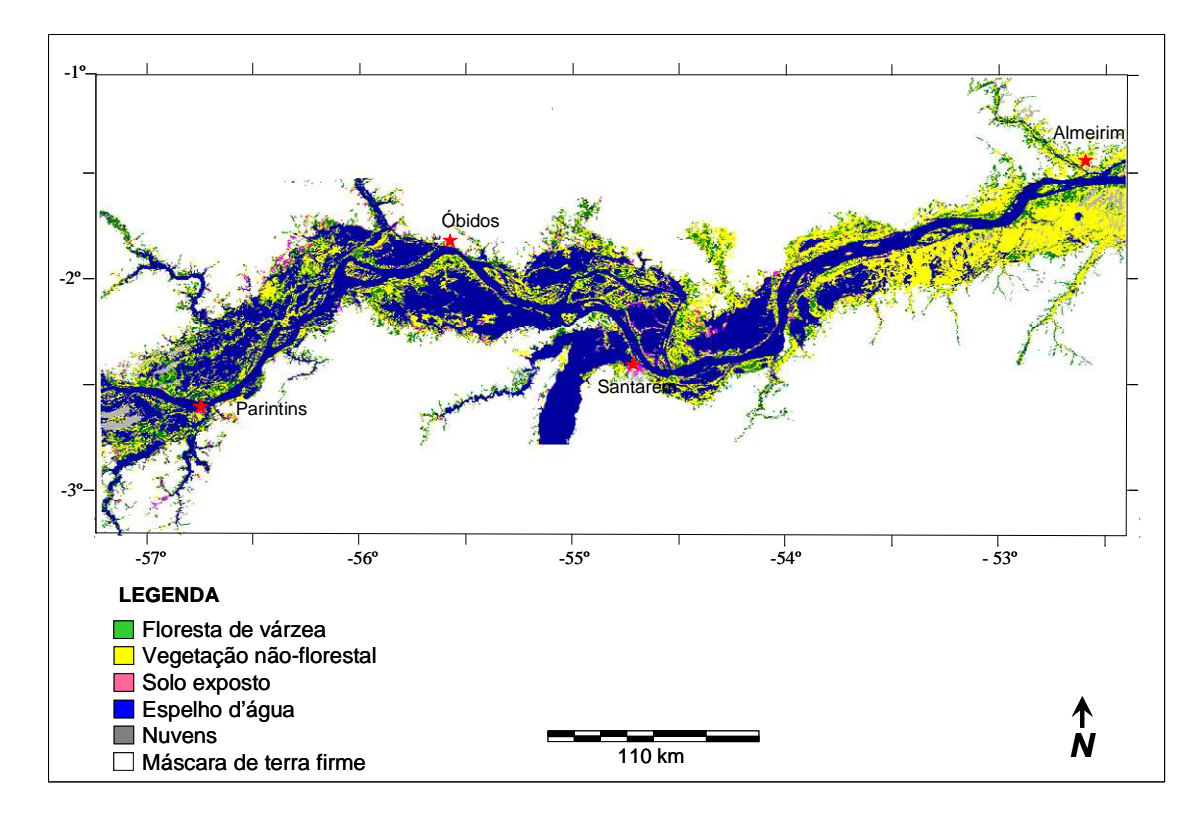

Figura 4.5 - Mapa Atual da cobertura vegetal de várzea, gerado a partir da classificação supervisionada VMP do mosaico TM.

Em oposição ao Mapa Histórico, a análise do Mapa Atual permite constatar o predomínio de vegetação não-florestal de várzea em grande parte da área de estudo. Apesar de menos marcante, é possível notar o mesmo padrão de variação no tipo de cobertura entre as metades oeste e leste da área de estudo. Assim, a montante da foz do Rio Tapajós é possível constatar algumas áreas florestadas, enquanto que a jusante essas áreas se tornam mais escassas.

A análise visual das Figuras 4.4 e 4.5 indica que as variações de cota entre cenas do mesmo mosaico não provocaram descontinuidades significativas nas feições mapeadas, mesmo em relação à classe água, se consideradas em escala regional. Como as cenas possuem cotas características do período de seca (três metros em média) e vazante (6 m em média), a extensão de água não se modifica drasticamente porque, nessas condições, as massas d'água se posicionam na planície num nível em que o terreno tem uma maior

declividade. Assim, variações de nível da água não correspondem a grandes variações em área (BARBOSA, 2005). No entanto, ao comparar os dois mapas gerados, fica claro a diferença do nível da água em pelo menos duas regiões, indicadas Figura 4.6.

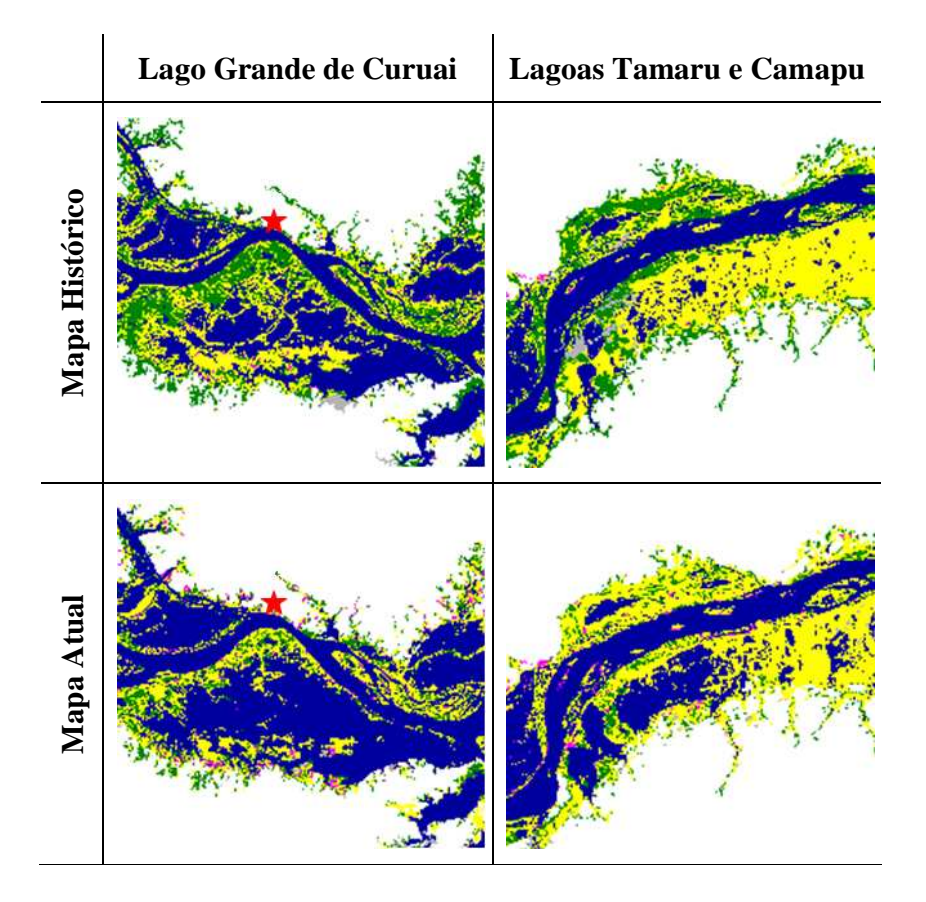

Figura 4.6 – Comparação dos mapas Histórico e Atual nas duas regiões onde ocorreram as maiores diferenças de cota.

A primeira é o Lago Grande de Curuai, ao sul da cidade de Óbidos; e a segunda é a região das lagoas Tamaru e Camapu, situadas a leste de Santarém. Ambas as regiões são caracterizadas pela presença de grandes lagos na cheia, cujo tamanho é reduzido drasticamente no período de seca. A julgar por esse comportamento, trata-se de regiões de baixa declividade e, por esse motivo, as variações no nível da água tendem a representar variações maiores em área. De fato, segundo Barbosa (2005), um terço da área ocupada pelo Lago Grande de Curuai (33,09 %) possui de dois a quatro metros de profundidade.

Como mencionado anteriormente, as baixas cotas relativas às cenas MSS 244/61 e MSS 245/61 implicam que haja uma superestimação das classes de solo e vegetação e a subestimação da classe água, quando comparadas às demais cenas do mosaico MSS e às cenas TM de orbita/ponto correspondentes (TM 227/61 e TM 228/61). As áreas florestadas, no entanto, não seriam afetadas por essas diferenças de cota. A Tabela 4.1 apresenta a área das classes dos mapas de cobertura vegetal de várzea.

Tabela 4.1 - Área das classes dos mapas de cobertura vegetal de várzea.

|                         | Área em km <sup>2</sup> |                   |
|-------------------------|-------------------------|-------------------|
| <b>Classes</b>          | <b>Mapa Histórico</b>   | <b>Mapa Atual</b> |
| Floresta de várzea      | 7795                    | 4073              |
| Vegetação não-florestal | 9096                    | 9548              |
| Solo Exposto            | 248                     | 600               |
| Espelho d'água          | 12691                   | 15032             |
| Nuvem                   | 309                     | 887               |
| Àrea total              | 30140                   | 30140             |

A Figura 4.7 mostra os resultados dos mapeamentos em termos de porcentagem de área das classes mapeadas.

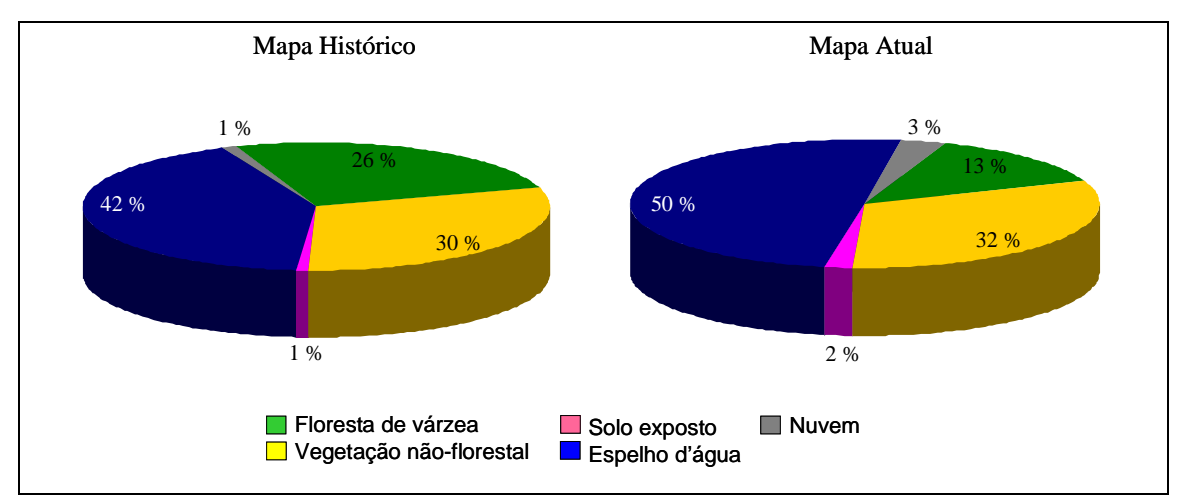

Figura 4.7 - Porcentagem de área das classes do Mapa Histórico e Mapa Atual de cobertura florestal de várzea.

A análise da Figura 4.7 mostra as diferenças de área entre as classes do Mapa Histórico e Atual. Houve aumento das classes **vegetação** (2 %)**, solo** (1 %) e água (8%). O aumento de 8 % na classe **água** pode ser explicado, em parte, pelas diferenças de cota entre as

cenas MSS 244/61 e 245/61 em relação às cenas TM 227/61 e 228/61 correspondentes. No entanto, as diferenças de cota estão restritas as áreas de apenas duas das oito cenas que compõem os mosaicos. Além disso, deve-se notar que a porcentagem de **floresta** passou de 26 % na década de 1970 para 13 % em 2008. Isso implica que a cobertura florestal tenha sido substituída por outros tipos de cobertura do solo, como tipos de vegetação não-florestal (**vegetação)**, área de ocupação humana ou sedimentos não colonizados (**solo**) e até mesmo corpos d'**água**. A remoção das florestas de várzea deixa exposto o espelho d'água dos rios e canais antes encobertos pelo dossel da floresta, sendo, portanto, esperado um aumento da classe **água**. Desse modo, pode-se dizer que grande parte do aumento na área dessas classes (**vegetação, solo e água**) deve-se à remoção da cobertura florestal.

Em relação à redução na porcentagem de área de floresta entre os períodos analisados, não há como atribuir parte dessa diferença às variações de cota apresentadas, já que o dossel das florestas de várzea permanece emerso com o aumento do nível da água. Portanto, pode-se dizer que essa diminuição é de fato devida à remoção da cobertura florestal, seja por fatores naturais ou antrópicos.

### **4.2. Verificação da Precisão dos Mapeamentos**

Muitos são os fatores que podem influenciar os resultados de uma classificação automática, tais como o tipo de sensor, época de aquisição da imagem, classificador etc. Por esse motivo, a mensuração do erro contido em um mapa temático resultante de classificação automática é importante para sua utilidade.

Os dados de campo foram coletados com o intuito de avaliar a precisão do Mapa Histórico e do Mapa Atual de cobertura vegetal de várzea. Dado que existem dois tipos de defasagem entre o trabalho de campo e as datas de aquisição das imagens MSS (cerca de 30 anos) e TM (cerca de um ano), foram levantados dados que permitiram estimar, mesmo que grosseiramente, o estado da cobertura atual do solo e o grau de mudança ocorrido no período de aproximadamente 30 anos. Para as áreas visitadas em campo, o erro temático dos mapas foi estimado através da construção de matrizes de confusão e

cálculo do Índice Kappa. As tabelas 4.2 e 4.3 apresentam as matrizes de confusão que descrevem a exatidão de cada classe dos mapas Histórico e Atual, respectivamente.

Tabela 4.2 – Matriz de confusão do Mapa Histórico, comparando os resultados da classificação do mosaico MSS (linhas) com os dados de referência de campo (colunas).

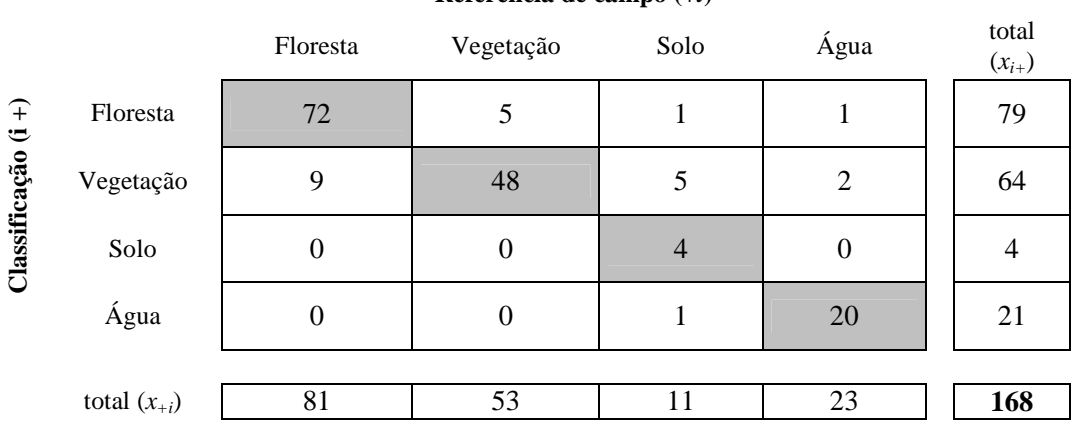

**Referência de campo (***+i***)** 

Tabela 4.3 – Matriz de confusão do Mapa Atual, comparando os resultados da classificação do mosaico TM (linhas) com os dados de referência de campo (colunas).

|                                 |                  | Floresta | Vegetação      | Solo             | Água             |  | total<br>$(x_{i+})$ |
|---------------------------------|------------------|----------|----------------|------------------|------------------|--|---------------------|
| $\widehat{+}$<br>$\ddot{\circ}$ | Floresta         | 32       | 7              | $\boldsymbol{0}$ | $\boldsymbol{0}$ |  | 39                  |
|                                 | Vegetação        | 15       | 67             | $\boldsymbol{0}$ |                  |  | 83                  |
| Classificação                   | Solo             | $\theta$ |                | 12               | $\theta$         |  | 13                  |
|                                 | Água             |          | $\overline{2}$ |                  | 29               |  | 33                  |
|                                 |                  |          |                |                  |                  |  |                     |
|                                 | total $(x_{+i})$ | 48       | 77             | 13               | 30               |  | 168                 |

**Referência de campo (***+i***)** 

Pode-se observar que no Mapa Histórico ha maior proporção de pontos amostrais da classe **floresta,** enquanto que no Mapa Atual é maior a proporção de pontos da classe **vegetação**. Isso ocorre devido à rotulação dos pontos visitados em campo (descrição e entrevistas) serem diferentes de acordo com o período levado em consideração. Assim, atualmente a maioria dos pontos visitados é referente a áreas cobertas por vegetação nãoflorestal de várzea, sendo esses mesmos pontos referentes a áreas florestadas no passado.

A partir das matrizes de confusão foram calculados os Índices Kappa correspondentes de cada mapa. Além do Índice Kappa geral, também foram calculados os Índices Kappa parciais de cada classe dos mapas Histórico e Atual, indicados na Tabela 4.4.

|                   | <b>Classe</b>      | <b>Índice Kappa</b> |  |  |  |
|-------------------|--------------------|---------------------|--|--|--|
|                   | Floresta           | 0,83                |  |  |  |
|                   | Vegetação          | 0,63                |  |  |  |
| Mapa<br>Histórico | Solo               |                     |  |  |  |
|                   | Água               | 0,9                 |  |  |  |
|                   | <b>Kappa Geral</b> | 0,77                |  |  |  |
|                   |                    |                     |  |  |  |
|                   | <b>Classe</b>      | <b>Índice Kappa</b> |  |  |  |
|                   | Floresta           | 0,75                |  |  |  |
|                   | Vegetação          | 0,64                |  |  |  |
|                   | Solo               | 0,9                 |  |  |  |
|                   |                    |                     |  |  |  |
| Mapa Atual        | Água               | 0,9                 |  |  |  |

Tabela 4.4 – Índice Kappa calculado para as diferentes classes de cobertura mapeadas na região de estudo.

Os valores do Índice Kappa, tanto parcial quanto geral, indicam uma boa concordância entre os dados obtidos em campo e os mapas temáticos resultante do processamento das imagens.

Durante a campanha de campo foi possível observar que a atual cobertura do solo na região é composta por campos de várzea e capoeiras, entremeadas por remanescentes de florestas nativas e em regeneração. Algumas espécies residuais presentes nas áreas de vegetação secundária evidenciam um passado de várzea coberta por floresta densa e alta. Um exemplo típico é a presença da castanha-de-macaco (*C. subsessilis* Pilg.), que possui grandes frutos dispersados por mamíferos e roedores de grande porte. Também foram observados o arapari (*M. acaciifolium* Mart. & Benth.), o mari-mari (*Cassia leiandra*), o tento vermelho (*Ormosia* sp.), o catauari (*Crataeva tapia* L.) e o louro (*Ocotea* sp*.*), que constituem espécies arbóreas clímaces de florestas de várzeas. Outra paisagem comum na região são as formações pioneiras compostas por espécies arbóreas precursoras, que aparecem em ambientes perturbados durante o processo de regeneração da cobertura vegetal, como taxis da várzea (*Triplaris surinamensis*), embaúbas (*Cecropia* sp.) e mungubas (*Pseudobombax munguba*).

Das 68 comunidades entrevistadas, 52 relataram a remoção de cobertura florestal em seus arredores. Dessas 52, 13 relataram a remoção da floresta entre 70 e 40 anos atrás; 32 entre 35 e 25 anos atrás e sete (7) a menos de 25 anos. Analisando o comportamento dessas 52 comunidades nos mapas Histórico e Atual, em 33 delas houve remoção da cobertura florestal por outro tipo de cobertura do solo. O fato de 19 comunidades não possuírem cobertura florestal na década de 1970 não significa, necessariamente, que não houve remoção da floresta. Como dito anteriormente, 13 comunidades relataram a remoção da cobertura florestal há mais de 35 anos. De fato, muitas das atividades que impulsionaram o desflorestamento na várzea da região tiveram início nas décadas de 1940 e 1950, portanto, o desflorestamento no entorno dessas comunidades pode ter ocorrido antes da época de aquisição das imagens MSS utilizadas. Dentre os motivos relatados para a remoção da cobertura florestal estão:

- 1. o plantio da juta entre as décadas 1940 e 1990, relatado por 44 % das comunidades entrevistadas, havendo relatos da prática desta atividade até os dias de hoje;
- 2. a criação de pastos para rebanhos bovinos, com início na década de 1950, relatada por 25 % das comunidades entrevistadas. A partir da década de 1970 houve a inserção do búfalo e a intensificação da atividade pecuária na várzea, que permanece forte atualmente, e;
- 3. o fenômeno de "terras caídas", que é o desprendimento das terras das margens dos grandes rios devido à velocidade das correntezas, relatada em 16 % das comunidades entrevistadas.

As entrevistas mostram que as comunidades possuem uma economia diversificada. Mais de 75 % pescam e praticam a agricultura e a pecuária de forma conjunta e/ou alternada, e uma parte significativa cria pequenos animais. A atividade agrícola está presente em 80 % das comunidades entrevistadas e a pesca em 90%. Já a pecuária é praticada em 95 % das comunidades, com um rebanho total estimado em mais de 340.000 rezes, somente em relação às comunidades visitadas.

#### **4.3 Mapa de Mudança de Uso e Cobertura da Várzea entre 1970 e 2008**

O mapa de mudança de uso e cobertura da várzea entre 1970 e 2008 foi obtido a partir do cruzamento dos mapas Histórico e Atual de cobertura vegetal de várzea. O procedimento foi realizado através de operações booleanas entre os subobjetos classificados do Nível 3 (Mapa Atual) e os superobjetos classificados do Nível 2 (Mapa Histórico); dando origem a um novo plano de informação no Nível 1 (Mapa de Mudança de Uso e Cobertura).

Como descrito no item 3.4.7, primeiramente foram feitos todos os tipos de combinações entre as classes do Mapa Histórico e do Mapa Atual (com exceção da classe **nuvem**), a fim de avaliar os tipos de mudança ocorridos no período. A Figura 4.8 apresenta o Mapa de Mudança gerado a partir de diferentes combinações entre as classes do Mapa Histórico e do Mapa Atual (Tabela 3.2). O procedimento deu origem a 17 classes: nuvem, quatro subclasses de floresta e três subclasses de desflorestamento, vegetação, solo e água. A área e a descrição das classes temáticas do novo plano de informação são apresentadas na Tabela 4.5.

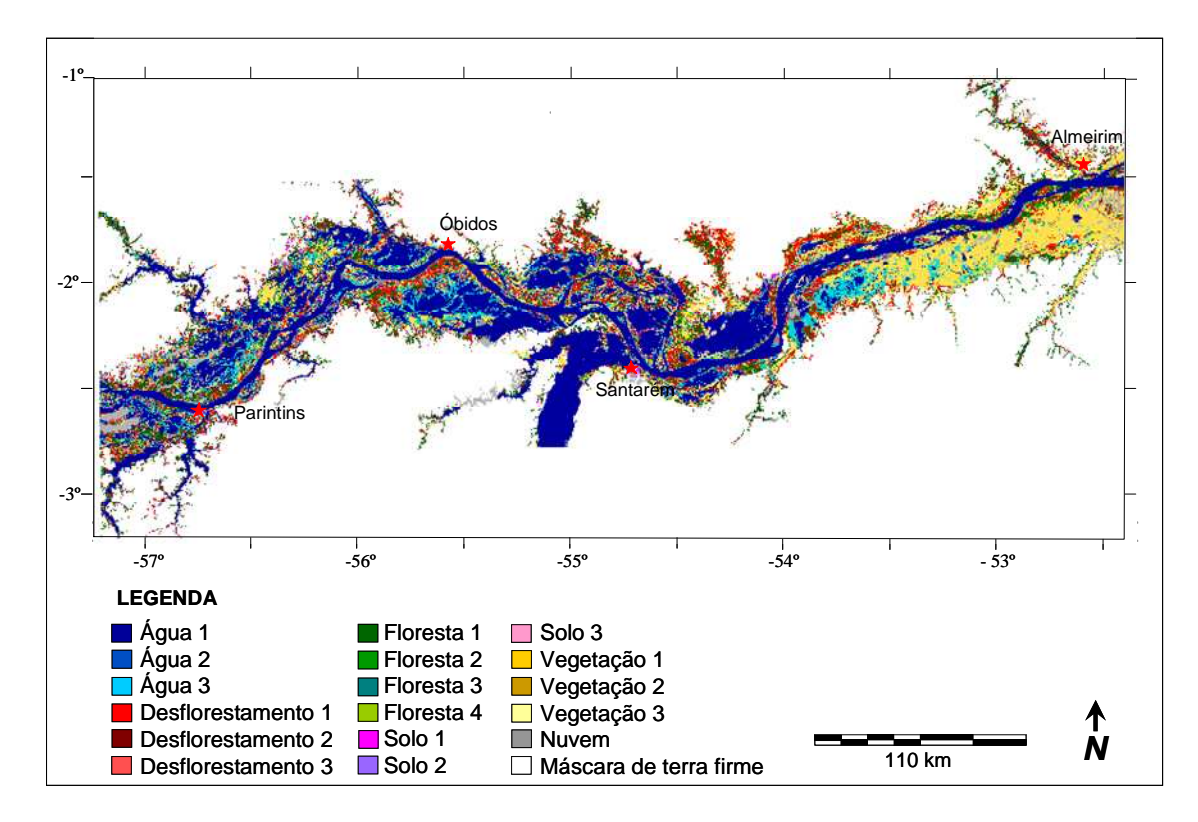

Figura 4.8 - Mapa de Mudança gerado a partir de combinações entre as classes do Mapa Histórico e do Mapa Atual

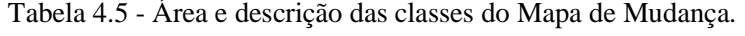

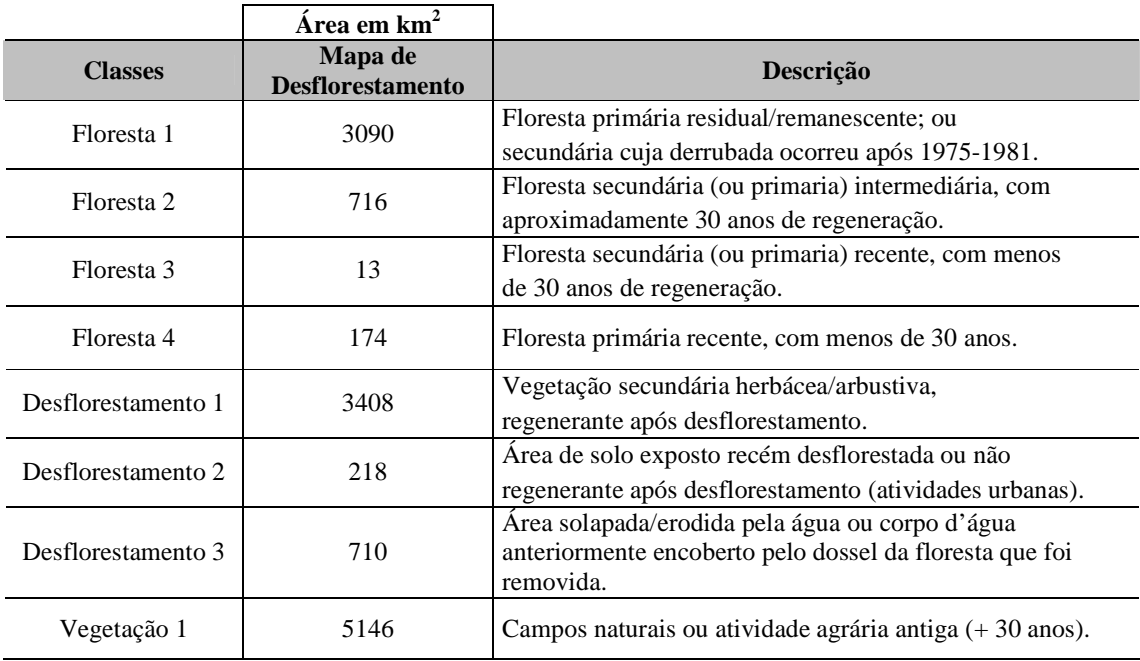

(Continua)
| Vegetação 2  | 116   | Vegetação secundária, atividade agrária recente (- 30<br>anos) ou vegetação primária recente (- 30 anos). |  |
|--------------|-------|----------------------------------------------------------------------------------------------------|--|
| Vegetação 3  | 778   | Vegetação primária recente (- 30 anos).                                                                   |  |
| Solo 1       | 59    | Atividades urbanas ou praias (sedimentos expostos<br>com a descida da água).                              |  |
| Solo 2       | 201   | Expansão urbana ou atividades agrárias.                                                                   |  |
| Solo 3       | 112   | Area de solo recém formada ou exposta com a descida da<br>água.                                           |  |
| Água 1       | 11525 | Espelho d'água.                                                                                           |  |
| Água 2       | 49    | Área de solo removida ou submersa com a subida da água.                                                   |  |
| Água 3       | 2652  | Área vegetada removida ou submersa com a subida da água.                                                  |  |
| Nuvem        | 1173  | Cobertura de nuvem.                                                                                       |  |
| <b>Total</b> | 30140 |                                                                                                    |  |

Tabela 4.5 – Conclusão.

O mapa de mudança foi gerado com o intuito de avaliar, além das áreas desflorestadas, os tipos de mudança ocorridos no período analisado. A opção por nomes do tipo **floresta 1**, **2**, **3** e **4**, se deu pelo fato de muitas delas possuírem mais de um significado possível. A classe **floresta 1**, por exemplo, pode significar uma área de floresta primária remanescente (preservada no seu estado primário com baixa perturbação natural) ou residual (exploradas, contudo sem a descaracterização de sua estrutura e composição florística original) ou, ainda, floresta secundária cuja derrubada ocorreu após a data de aquisição das cenas MSS utilizadas. O mapa permite distinguir entre diferentes tipos de desflorestamento, tal como a conversão de florestas em áreas de solo exposto (**desflorestamento 2**), ou em outros tipos de vegetação (**desflorestamento 1**). É possível distinguir, ainda, as áreas onde há influência das variações do nível da água, como **vegetação 3**, **solo 3** e **água 2** e **3**. Nesse ponto é importante frisar que a classe **desflorestamento 3**, referente às áreas florestadas no passado que passaram a ser áreas cobertas por água, deve ser entendida como área erodida pela água ou onde a remoção da floresta deixou exposto o espelho d'água antes encoberta pelo dossel.

A Figura 4.9 apresenta o Mapa de Desflorestamento resultante do agrupamento das subclasses do Mapa de Mudança em classes mais abrangentes. A área das classes resultantes é apresentada na Tabela 4.6.

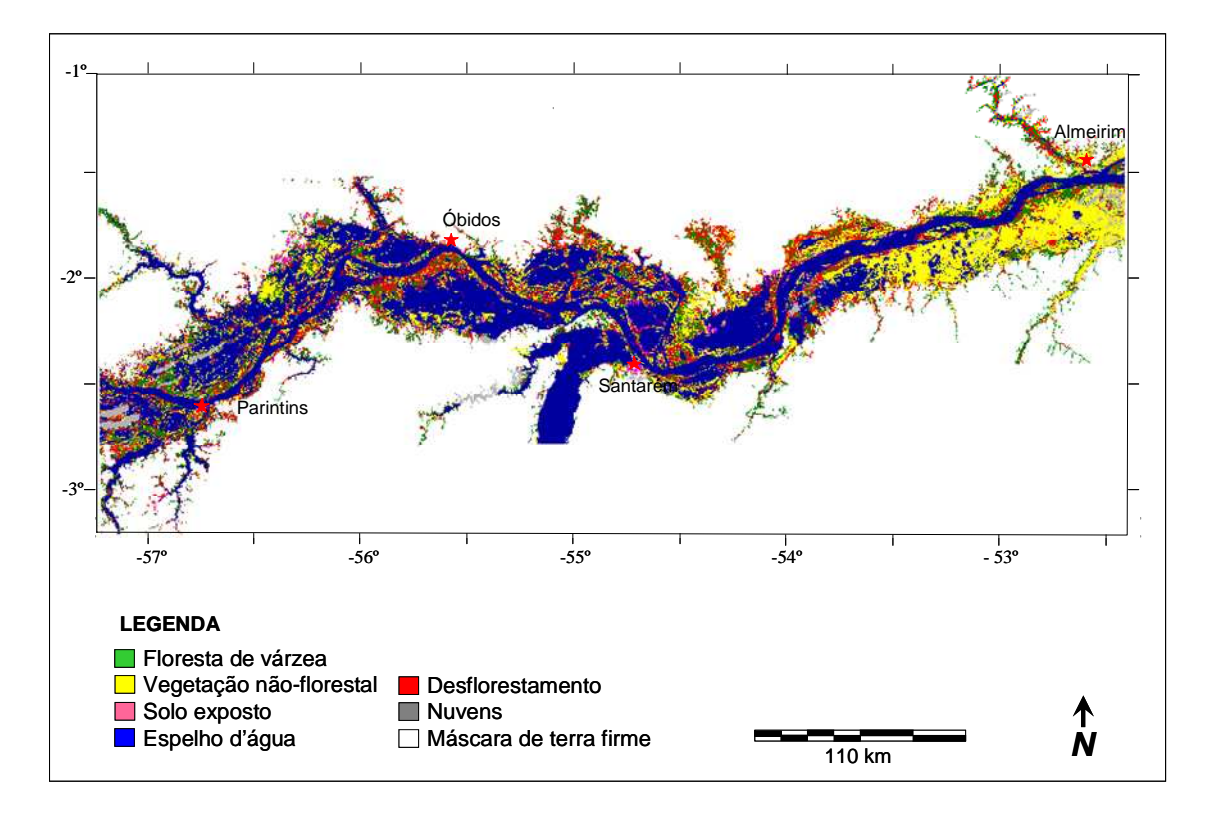

Figura 4.9 - Mapa de Desflorestamento resultante do agrupamento das subclasses do Mapa de Mudança em classes mais abrangentes.

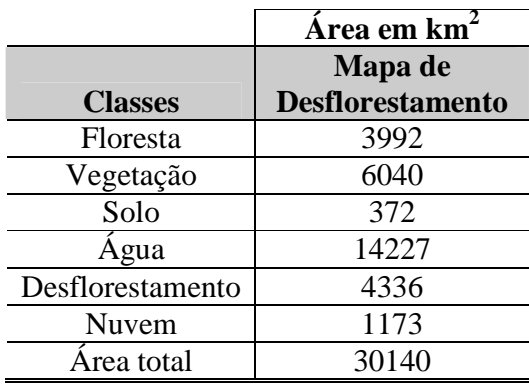

Tabela 4.6 - Área das classes do Mapa de Desflorestamento.

Para tornar o nível da água uniforme entre as datas, optou-se pela elaboração de um mapa de desflorestamento cujo nível da água fosse sempre o maior entre os dois períodos (1970 e 2008); apresentado na Figura 4.10.

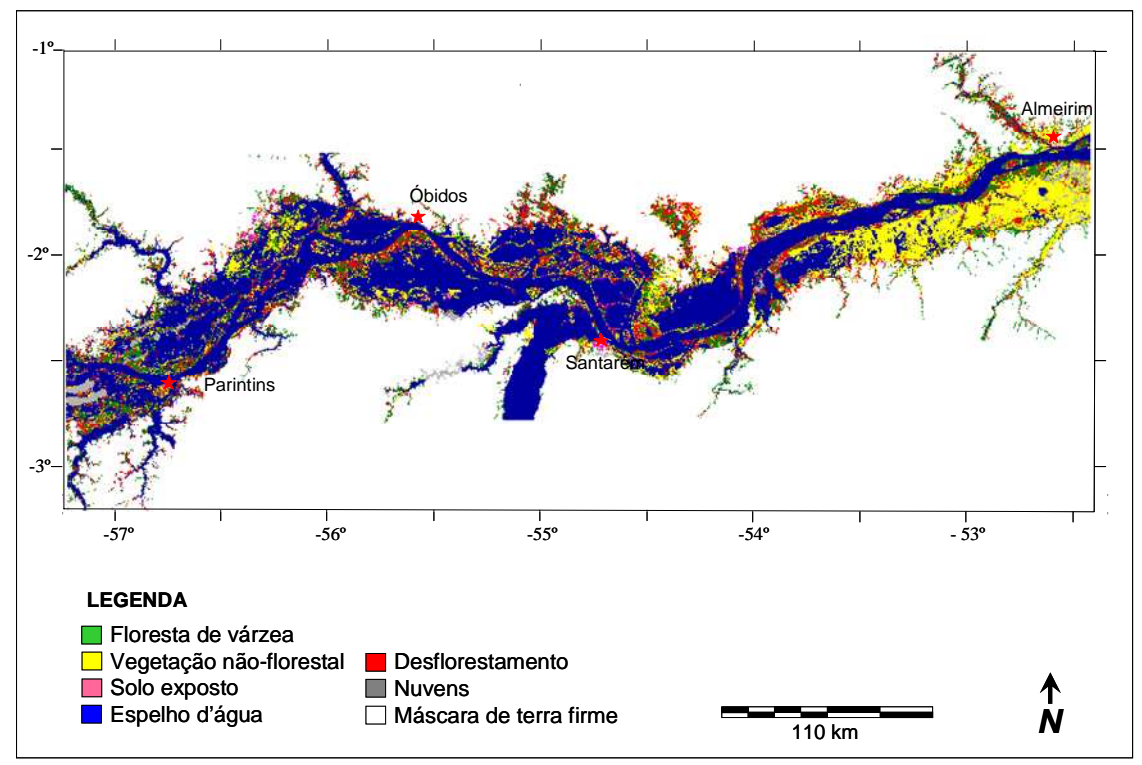

Figura 4.10 - Mapa de Desflorestamento Final, onde nível da água é o maior entre os dois períodos analisados.

Como a lâmina d'água ocupa cerca de metade da área de estudo e sua quantificação não é primordial para o presente estudo, achamos que a remoção da área mapeada de **água** permite uma melhor visualização das demais classes, em termos de porcentagem de área das classes mapeadas. Assim, a Tabela 4.7 apresenta a área das classes mapeadas: a) em  $km^2$ ; b) em termos de porcentagem da área total mapeada; c) em termos de porcentagem da área mapeada que não se encontra coberta pela **água**, e; d) em termos de porcentagem da área mapeada que não se encontra coberta nem por **água** nem por **nuvem**.

|                  | <b>Mapa de Desflorestamento Final</b> |                |                                    |                                            |  |
|------------------|---------------------------------------|----------------|------------------------------------|--------------------------------------------|--|
| <b>Classes</b>   | Area em<br>$\mathrm{km}^2$            | $%$ da<br>área | % da área<br>descontando<br>"água" | % da área<br>descontando<br>"água e nuvem" |  |
| Floresta         | 3819                                  | 13             | 27                                 | 29                                         |  |
| Vegetação        | 5262                                  | 17             | 37                                 | 41                                         |  |
| Solo             | 260                                   |                | $\overline{c}$                     | 2                                          |  |
| Agua             | 16001                                 | 53             |                                    |                                            |  |
| Desflorestamento | 3626                                  | 12             | 26                                 | 28                                         |  |
| Nuvem            | 1173                                  | 4              | 8                                  |                                            |  |
| Area total       | 30140                                 | 100            | 100                                | 100                                        |  |

Tabela 4.7 - Área das classes do Mapa de Desflorestamento Final.

Como descrito no item 3.4.7, o Mapa de Desflorestamento Final foi elaborado a partir de simples reagrupamento das subclasses do Mapa de Mudança; de modo que todas as áreas cobertas por água no Mapa Histórico ou no Mapa Atual fossem classificadas como **água** no mapa resultante. Assim, no Mapa de Desflorestamento Final, as áreas mapeadas de **floresta**, **vegetação** e **solo** diminuíram, pois estas deixaram de incluir as áreas referentes às subclasses **floresta 4**, **vegetação 3** e **solo 3** (Mapa de Mudança), relativas às áreas classificadas como **água** na década de 1970 e que passaram a ser, respectivamente, **floresta**, **vegetação** e **solo** na década atual. A área mapeada como **desflorestamento** também diminuiu, pois deixou de incluir as áreas classificadas como **floresta** na década de 1970 e que passaram a ser **água** na década atual.

A Figura 4.11 mostra os resultados do Mapa de Desflorestamento (nível da água nãopadronizado) e do Mapa de Desflorestamento Final (nível da água padronizado) em termos de porcentagem de área das classes mapeadas.

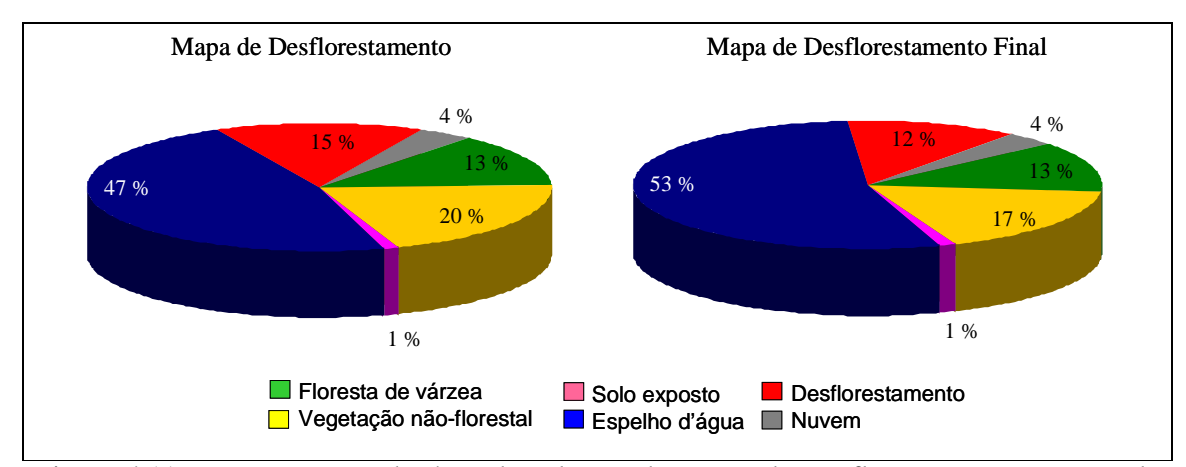

Figura 4.11 – Porcentagem de área das classes do Mapa de Desflorestamento e Mapa de Desflorestamento Final.

A análise da Figura 4.11 mostra as diferenças de área entre as classes dos dois mapas. No Mapa de Desflorestamento Final houve um aumento de 6 % na classe **água**. Mesmo assim a classe **floresta** permaneceu a mesma (13 %). Já as áreas desflorestadas diminuíram 3%, pois, com o aumento do nível da água essas áreas são submersas. O mesmo ocorreu com as áreas de **vegetação**, que diminuíram 3 %. Já as áreas de **solo** não sofreram diminuição significativa, permanecendo com 1 % da área total mapeada.

Os resultados sugerem que, entre o final da década de 1970 / início da década de 1980 e 2008, grandes áreas de floresta de várzea foram removidas. Os resultados indicam a substituição de 4.336 km<sup>2</sup> de florestas de várzea por outros tipos de cobertura, sendo que desse total, 3.408 km<sup>2</sup> foram convertidos em vegetação não-florestal, 218 km<sup>2</sup> em áreas de solo exposto e 710 km<sup>2</sup> em espelho d'água. Aliado às informações coletadas em campo, esse dados levam a crer que o desflorestamento constatado na várzea seja, principalmente, para o exercício da agricultura e pecuária; atividades que tem substituído a pesca comercial e de subsistência praticada pela população local.

Devido à opção de padronização do nível da água no Mapa de Desflorestamento Final, 710 km<sup>2</sup>de desflorestamento relativo às áreas que eram floresta de várzea na década de 1970 e passaram a ser espelho d'água em 2008, deixaram de ser contabilizados no mapa em questão. Mesmo sabendo que a conversão de florestas de várzea em espelho d'água é perfeitamente cabível, principalmente se considerado o período de 30 anos analisado,

optou-se por considerar o total de área desflorestada relativa ao Mapa de Desflorestamento Final. Apesar de apresentar um cenário mais otimista em relação às áreas desflorestadas, o Mapa de Mudança Final trata melhor a questão das variações do nível da água entre as cenas utilizadas no mapeamento. Assim sendo, os resultados do presente estudo indicam que o desflorestamento no Baixo Amazonas foi de 3.626 km<sup>2</sup> entre 1975-1981 e 2008, uma redução de 56 % das florestas de várzea.

## **CAPÍTULO 5**

## **CONCLUSÃO**

Quanto à metodologia de mapeamento:

- a) As informações extraídas das bandas b4 (verde), b5 (vermelho) e b7 (infravermelho próximo) do sensor MSS/Landsat com 80 m de resolução espacial, se adequadamente processadas e confrontadas com dados de campo, podem ser utilizadas para recuperar informações sobre a antiga cobertura vegetal de várzea, com Kappa de 0,77;
- b) As informações extraídas das bandas b2 (verde), b3 (vermelho) e b4 (infravermelho próximo) do sensor TM/Landsat reamostradas para 80 m de resolução espacial se adequadamente processadas e confrontadas com dados de campo, podem ser utilizadas para adquirir informações sobre a atual cobertura vegetal de várzea, com Kappa de 0,75;
- c) Para o tipo de classificação de cobertura adotada, a uniformização das bandas dos sensores MSS e TM, assim como a reamostragem dos pixels das imagens TM de 30 m para 80 m, mostrou-se adequada e permitiu comparar as informações extraídas de imagens de diferentes sensores;
- d) Os processamentos utilizados para a elaboração dos mosaicos MSS e TM (georreferenciamento, ajuste de histograma, criação de linhas de corte e mesclagem) mostraram-se adequados e importantes para o desempenho da técnica de classificação utilizada;
- e) A aplicação do modelo linear de mistura espectral nas imagens MSS e TM permitiu a distinção dos alvos de interesse, tanto visualmente quanto automaticamente, contribuindo significativamente para a identificação e o mapeamento da cobertura vegetal da área de estudo;

f) A abordagem de análise orientada a objeto demonstrou-se eficiente na classificação da cobertura vegetal de várzea a partir de imagens orbitais de média resolução espacial. A utilização da segmentação multidata fundamental na elaboração dos mapas de mudança de uso e cobertura da várzea, pois permitiu que o cruzamento dos mapas de cobertura vegetal fosse feito ao nível de objeto, utilizando informações a respeito do relacionamento entre objetos de diferentes datas (níveis hierárquicos).

Quanto às campanhas de campo:

- a) O método adotado para validar o Mapa Histórico e o Mapa Atual (entrevistas com moradores antigos e observações botânicas em campo) mostrou-se eficiente, pois permitiu inferir sobre o estado antigo e atual da cobertura vegetal na região estudada;
- b) A quantidade e distribuição dos pontos de coleta de campo foram adequadas, permitindo uma boa espacialização e uma amostragem representativa dos diferentes tipos de cobertura analisados;
- c) A coleta de dados de campo em períodos hidrológicos distintos foi importante, visto que a primeira campanha de campo, realizada no período de cheia (11 a 24 de junho) facilitou o acesso por barco em locais menos acessíveis da planície de inundação. Já a segunda, realizadas no período de vazante (22 de setembro a 2 de outubro), permitiu uma melhor caracterização do estado da planície no período em que as imagens foram adquiridas.

Quanto à hipótese testada:

a) As diferenças existentes entre a cobertura vegetal de várzea do rio Amazonas/Solimões à montante de Manaus e a sua jusante, podem ser atribuídas a fatores antrópicos, visto que na década de 1970 as florestas de várzea do Baixo Amazonas ocupavam uma área 56 % maior que a área ocupada atualmente.

## **REFERÊNCIAS BIBLIOGRÁFICAS**

AFFONSO, A. G.; NOVO, E. M. L. M.; MELACK, J. M.; HESS, L. L. Identificação e quantificação do desflorestamento nas áreas alagáveis nos municípios à margem do Rio Solimões / Amazonas nos estados do Pará e Amazonas. In: SIMPÓSIO BRASILEIRO DE SENSORIAMENTO REMOTO, 13. (SBSR), 2007, Florianópolis. **Anais...** São José dos Campos: INPE, 2007. p. 3235-3242. CD-ROM; On-line. ISBN 978-85-17-00031-7. (INPE-14678- PRE/9652). Disponível em: <http://urlib.net/dpi.inpe.br/sbsr@80/2006/11.24.18.53>. Acesso em: 10 mar. 2010.

ASNER, G. P. Biophysical and biochemical sources of variability in canopy reflectance. **Remote Sensing of Environment**, v. 64, n. 3, p. 234-253, 1998.

BAATZ, M.; SCHÄPE, A. Multiresolution Segmentation - an optimization approach for high quality multi-scale image segmentation. In: ANGEWANDTE GEOGRAPHISCHE INFORMATIONSVERARBEITUNG. 12, 2000, Salzburg. **Proceedings...** 2000. p. 12-23. Disponível em: <http://definiens.com. Acesso em: 23 jan. 2009.

BAGLI, V. V. **Mosaico de imagens baseado em múltiplas resoluções**. 2007. 112 p. (INPE-14807-TDI/1250). Dissertação (Mestrado em Computação Aplicada) - Instituto Nacional de Pesquisas Espaciais, São José dos Campos. 2007. Disponível em:  $\lt$ http://urlib.net/sid.inpe.br/mtc-m17@80/2007/04.11.12.32>. Acesso em: 10 mar. 2010.

BAGLI, V. V.; FONSECA, L. M. G. Seamless mosaicking via multiresolution analysis and cut line definition, Signal and Image Processing. In: INTERNATIONAL CONFERENCE ON SIGNAL AND IMAGE PROCESSING, 2006, Hawaii, USA. **Proceedings...** August, 2006. p. 14- 16.

BARBOSA, C. C. F. **Sensoriamento remoto da dinâmica de circulação da água do sistema planície de Curai/Rio Amazonas**. 2005. 286 p. (INPE-14614-TDI/1193). Tese (Doutorado em Sensoriamento Remoto) - Instituto Nacional de Pesquisas Espaciais, São José dos Campos. 2005. Disponível em: <http://urlib.net/sid.inpe.br/MTC-m13@80/2006/02.22.15.03>. Acesso em: 10 mar. 2010.

BARBOSA, C. C. F.; CORDEIRO, J. P. C. Manual de referência - LEGAL. In: CÂMARA, Gilberto; DAVIS, Clodoveu; MONTEIRO, Antônio Miguel Vieira (Ed.). **Introdução à ciência da geoinformação**. São José dos Campos: INPE, 2001. p. 21. (INPE-10498-PRE/5975). Disponível em: <http://urlib.net/sid.inpe.br/sergio/2004/04.19.15.12>. Acesso em: 18 jan. 2009.

BARBOSA, C. C. F.; NOVO, E. M. L. M.; MELACK, J. M.; FREITAS, R. M. D.; FILHO, W. P. Metodologia de análise da dinâmica de área e volume inundável: o exemplo da várzea do Lago Grande de Curuai. **Revista Brasileira de Cartografia**, v. 58, n. 3, p. 201-210, Dezembro 2006.

BARROS, A. C.; UHL, C. **Padrões, problemas e potencial da extração madeireira ao longo do Rio Amazonas e do seu estuário**. Série Amazônia N.4. Belém, Brasil: IMAZOM, 1997. 42 p.

BENZ, U. C.; HOFMANN, P.; WILLHAUCK, G.; LINGENFELDER, I.; HEYNEN, M. Multiresolution, object-oriented fuzzy analysis of remote sensing data for GIS ready information. ISPRS **Journal of Photogrammetry and Remote Sensing**, v. 58, n. 3 - 4, p. 239 - 258, 2004.

BINS, L. S.; FONSECA, L. M. G.; ERTHAL, G. J.; IL, F. M. Satellite imagery segmentation: a region growing approach. In: SIMPÓSIO BRASILEIRO DE SENSORIAMENTO REMOTO, 8, 1996, Salvador. **Anais...** São José dos Campos: INPE, 1996. p. 677 - 680. Disponível em: <http://urlib.net/sid.inpe.br/deise/1999/02.05.09.30>. Acesso em: 28 jan. 2009.

BISPO, P. D. C.; VALERIANO, M. D. M.; KUPLICH, T. M. Variáveis geomorfométricas locais e sua relação com a vegetação da região do interflúvio Madeira-Purus (AM-RO). **Acta Amazônica**, v. 39, n. 1, p. 81-90, 2009.

BLASCHKE, T.; LANG, S.; LORUP, E.; STROBL, J.; ZEIL, P. Object-Oriented Image Processing in an Integrated GIS/Remote Sensing Environment and Perspectives for Environmental Applications. **Environmental Information for Planning**, v. 2, p. 555-570, 2000.

BUNKER, S. G. Os programas de crédito e a desintegração não-intencional a das economias extrativas de exportação no Médio Amazonas do Pará. **Pesq. Plan. Econ**., v. 12, n. 1, p. 231-260, abril, 1982.

BURROUGH, P. A. **Principles of Geographical Information Systems for land resources assessment**. Oxford: Oxford Science Publications, 1986.

BURROUGH, P. A.; MCDONNELL, R. A. **Principals of Geographical Information System.**  Oxford: Oxford University Press, 1998.

BY, R. A. D.; KAINZ, W. Geographic information and Spatial data types. In: By, R. A. d. (Ed.). **Principles of Geographic Information Systems**. 2a. ITC Educational Textbook Series Enschede, The Netherlands: ITC, 2001, 490 p.

CÂMARA NETO, G. **Modelos, linguagens e arquiteturas para bancos de dados geográficos**. 1995. 282 p. (INPE--TDI/). Tese (Doutorado em Computação Aplicada) - Instituto Nacional de Pesquisas Espaciais, São José dos Campos. 1995. Disponível em:  $\lt$ http://urlib.net/sid.inpe.br/iris@1905/2005/07.29.07.25>. Acesso em: 17 jan. 2009.

CÂMARA, G.; MEDEIROS, J. S. Operações de Análise Geográfica. In: Assad, E.; Sano, E. E. (Ed.). **Sistema de Informações Geográficas:** aplicações na agricultura. 2a ed.. Brasília, DF: EMBRAPA, 1998.

CÂMARA, G.; SOUZA, R. C. M.; FREITAS, U. M.; GARRIDO, J. SPRING: Integrating remote sensing and GIS by object-oriented data modeling**. Computers & Graphics**, v. 20, p. 395-403, 1996.

CÂMARA, G.; VALERIANO, D. D. M.; SOARES, J. V. **Metodologia para o cálculo da taxa anual de desflorestamento na Amazônia Legal**. São José dos Campos: INPE, 2006. 24 p.

COLWELL, J. E. Vegetation canopy reflectance. **Remote Sensing of Environment**, v. 3, n. 3, p. 175-183, Março, 1974.

CONGALTON, R. G. A review of assessing the accuracy of classifications of remotely sensed data. **Remote Sensing of Environment**, v. 37, p. 35-46, 1991.

CONGALTON, R. G.; GREEN, K. **Assessing the accuracy of remotely sensed data: principles and practices**. New York: Lewis Publishers, 1999. 137 p.

COSTA, M. P. F. Use of SAR satellites for mapping zonation of vegetation communities in the Amazon floodplain. **International Journal of Remote Sensing**, v. 25, n. 10, p. 1817-1835, 2004.

COSTA, M. P. F.; TELMER, K.; NOVO, E. M. L. M. **Spectral light attenuation in Amazonian waters**. São José dos Campos: INPE, 2006-12-13. (INPE ePrint sid.inpe.br/ePrint@80/2006/12.12.17.56). Disponível em: <http://urlib.net/sid.inpe.br/ePrint@80/2006/12.12.17.56>. Acesso em: 10 mar. 2010.

DAUGHTRY, C. S. T. Discriminating crop residues from soil by shortwave infrared reflectance. **Agronomy Journal**, v. 93, n. 1, p. 125– 131, 2001.

DEFINIENS. **Definiens professional 5:** reference book. Munich: The Imaging Intelligence Company, 2006. 122 p.

\_\_\_. **Definiens Developer 7:** User Guide. Munich: The Imaging Intelligence Company, 2008. 506 p.

DENEVAN, W. M. A bluff model of riverine settlement in prehistoric Amazonia. **Annals of the Association of American Geographers** v. 86, p. 654-681, 1996.

DENGSHENG, L.; MORAN, E.; BATISTELLA, M. Linear Mixture Model applied to Amazonian vegetation classification. **Remote Sensing of Environment**, v. 84, n. 4, p. 456-469, Novembro, 2003.

DESCLÉE, B.; BOGAERT, P.; DEFOURNY, P. Forest change detection by statistical objectbased method. **Remote Sensing of Environment**, v. 102, n. 1-2, p. 1-11, Maio de 2006.

DIJKSTRA, E. W. A note on two problems in connexion with graphs. **Numerische Mathematik**, v. 1, n. 1, p. 269-271, Dezembro, 1959.

DNPM. **PROJETO RADAMBRASIL Folha SA. 21 SANTARÉM; Geologia, Geomorfologia, Pedologia, Vegetação e Uso Potencial da Terra** (Levantamentos de Recursos Naturais) Rio de Janeiro: DNPM, 1976. 519 p.

ERDAS. **ERDAS Field Guide**. Norcross, Georgia: Leica Geosystems Geospatial Imaging, 2005. 674 p.

ESPÍRITO-SANTO, F. D. B.; SHIMABUKURO, Y. E.; KUPLICH, T. M. Mapping forest sucessional stages following deforestation in Brazilian Amazonia using multi-temporal Landsat images. **International Journal of Remote Sensing**, v. 23, n. 6, p. 635–642, 2005.

FONSECA, L. M. G.; LOPES, E. S. S.; YAMAGUCHI, F. Y.; VINHAS, L. **Processamento Digital de Imagens**. São José dos Campos: INPE, 2000.

FURCH, K. Chemistry and bioelements inventory of contrasting Amazonian forest soils. In: Junk, W.; Ohly, J.; Piedade, M. T. F.; Soares, M. G. M. (Ed.). **The Central Amazon Floodplain:**  Actual Use Options for a Sustainable Management. Leiden, The Netherlands: Backhuys Publisher, 2000, p. 109-126.

GATES, D. M.; KEEGAN, H. J.; SCHLETER, J. C.; WEIDNER, V. R. Spectral properties of plants. **Applied Optics**, v. 4, n. 1, p. 11-20, 1965.

GONZALEZ, R.; WOODS, R. **Digital Image Processing**. 3. New York: John Wiley and Sons, 2001.

GUYOT, G.; GUYON, D.; RIOM, J. Factors affecting the spectral response of forest canopies: a review. **Geocarto International**, v. 4, n. 3, p. 3-18, Setembro, 1989.

HAERTEL, V.; SHIMABUKURO, Y. E.; ALMEIDA-FILHO, R. Fraction images in multitemporal change detection. **International Journal of Remote Sensing**, v. 25, n. 23, p. 5473–5489, Dezembro, 2004.

HAFFER, J.; PRANCE, E. G. T. Impulsos climáticos da evolução na Amazônia durante o Cenozóico: sobre a teoria dos Refúgios da diferenciação biótica. **Estudos Avançados**, v. 16, n. 46, p. 175-206, Dezembro, 2002.

HAMILTON, S.; KELLNDORFERB, J.; LEHNERC, B.; TOBLERD, M. Remote sensing of floodplain geomorphology as a surrogate for biodiversity in a tropical river system (Madre de Dios, Peru) **Geomorphology**, v. 89, n. 1-2, p. 23-38, Setembro, 2007.

HANSEN, M. C.; ROY, D. P.; LINDQUIST, E.; ADUSEI, B.; JUSTICE, C. O.; ALTSTATT, A. A method for integrating MODIS and Landsat data for systematic monitoring of forest cover and change and preliminary results for Central Africa. **Remote Sensing of Environment**, v. 112, p. 2495-2513, 2008.

HASEGAWA, J. K.; ARRUDA-JUNIOR, E. R. D. Mosaico de imagens digitais. **Boletim de Ciências Geodésicas**, v. 10, n. 1, p. 31-50, 2004.

HESS, L. L.; MELACK, J. M.; NOVO, E. M. L. M.; BARBOSA, C. C.; GASTIL, M. Dualseason mapping of wetland inundation and vegetation. **Remote Sensing of Environment**, v. 87, p. 404-428, 2003.

HOFFER, R. M. Biological and physical considerations in applying computer-aided analysis techniques to remote sensor data. In: Swain, P. H.; Davis, S. M. (Ed.). **Remote Sensing: The quantitative approach**. New York: McGraw-Hill, 1978, p. 227-286.

HORLER, D. N. H.; AHERN, F. J. Forestry information content of Thematic Mapper data. **International Journal of Remote Sensing**, v. 7, n. 3, p. 405-428, 1986.

(IBGE) Instituto Brasileiro de Geografia e Estatística. **Mapa de Vegetação do Brasil**. 2004.

(INPE) Instituto Nacional de Pesquisas Espaciais. **Atlas de alteração da cobertura florestal da Amazônia Legal**. São José dos Campos, 1989.

\_\_\_. **Deforestation in Brazilian Amazon**. São José dos Campos: INPE, 1992. 4 p.

\_\_\_. **Monitoring of the Brazilian Amazonian forest by satellite**. São José dos Campos: INPE, 2002.

\_\_\_. **Monitoramento da cobertura florestal da Amazônia por satélites:** sistemas PRODES, DETER, DEGRAD e queimadas 2007-2008. São José dos Campos: INPE, 2008. 47 p. Disponível em: <http://www.obt.inpe.br/prodes/Relatorio\_Prodes2008.pdf>. Acesso em: 20 fev. 2009.

IRION, G.; BUSH, M. B.; MELLO, J. A. N. D.; STÜBEN, D.; NEUMANN, T.; MÜLLER, G.; DE, J. O. M.; JUNK, W. A multiproxy palaeoecological record of Holocene lake sediments from the Rio Tapajós, eastern Amazonia. **Palaeogeography, Palaeoclimatology, Palaeoecology**, v. 240, n. 3-4, p. 523-535, 19 out. 2006.

JANSSEN, L. L.; MOLENAAR, M. Terrain objects: their dynamics and their monitoring by the integration of GIS and remote sensing. **IEEE Transactions on Geosciences & Remote Sensing**, v. 33, n. 3, p. 749-758, May 1995.

JENSEN, J. R. **Remote sensing of the environment an earth resource perspective**. Upper Saddle River, NJ: Prentice-Hall, 2000. 539 p.

JUNK, W. J. **The central Amazon floodplain: Ecology of a pulsing system**. Berlin: Springer, 1997. 126 p. Ecological Studies.

JUNK, W. Os recursos hídricos da Amazônia. In: Pavan, C.; Araújo, M. C. d. (Eds.). **Uma estratégia latino-americana para a Amazônia**. v. 3. Brasília, Brasil: Ministério do Meio Ambiente, dos Recursos Hídricos e da Amazônia Legal 1996, p. 247-259.

JUNK, W. J.; PIEDADE, M. T. F. The Amazon River basin. In: Fraser, H.; Keddy, A. (Ed.). **The world's largest wetlands**. Cambridge University Press, 2005, p. 63-117.

KNIPLING, E. B. Physical and physiological basis for the reflectance of visible and near-infrared radiation from vegetation. **Remote Sensing of Environment**, v. 1, n. 3, p. 155- 159, 1970.

KOSUTH, P.; CALLÈDE, J.; LARAQUE, A.; FILIZOLA, N.; GUYOT, J. L.; SEYLER, P.; FRITSCH, J. M.; GUIMARÃES, V. Sea-tide effects on flows in the lower reaches of the Amazon River. **Hydrological Processes**, v. 23, n. 22, p. 3141-3150, Setembro de 2009.

KWATRA, V.; SCHODL, A.; ESSA, I.; TURK, G.; BOBICK, A. Graphcut Textures: Image and Video Synthesis Using Graph Cuts. **ACM Transactions on Graphics**, v. 22, n. 3, p. 277-286, 2003.

LILLESAND, T. M.; KIEFER, R. W. Remote sensing and image interpretation. 3<sup>a</sup> edição. New York: Wiley & Sons, 1994.

MATHER, P. M. **Computer processing of remotely-sensed images**. Chichester, England: John Wiley & Sons, 2005.

MCGRATH, D. G.; ALMEIDA, O. T.; MERRY, F. D. The Influence of Community Management Agreements on Household Economic Strategies: Cattle Grazing and Fishing Agreements on the Lower Amazon Floodplain. In: BIENNIAL GLOBAL CONFERENCE OF THE INTERNATIONAL ASSOCIATION FOR THE STUDY OF COMMON PROPERTY (IASCP), 11., 2006, Bali, Indonesia. **Proceedings...** 19 a 23 de junho de 2006.

MEDEIROS, J. S.; DIAS, R. W. O.; TOLEDO, F. L.; SANO, E. E. **Mapeamentos de projetos agropecuários**. Belém: SUDAM, 1988. 46 p.

MELACK, J. M.; HESS, L. L.; GASTIL, M.; FORSBERF, B. R.; HAMILTON, S. K.; LIMA, I. B. T.; NOVO, E. M. L. M. Regionalization of methane emissions in the Amazon basin with microwave remote sensing**. Global Change Biology**, v. 10, p. 530-544, 2004.

MILGRAM, D. L. Adaptive Techniques for Photomosaicking. **IEEE Transactions on Computers**, v. 26, n. 11, p. 1175-1180, Novembro de 1977.

MOLENAAR, M.; CHENG, T. Fuzzy spatial objects and their dynamics. **ISPRS Journal of Photogrammetry and Remote Sensing**, v. 55, n. 3, p. 164-175, Setembro de 2000.

NASA, N. A. A. S. A**. History: Landsat**. 2009. Disponível em: <http://landsat.gsfc.nasa.gov/about/landsat3.html>. Acesso em: 28 jan. 2009.

NOVO, E. M. L. M. Comportamento Espectral da Água. **Sensoriamento remoto:** reflectância de alvos naturais. Brasilia: UnB/EMBRAPA, 2001, p. 203 - 221.

NOVO, E. M. L. M.; AFFONSO, A. G.; MELACK, J. M. Multi-sensor approaches to assess the relationship between wetland deforestation and Amazon floodplain lake eutrophication. In: SIMPÓSIO BRASILEIRO DE SENSORIAMENTO REMOTO, 13., 2007, Florianópolis, Brasil. **Anais…** São José dos Campos: INPE, 2007. p. 3483-3490.

NOVO, E. M. L. M.; SHIMABUKURO, Y. E. Identification ad mapping of the Amazon habitats using a mixing model n. **International Journal of Remote Sensing**, v. 18, n. 3, p. 663-670, 1997.

PAROLIN, P. Growth, productivity and use of trees in white water floodplains. In: Junk, W. J.; Ohly, J. J.; Piedade, M. T. F.; Soares, M. G. M. (Eds.). **The central Amazon floodplain:** actual use and options for a sustainable management. Leiden, The Netherlands: Blackhuys Publishers, 2002, p. 375-391.

PONZONI, F. J. Comportamento espectral da vegetação. In: \_\_\_\_\_\_. **Sensoriamento remoto:**  reflectância de alvos naturais. Brasilia: UnB/EMBRAPA, 2001, p. 157-199.

PONZONI, F. J.; REZENDE, A. C. P. Caracterização espectral de estágios sucessionais de vegetação secundária arbórea em Altamira (PA) através de dados orbitais. **Revista Árvore**, v. 28, n. 4, p. 535-545, 2004.

PONZONI, F.J.; SHIMABUKURU, Y.E. **Sensoriamento remoto no estudo da vegetação**. São José dos Campos, SP: Parentese, 2007 135 ISBN 978-85-60507-02-3

RENÓ, V. F.; NOVO, E. M. L. M. Utilização de imagens MSS/Landsat para o mapeamento da cobertura florestal da planície do Lago Grande de Curuai, PA. In: SIMPOSIO DE LA SOCIEDAD DE ESPECIALISTAS LATINOAMERICANOS EN PERCEPCIÓN REMOTA Y SISTEMAS DE INFORMACIÓN ESPACIAl (SELPER), 13., 2008, Havana, Cuba. **Anais...** Havana: SELPER, set. de 2008.

RICHARDS, J. A. **Remote sensing digital image analysis:** an introduction. Berlin, Germany: Springer, 1986. 281 p.

RICHARDS, J. A. **Remote sensing digital image analysis:** an introduction. 4. ed. Berlin, Germany: Springer, 2006. 439 p.

ROOSEVELT, A. C. The Lower Amazon: a dynamic human habitat. In: Lentz, D. L. (Ed.). **Imperfect balance:** landscape transformations in the Pre-Columbian Americas. New York, 2000, p. 455-491.

RUMBAUGH, J.; BLAHA, M.; PREMERLANI, W.; EDDY, F.; LORENSEN, W. **Modelagem e projetos baseados em objetos**. Rio de Janeiro, RJ: Editora Campus, 1994.

SANTOS, A. P.; NOVO, E. M. L. M. **Use of Landsat data for the establishment, control and supervision of pasture projects in the southeast Amazon region**. São José dos Campos: INPE, 1977a. (INPE-1152-PE/104).

\_\_\_. **Use of Landsat data to monitor pasture projet in Amazonia**. São Jose dos Campos: INPE, 1977b. (INPE-1009-NTE/079).

\_\_\_. **Deforestation planning for cattle grazing in Amazon basin using Landsat data**. São José dos Campos: INPE, 1978. (INPE-1225-PE/126).

SANTOS, A. P.; NOVO, E. M. L. M.; DUARTE, V. **Relatório final do projeto INPE/SUDAM**. São José dos Campos: INPE, 1979. (INPE-1610-RPE/085).

SCHOWENGERDT, R. A. **Remote sensing: models and methods for image processing**. 3. ed. New York: Academic Press, 2007.

SHEIKH, P. A.; MERRY, F. D.; MCGRATH, D. G. Water buffalo and cattle ranching in the Lower Amazon Basin: Comparisons and conflicts**. Agricultural Systems**, v. 87, p. 313–330, 2006.

SHIMABUKURO, Y. E. **Modelo linear de mistura espectral.** Instituto Nacional de Pesquisas Espaciais. Coordenação Geral de Observação da Terra..Divisão de Sensoriamento Remoto. São José dos Campos, 2010. (comunicação pessoal).

SHIMABUKURO, Y. E.; ALMEIDA-FILHO, R.; KUPLICH, T. M.; FREITAS, R. M. D. Use of Landsat TM fraction images to quantify the optical and SAR data relationships for land cover discrimination in the Brazilian Amazonia. In: MID-TERM SYMPOSIUM, 2004, Enschede, Holanda**. Proceedings...** 2004. p. 4. Disponível em: <http://urlib.net/sid.inpe.br/mtcm12@80/2006/07.20.13.24>. Acesso em: 1 mar. 2009.

SHIMABUKURO, Y. E.; BATISTA, G. T.; MELLO, E. M. K.; MOREIRA, J. C.; DUARTE, V. Using shade fraction image segmentation to evaluate deforestation in Landsat Thematic Mapper images of the Amazon Region**. International Journal of Remote Sensing**, v. 19, n. 3, p. 535- 541, 1998a.

SHIMABUKURO, Y. E.; NOVO, E. M. L. M.; LEAL, A. K. M. **Mosaico digital de imagens Landsat-TM da planície do Rio Solimões-Amazonas no Brasil**. São José dos Campos: INPE, 1998b. (INPE-6746-RPQ/681).

SHIMABUKURO, Y. E.; SMITH, J. A. The least-squares mixing models to generate fraction images derived from remote sensing multiespectral data**. IEEE Transactions on Geosciences & Remote Sensing**. v. 29, n. 1, p. 16 - 20, 1991.

SHUBART, H. O. R. Ecologia e utilização das florestas. In: Salati, E.; Junk, W.; Shubart, H. O. R.; Oliveira, A. (Ed.). **Amazônia: desenvolvimento, integração e ecologia**. São Paulo: Conselho de Desenvolvimento Científico e Tecnológico, 1983, p. 101-143.

SMITH, N. J. H. **The Amazon River Forest:** a natural history of plants, animals, and people. Oxford: Oxford Univ. Press, 1999.

SOMBROEK, W. Spatial and temporal patterns of Amazon rainfall: consequences for the planning of agricultural occupation and the protection of primary forests. **AMBIO: A Journal of the Human Environment**, v. 30, n. 7, p. 388–396, Novembro, 2001.

STONER, E. R.; BAUMGARDNER, M. F. Characteristic variations in reflectance of surface soils. **Soil Science Society of America Journal**, v. 45, p. 1161–1165, July 1981.

SUEMITSU, C. **Savanas e Campinaranas da Amazônia**. Santarém, Pará: Universidade Federal do Pará. Centro de Ciências Biológicas. Departamento de Biologia, 2009, (comunicação pessoal).

TARDIN, A. T.; CUNHA, R. P. **Avaliação da alteração da cobertura florestal na Amazônia Legal utilizando sensoriamento remoto orbital**. São José dos Campos: INPE, 1989. 30 p. (INPE-5010-RPE/607).

TARDIN, A. T.; LEE, D. C. L.; SANTOS, R. J. R.; ASSIS, O. R.; BARBOSA, M. P. S.; MOREIRA, M. L.; PEREIRA, M. T.; SILVA, D.; SANTOS-FILHO, C. P. **Subprojeto desmatamento:** convênio IBDF/CNPq - INPE. São José dos Campos: INPE, 1980. 49 p. (INPE-1649-RPE/103).

TARDIN, A. T.; SANTOS, J. R.; MEIRA-FILHO, L. G. Estado de desflorestamento da floresta amazônica brasileira em 1989. In: Simpósio Brasileiro de Sensoriamento Remoto, 1990, Manaus. **Anais...** 24-29 de junho de 1990.

TARDIN, A. T.; TOLEDO, F. L.; ARAUJO, P. M. **Projeto:** uso de imagens do satélite ERTS no levantamento de projetos agropecuários (XINGU). São José dos Campos: INPE, 1974. (INPE 470-RI/190).

TOMLIN, D. **Geographic information systems and cartographic modeling**. New York: Prentice Hall, 1990.

TOWNSHEND, J. R. G.; BELL, V.; DESCH, A. The NASA Landsat Pathfinder Humid Tropical Deforestation Project. In: ASPRS conference, 1995, Vienna. **Proceedings...** set. 2005. p. 76-87.

VELOSO, H. P.; GÓES-FILHO, L. **Fitogeografia brasileira -** classificação fisionômicoecológica da vegetação neotropical. Boletim Técnico do Projeto RADAMBRASIL, 1982. 80 p.

WINKLERPRINS, A. M. G. A. Jute cultivation in the lower Amazon, 1940–1990: an ethnographic account from Santarém, Pará, Brasil. **Journal of Historical Geography**, v. 32, n. 4, p. 818-838, 2006.

WITTMANN, F.; JUNK, W. J.; PIEDADE, M. T. F. The várzea forests in Amazonia: flooding and the highly dynamic geomorphology interact with natural forest succession. **Forest Ecology and Management**, v. 196, n. 2-3, p. 199-212, 2004. Acesso em: 26 mai. 2009.

WITTMANN, F.; SCHÖNGART, J.; MONTERO, J. C.; MOTZER, T.; JUNK, W. J.; PIEDADE, M. T. F.; QUEIROZ, H. L.; WORBES, M. Tree species composition and diversity gradients in white-water forests across the Amazon Basin. **Journal of Biogeography**, v. 33, n. 8, p. 1334– 1347, 2006.

WOLF, P. R. **Elements of photogrammetry**. Singapore: McGraw-Hill Book Company, 1983.

WORBS, M. The forest ecosystem of the floodplains. In: Junk, W. (Ed.). **The Central Amazon floodplain**. Heidelberg, Berlin: Springer, 1997, p. 223-260.